Правительство Санкт-Петербурга Комитет по науке и высшей школе

Санкт-Петербургское государственное бюджетное профессиональное образовательное учреждение «АКАДЕМИЯ ТРАНСПОРТНЫХ ТЕХНОЛОГИЙ»

ПРИНЯТО на заседании педагогического совета Протокол от «26» апреля 2023 г. N<sup>o</sup> 5

## УТВЕРЖДЕНО

ДОКУМЕНТ ПОДПИСАН

Приказом директора СПб ГБПОУ «АТТ» от «26» апреля2023г. № 872/149а

# **РАБОЧАЯ ПРОГРАММА**

Сертификат: 51E4F9F4003A6C1DB6E3482902CD8CCB Владелец: Корабельников Сергей Кимович Действителен: с 12.04.2023 до 05.07.2024

ЭЛЕКТРОННОЙ ПОДПИСЬЮ

Профессиональный модуль: ПМ.02 Осуществление интеграции программных модулей

Специальность:09.02.07 Информационные системы и программирование (базовая подготовка)

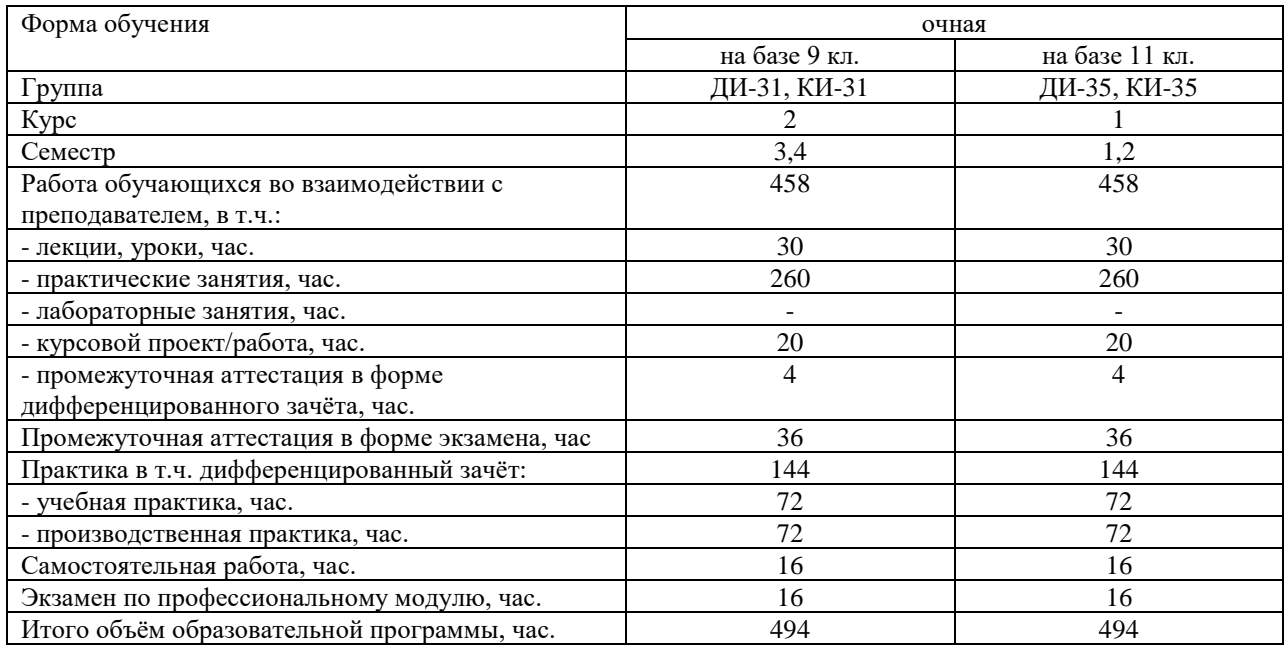

2023 г.

Рабочая программа составлена в соответствии с требованиями Федерального государственного образовательного стандарта (далее ФГОС) среднего профессионального образования (далее СПО) по специальности 09.02.07 Информационные системы и программирование, утвержденного приказом Министерства образования и науки РФ№ 1547 от 9 декабря 2016 года.

Разработчик:

Преподаватель СПб ГБПОУ «АТТ» Чернова А.А. Преподаватель СПб ГБПОУ «АТТ» Зубрицкая Н.В. Преподаватель СПб ГБПОУ «АТТ» Луценко Ю.А.

Рассмотрено и одобрено на заседании цикловой комиссии № 5 «Информационные технологии»

Протокол № 8 от 09 марта 2023 г.

Председатель ЦК Чернова А.А.

Проверено:

Зав. библиотекой Кузнецова В.В.

Методист Жуковская А.В.

Зав. методическим кабинетом Мельникова Е.В.

Рекомендовано и одобрено: Методическим советом СПб ГБПОУ «АТТ» Протокол № 4 от 29 марта 2023 г.

Председатель Методического совета Вишневская М.В., зам. директора по УР

Акт согласования с работодателем № 2 от «26» апреля 2023 г.

### **Содержание**

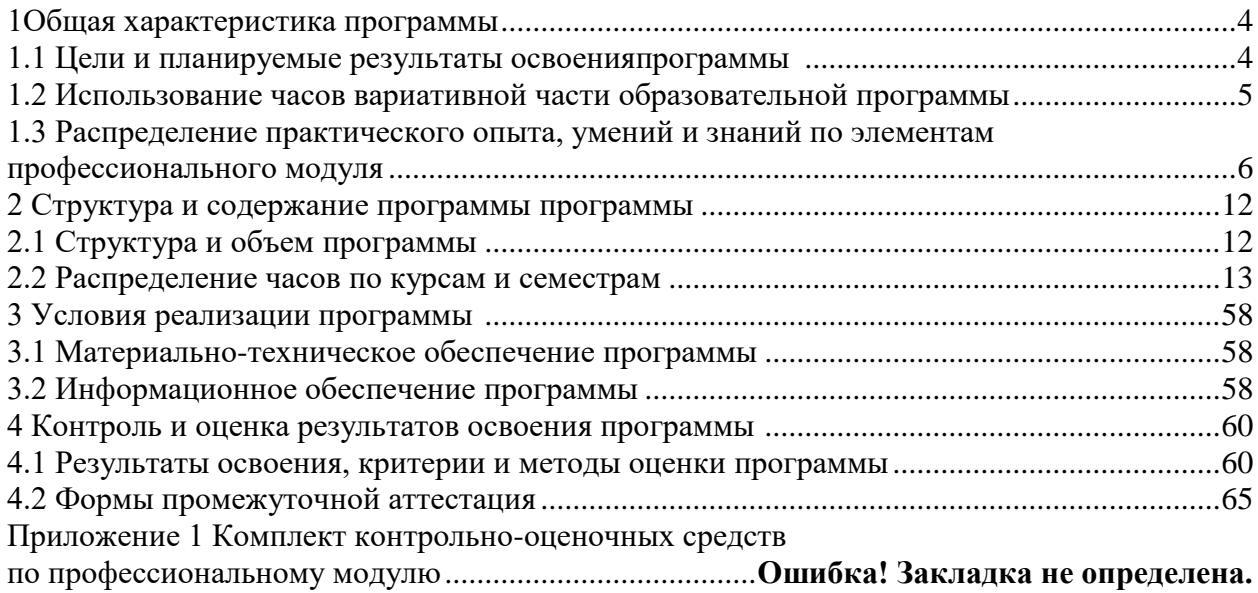

#### <span id="page-3-0"></span>**1.1 Цели и планируемые результаты освоения программы**

<span id="page-3-1"></span>**Цели профессионального модуля:** в результате изучения профессионального модуля обучающийся должен освоить основной вид деятельности:

ВД 01 Осуществление интеграции программных модулей.

**Задачи профессионального модуля:** в результате изучения обучающийся должен Иметь практический опыт:

ПО1 - Разрабатывать и оформлять требования к программным модулям по предложенной документации.

ПО2 - Разрабатывать тестовые наборы (пакеты) для программного модуля.

ПО3 - Разрабатывать тестовые сценарии программного средства.

ПО4 - Инспектировать разработанные программные модули на предмет соответствия стандартам кодирования.

ПО5 - Интегрировать модули в программное обеспечение.

ПО6 - Отлаживать программные модули.

Уметь:

У1 - Анализировать проектную и техническую документацию.

У2 - Выполнять отладку, используя методы и инструменты условной компиляции.

У3 - Выполнять ручное и автоматизированное тестирование программного моду-

ля.

У4 - Выполнять тестирование интеграции.

У5 - Выявлять ошибки в системных компонентах на основе спецификаций.

У6 - Использовать выбранную систему контроля версий.

У7 - Использовать инструментальные средства отладки программных продуктов.

У8 - Использовать методы для получения кода с заданной функциональностью и степенью качества.

У9 - Использовать приемы работы в системах контроля версий.

У10 - Использовать различные транспортные протоколы и стандарты форматирования сообщений.

У11 - Использовать специализированные графические средства построения и анализа архитектуры программных продуктов.

У12 - Определять источники и приемники данных.

У13 - Организовывать заданную интеграцию модулей в программные средства на базе имеющейся архитектуры и автоматизации бизнес-процессов.

У14 - Организовывать постобработку данных.

У15 - Оценивать размер минимального набора тестов.

У16 - Приемы работы в системах контроля версий.

У17 - Проводить сравнительный анализ. Выполнять отладку, используя методы и инструменты условной компиляции (классы Debug и Trace).

У18 - Разрабатывать тестовые пакеты и тестовые сценарии.

У19 - Создавать классы, исключения на основе базовых классов.

Знать:

З1 - Виды и варианты интеграционных решений.

З2 - Встроенные и основные специализированные инструменты анализа качества программных продуктов.

З3 - Графические средства проектирования архитектуры программных продуктов.

З4 - Методы и способы идентификации сбоев и ошибок при интеграции приложе-

ний.

З5 - Методы и схемы обработки исключительных ситуаций.

З6 - Методы организации работы в команде разработчиков.

З7 - Методы отладочных классов.

З8 - Модели процесса разработки программного обеспечения.

З9 - Основные методы и виды тестирования программных продуктов.

З10 - Основные методы отладки.

З11 - Основные подходы к интегрированию программных модулей.

З12 - Основные принципы процесса разработки программного обеспечения.

З13 - Основные протоколы доступа к данным.

З14 - Основы верификации и аттестации программного обеспечения.

З15 - Основы верификации программного обеспечения.

З16 - Основы организации инспектирования и верификации.

З17 - Приемы работы с инструментальными средствами тестирования и отладки.

З18 - Современные технологии и инструменты интеграции.

З19 - Стандарты качества программной документации.

**Изучение профессионального модуля направлено на формирование следующих общих и профессиональных компетенций или их составляющих (элементов).**

Общие компетенции.

ОК 01 Выбирать способы решения задач профессиональной деятельности, применительно к различным контекстам.

ОК 02 Осуществлять поиск, анализ и интерпретацию информации, необходимой для выполнения задач профессиональной деятельности.

ОК 03 Планировать и реализовывать собственное профессиональное и личностное развитие.

ОК 04 Работать в коллективе и команде, эффективно взаимодействовать с коллегами, руководством, клиентами.

ОК 05 Осуществлять устную и письменную коммуникацию на государственном языке с учетом особенностей социального и культурного контекста.

ОК 06 Проявлять гражданско-патриотическую позицию, демонстрировать осознанное поведение на основе традиционных общечеловеческих ценностей, применять стандарты антикоррупционного поведения.

ОК 07 Содействовать сохранению окружающей среды, ресурсосбережению, эффективно действовать в чрезвычайных ситуациях.

ОК 08 Использовать средства физической культуры для сохранения и укрепления здоровья в процессе профессиональной деятельности и поддержания необходимого уровня физической

ОК 09 Использовать информационные технологии в профессиональной деятельности.

ОК 10 Пользоваться профессиональной документацией на государственном и иностранном языках.

ОК 11 Использовать знания по финансовой грамотности, планировать предпринимательскую деятельность в профессиональной сфере.

Профессиональные компетенции.

ПК 2.1. Разрабатывать требования к программным модулям на основе анализа проектной и технической документации на предмет взаимодействия компонент.

ПК 2.2. Выполнять интеграцию модулей в программное обеспечение.

ПК 2.3. Выполнять отладку программного модуля с использованием специализированных программных средств.

ПК 2.4. Осуществлять разработку тестовых наборов и тестовых сценариев для программного обеспечения.

ПК 2.5. Производить инспектирование компонент программного обеспечения на предмет соответствия стандартам кодирования.

#### **1.2 Использование часов вариативной части образовательной программы**

<span id="page-4-0"></span>Профессиональный модуль предусматривает использование часов вариативной части.

<span id="page-5-0"></span>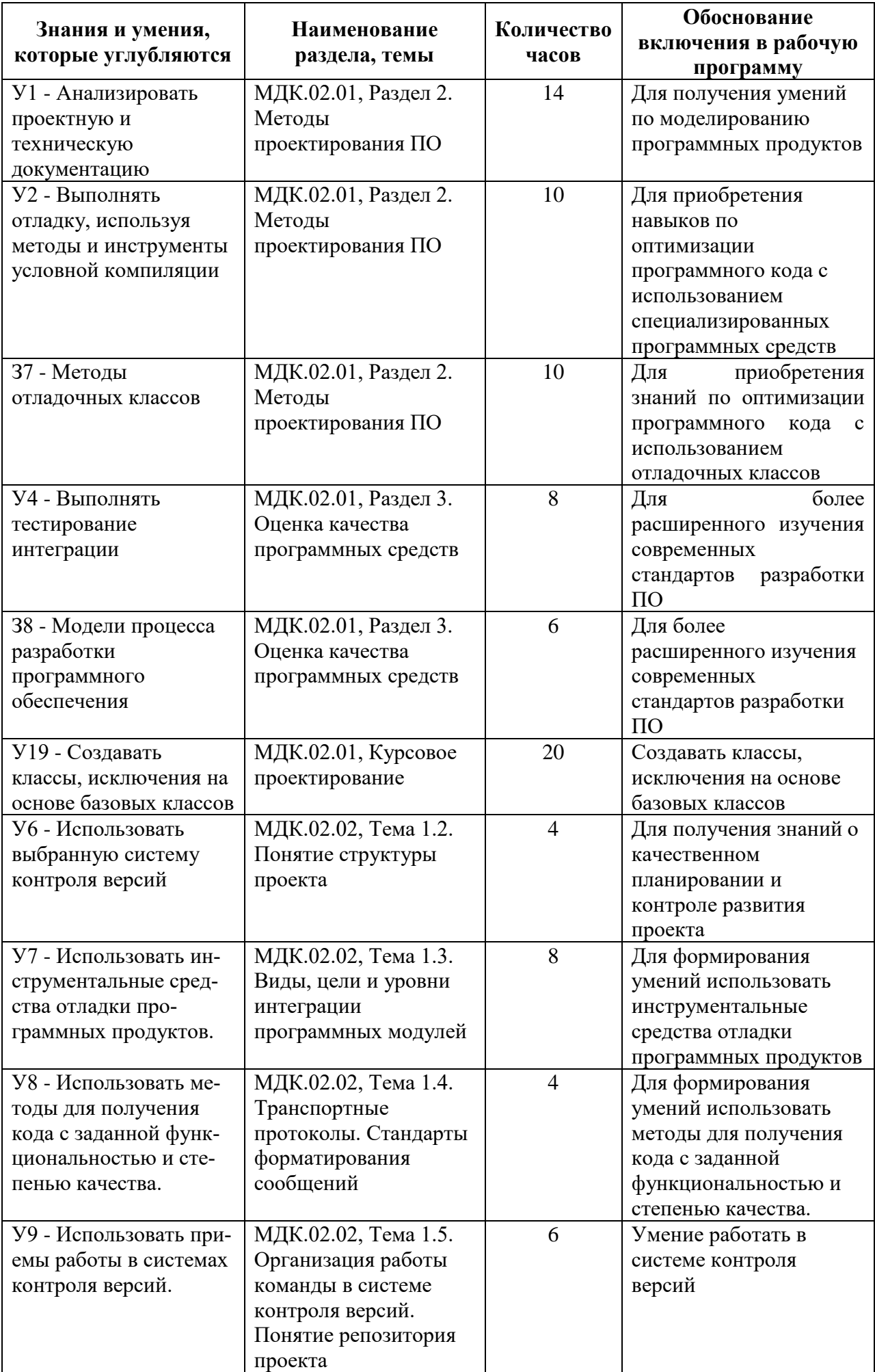

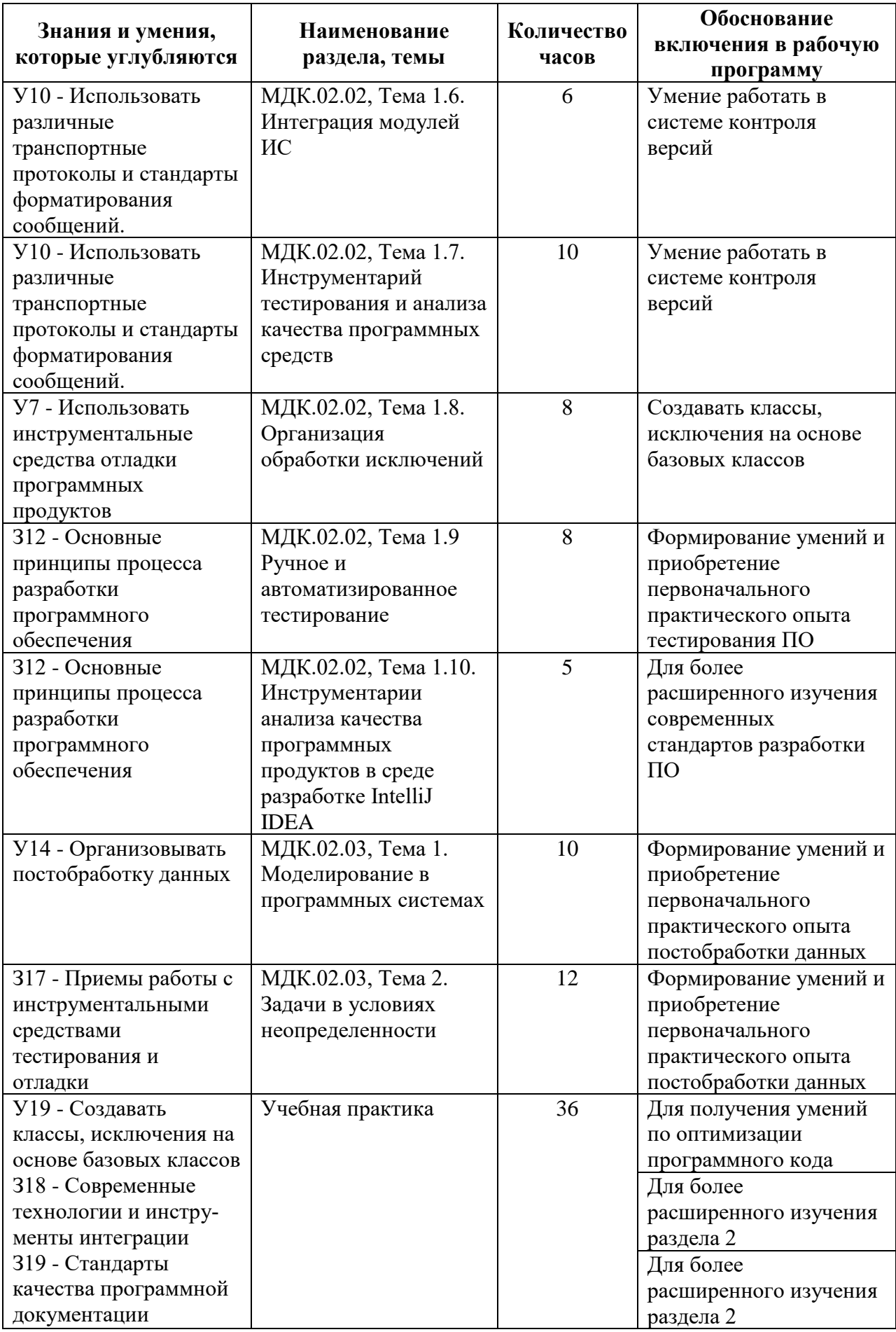

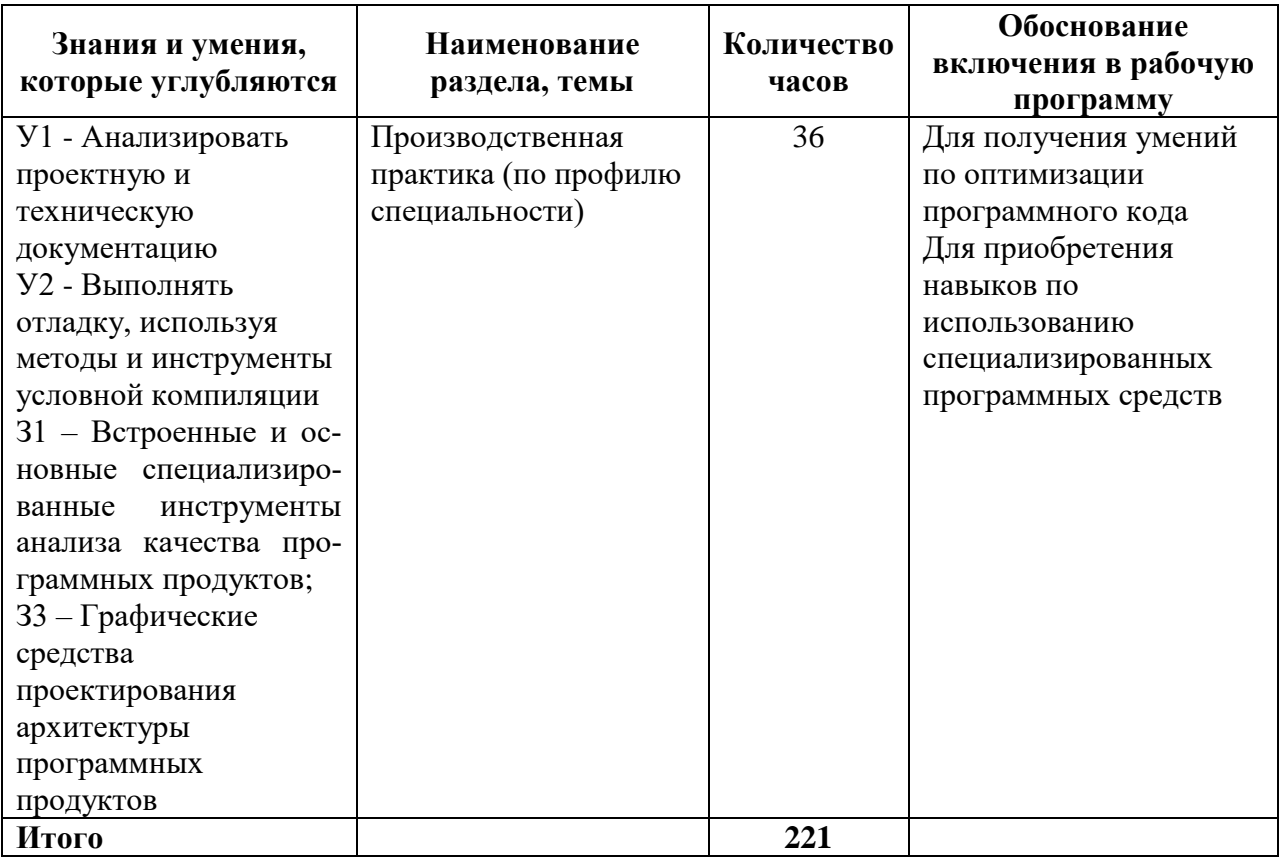

#### **1.3 Распределение практического опыта, умений и знаний по элементам профессионального модуля**

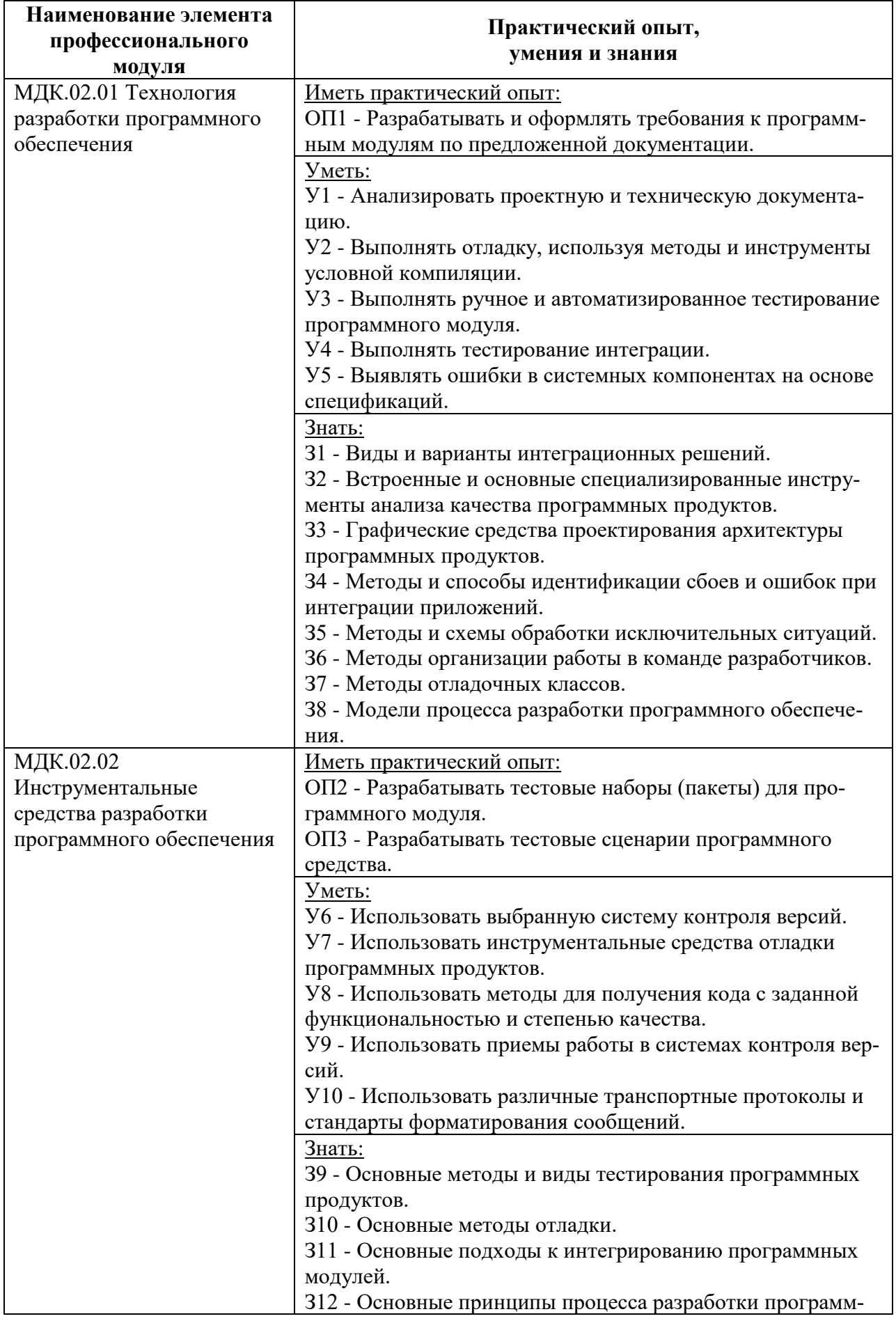

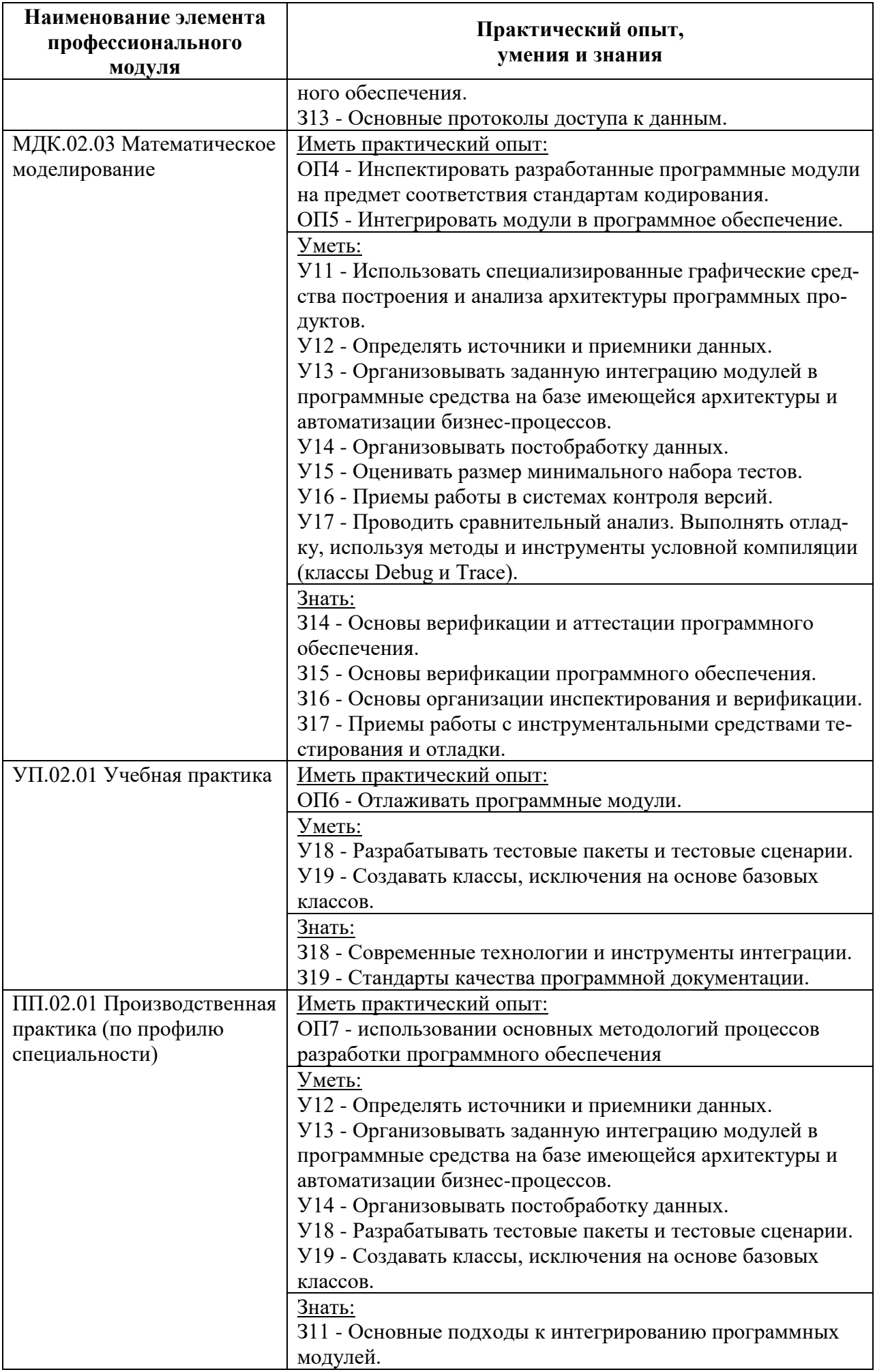

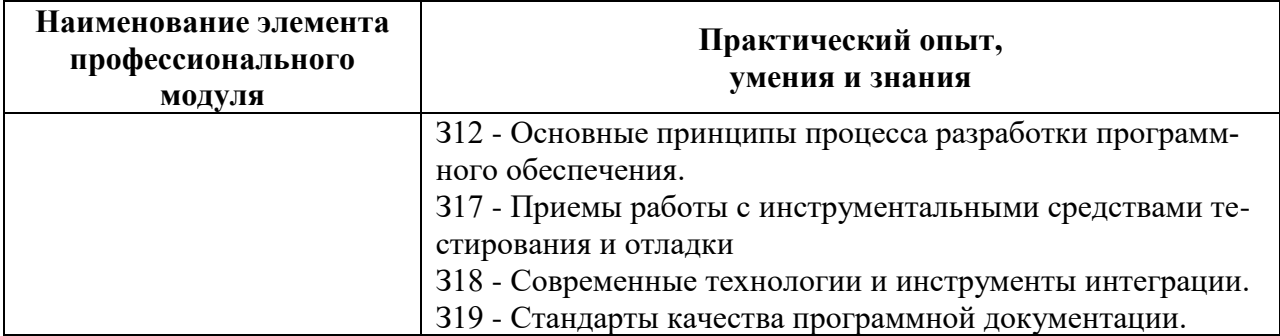

#### <span id="page-11-1"></span>**2 Структура и содержание программы 2.1 Структура и объем программы**

<span id="page-11-0"></span>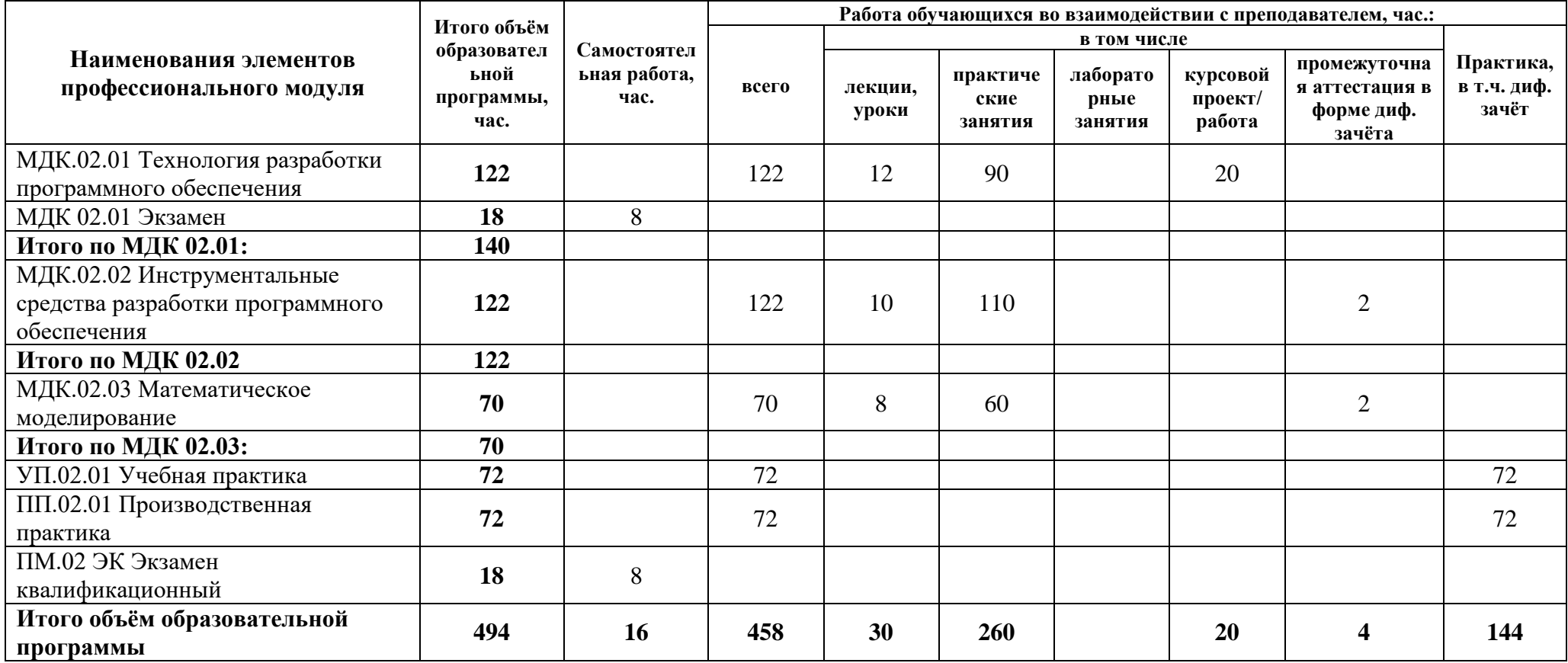

#### **2.2 Распределение часов по курсам и семестрам**

#### **Распределение часов по курсам и семестрам на базе основного общего образования (9 классов)**

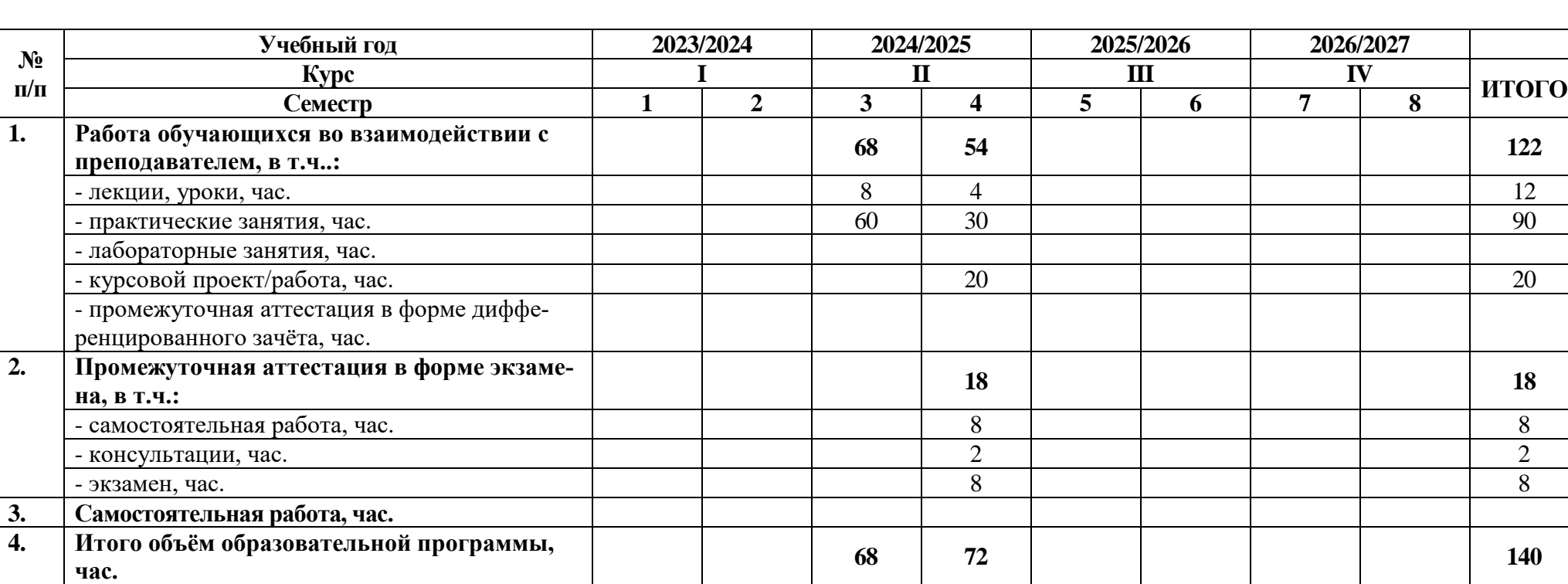

Междисциплинарный курс: МДК.02.01 Технология разработки программного обеспечения

<span id="page-12-0"></span>Междисциплинарный курс: МДК.02.02 Инструментальные средства разработки программного обеспечения

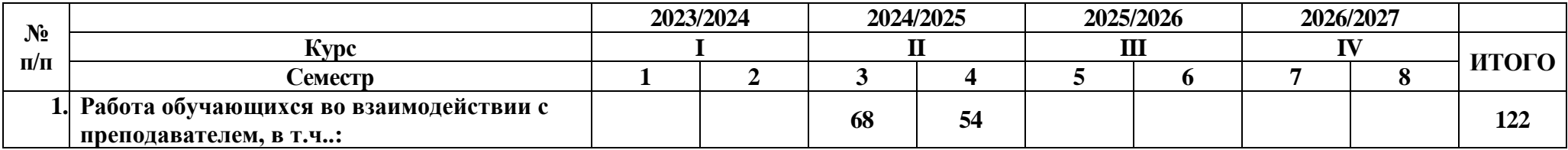

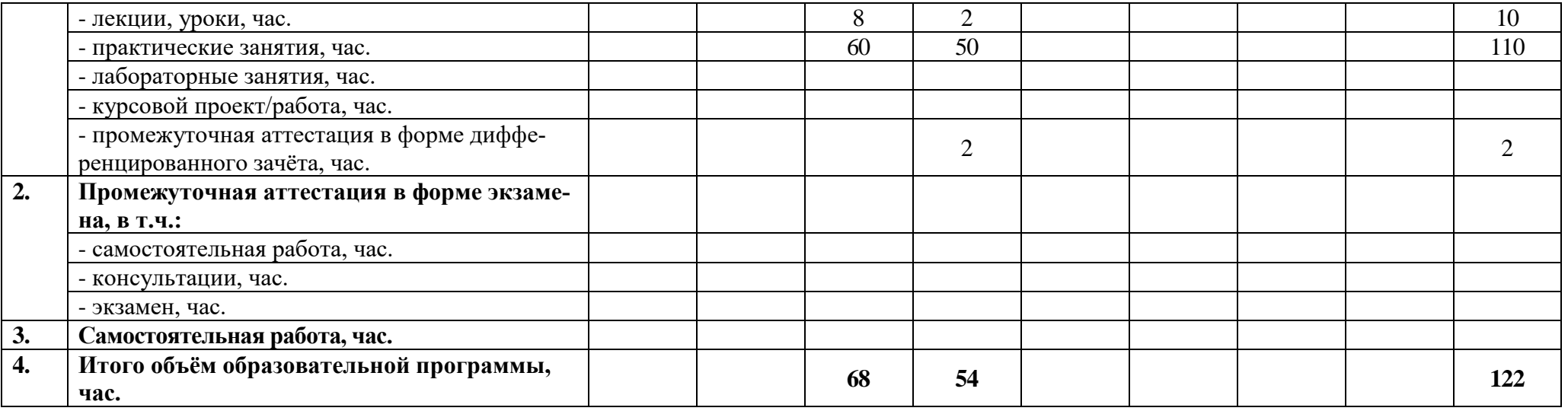

Междисциплинарный курс: МДК.02.03 Математическое моделирование

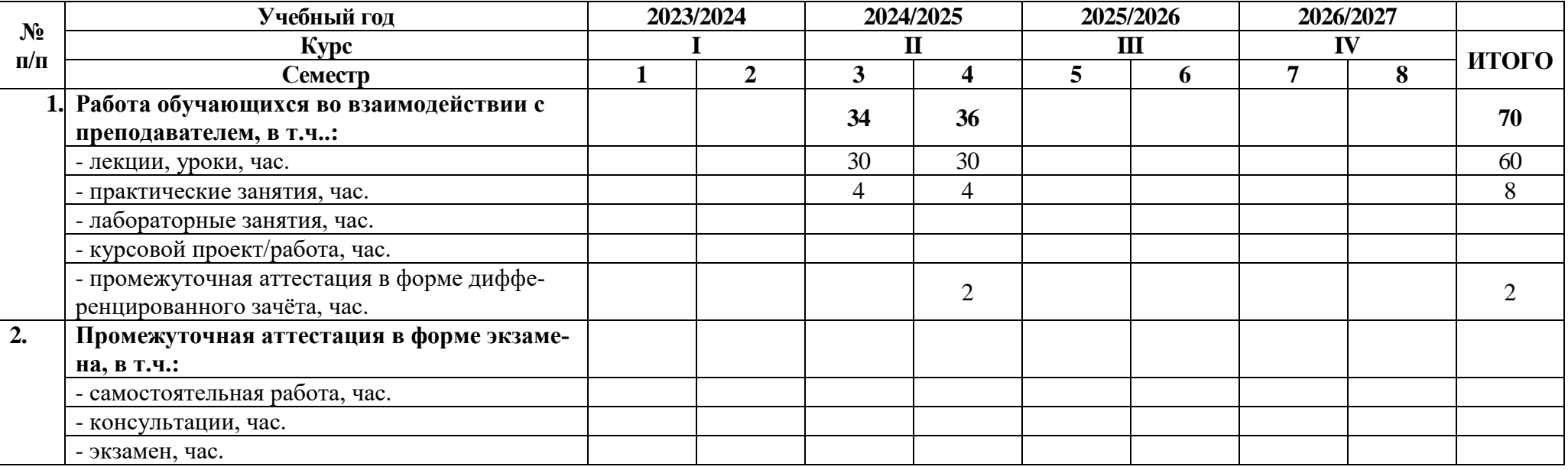

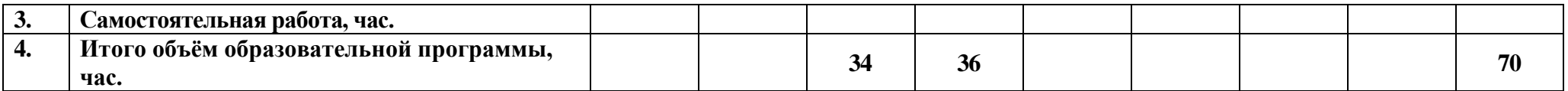

Учебная практика: УП.02 Учебная практика

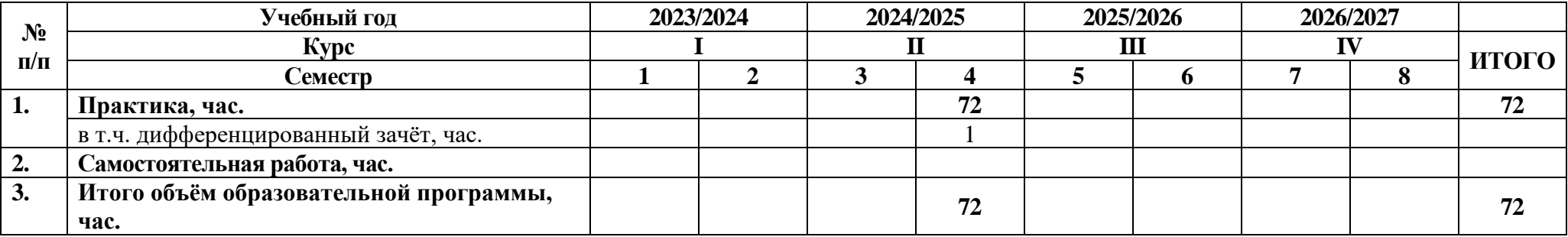

Производственная практика: ПП.02 Производственная практика

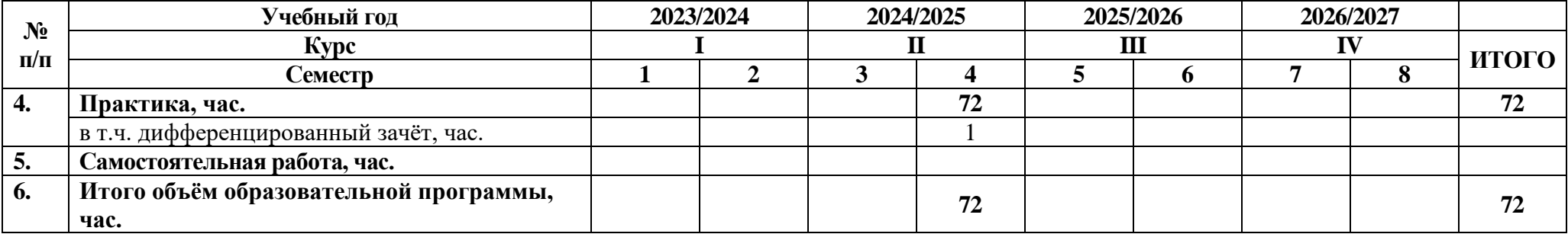

#### **Распределение часов по курсам и семестрам на базе среднего общего образования (11 классов)**

Междисциплинарный курс: МДК.02.01 Технология разработки программного обеспечения

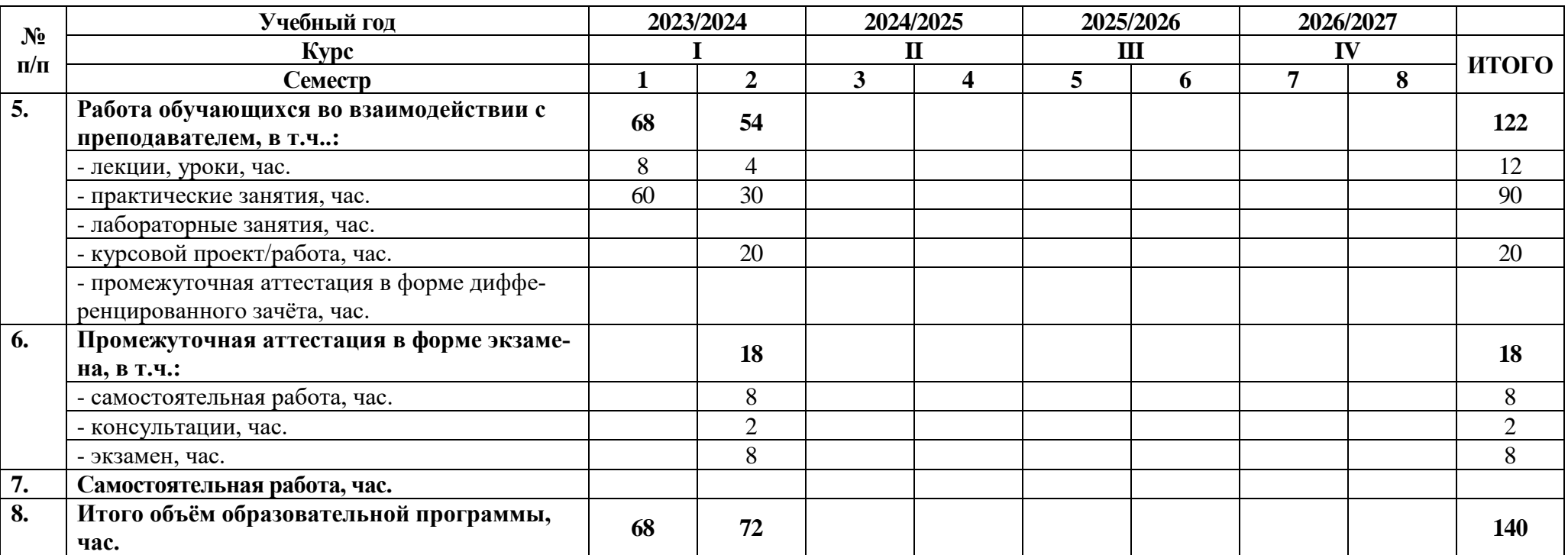

### Междисциплинарный курс: МДК.02.02 Инструментальные средства разработки программного обеспечения

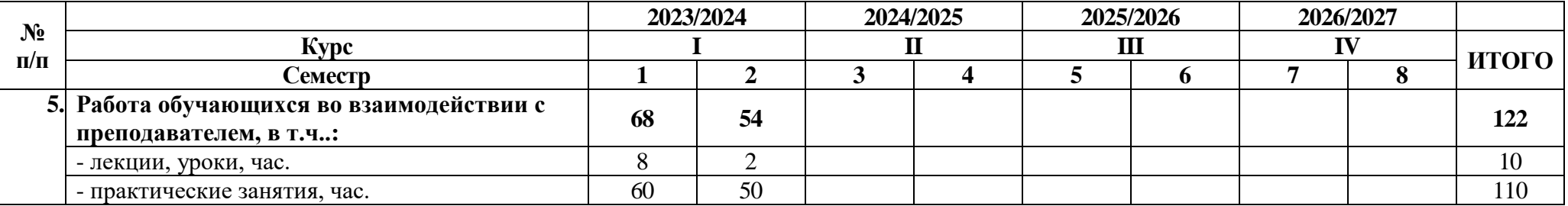

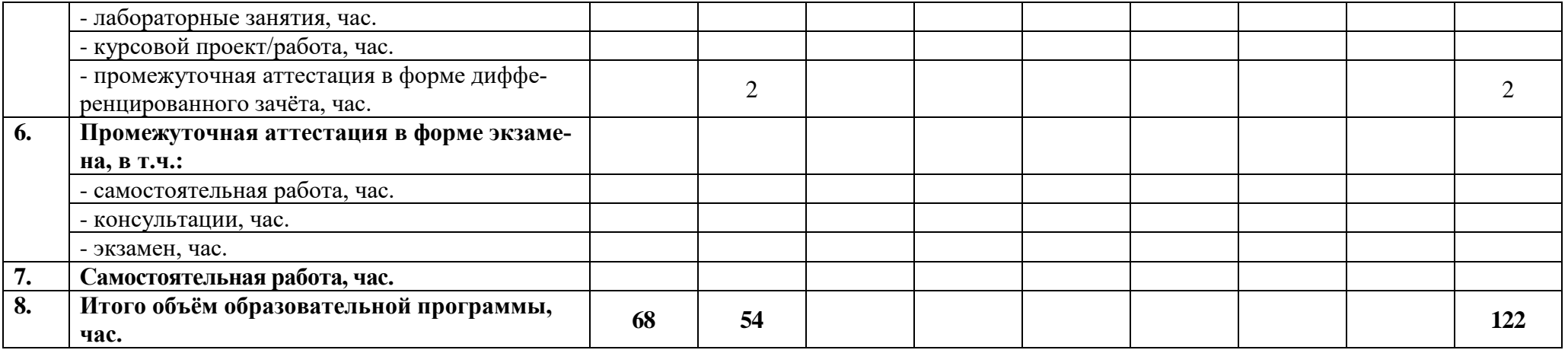

# Междисциплинарный курс: МДК.02.03 Математическое моделирование

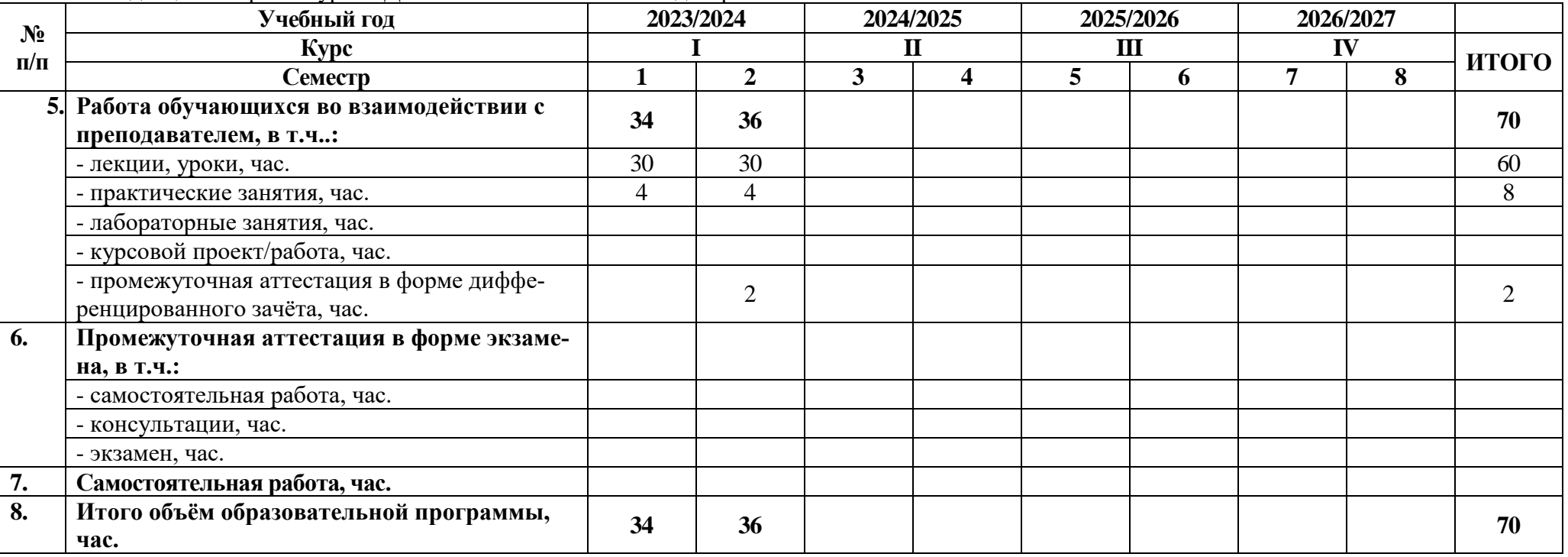

## Учебная практика: УП.02 Учебная практика

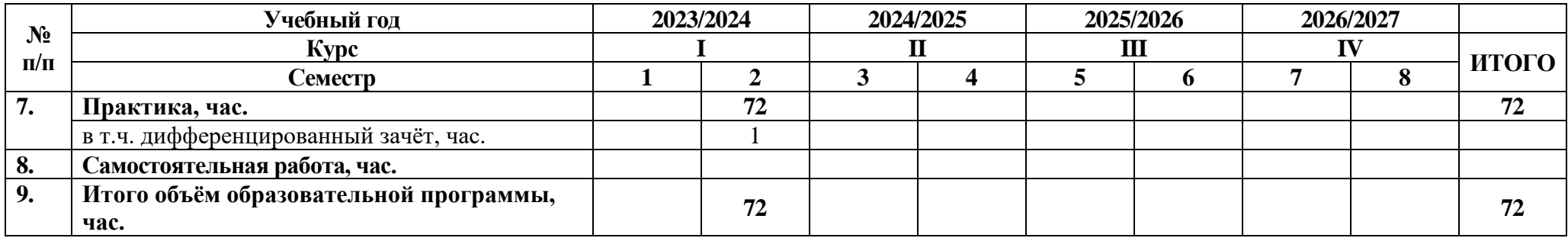

Производственная практика: ПП.02 Производственная практика

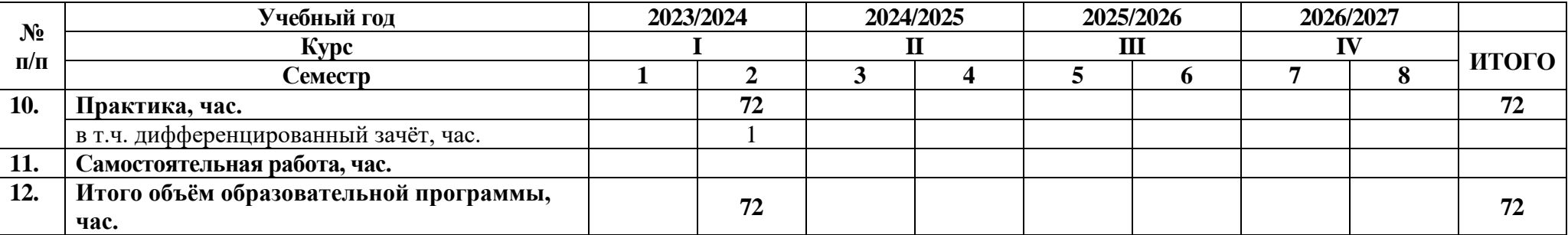

## **2.3 Тематический план и содержание программы**

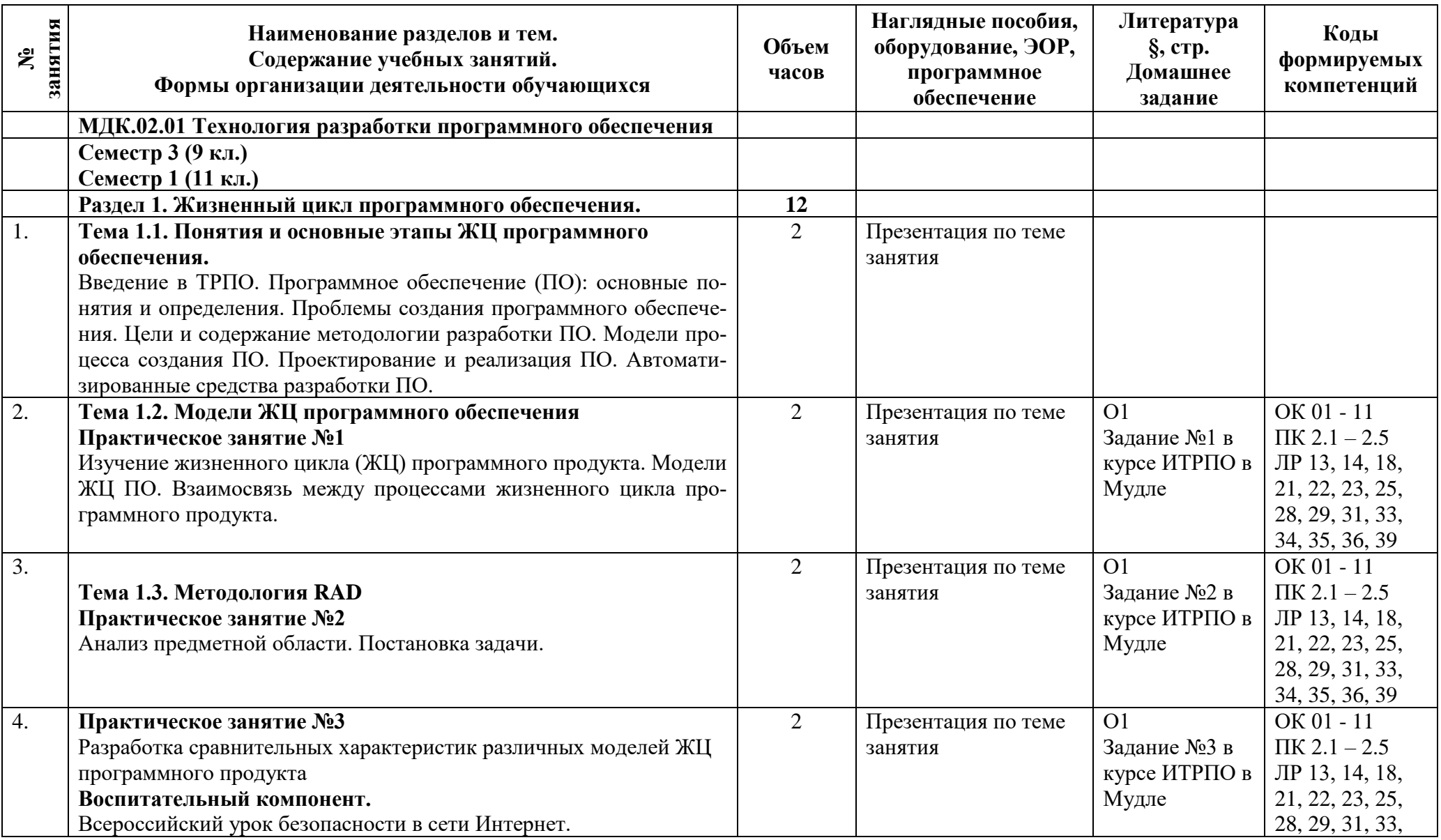

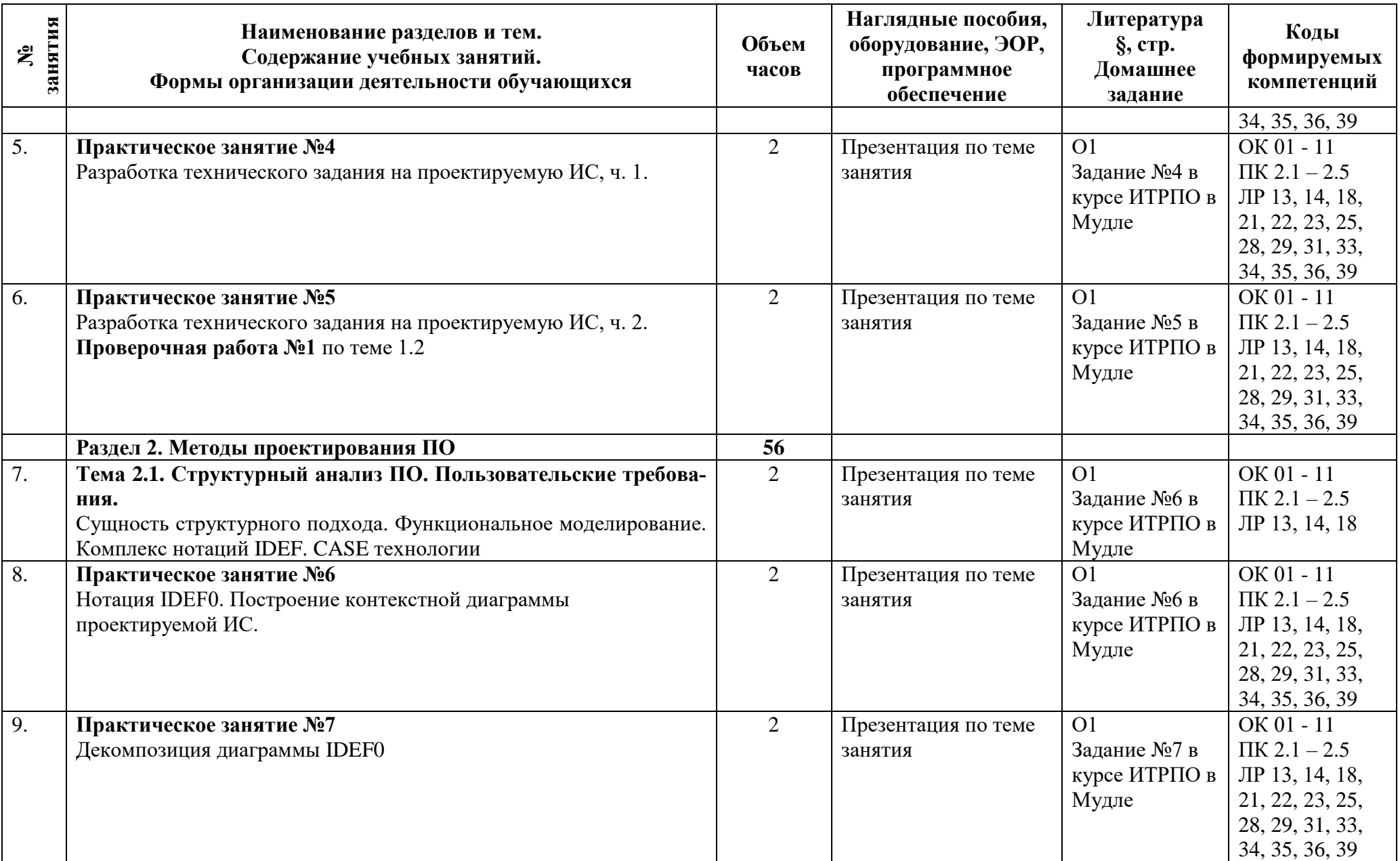

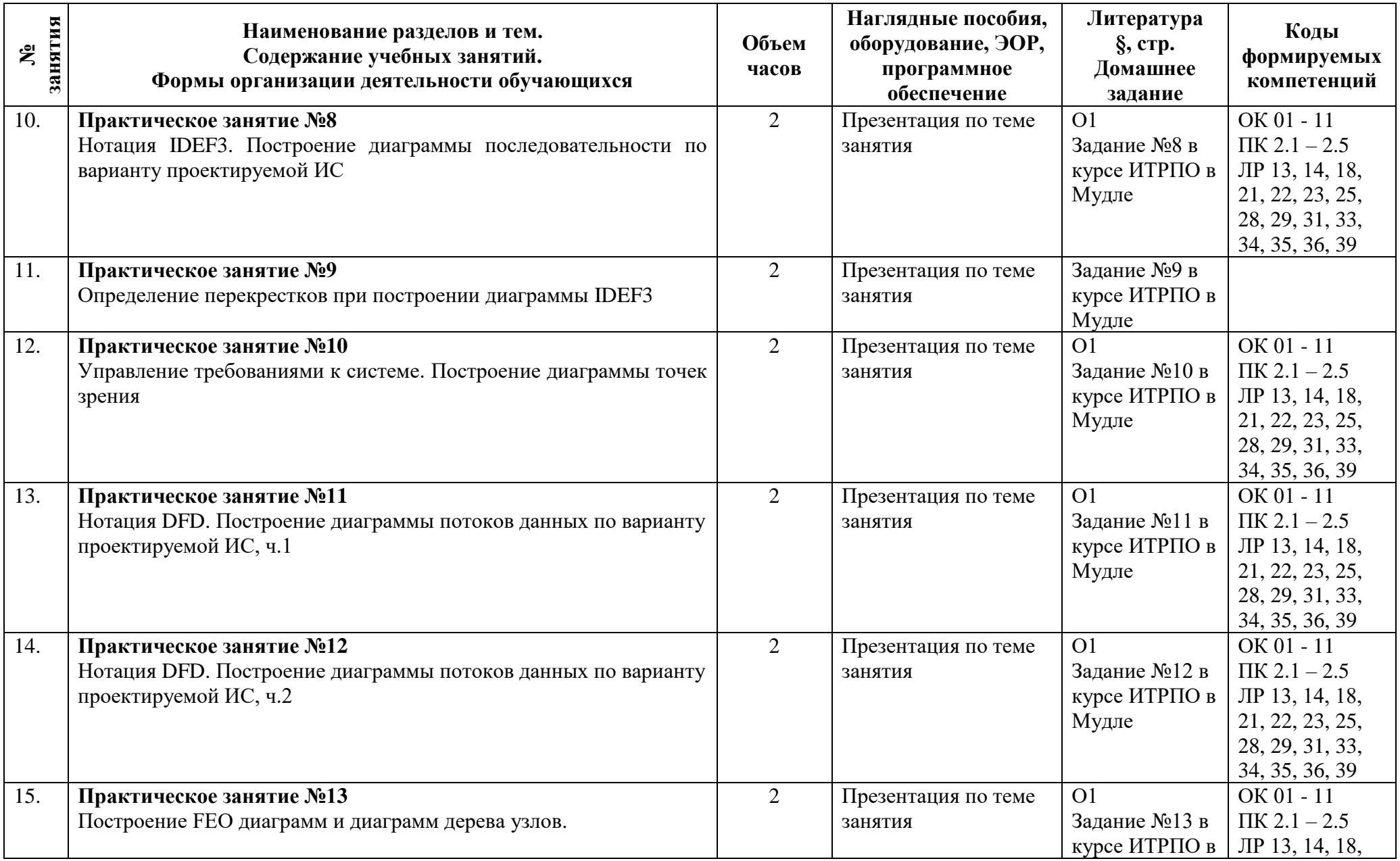

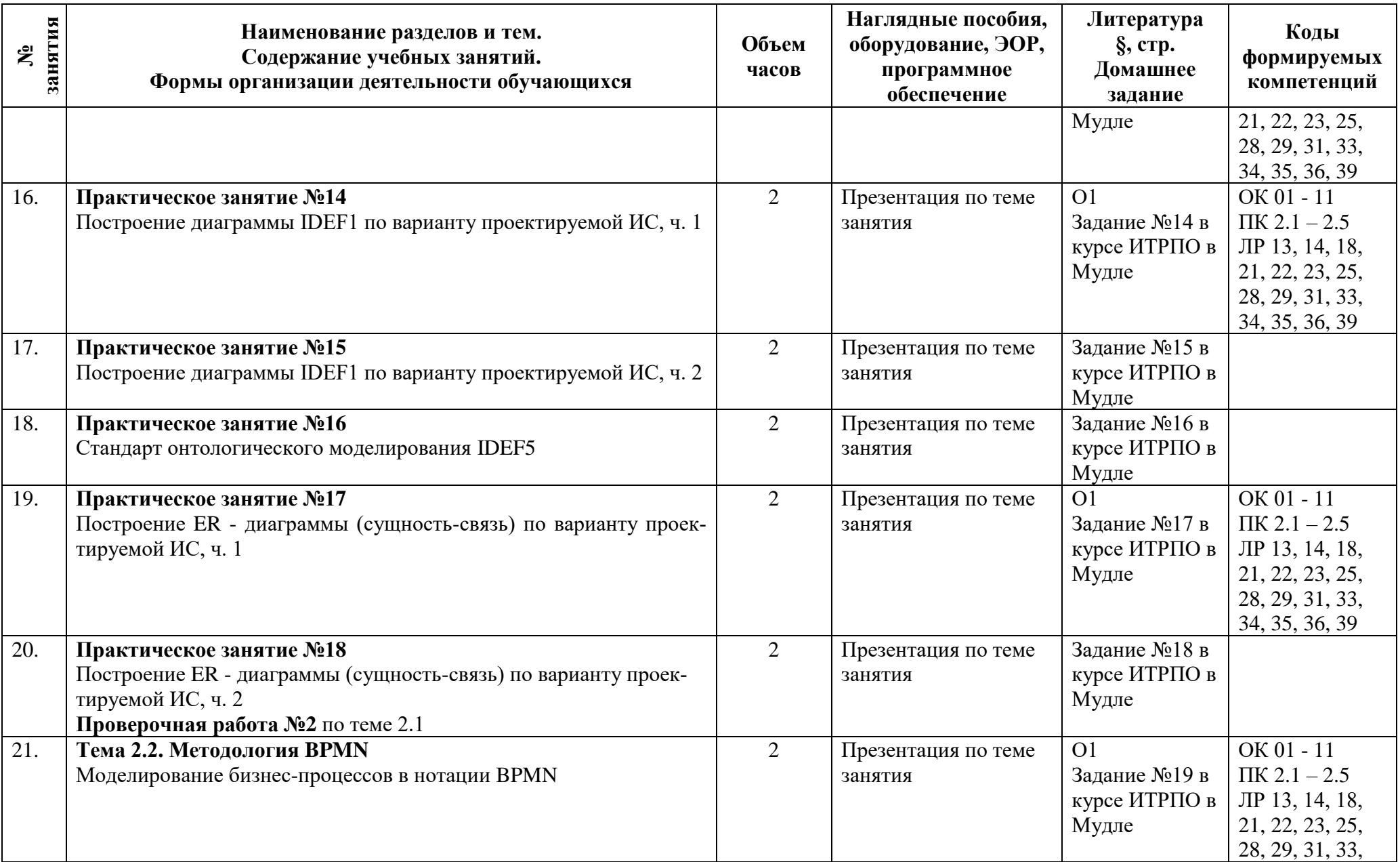

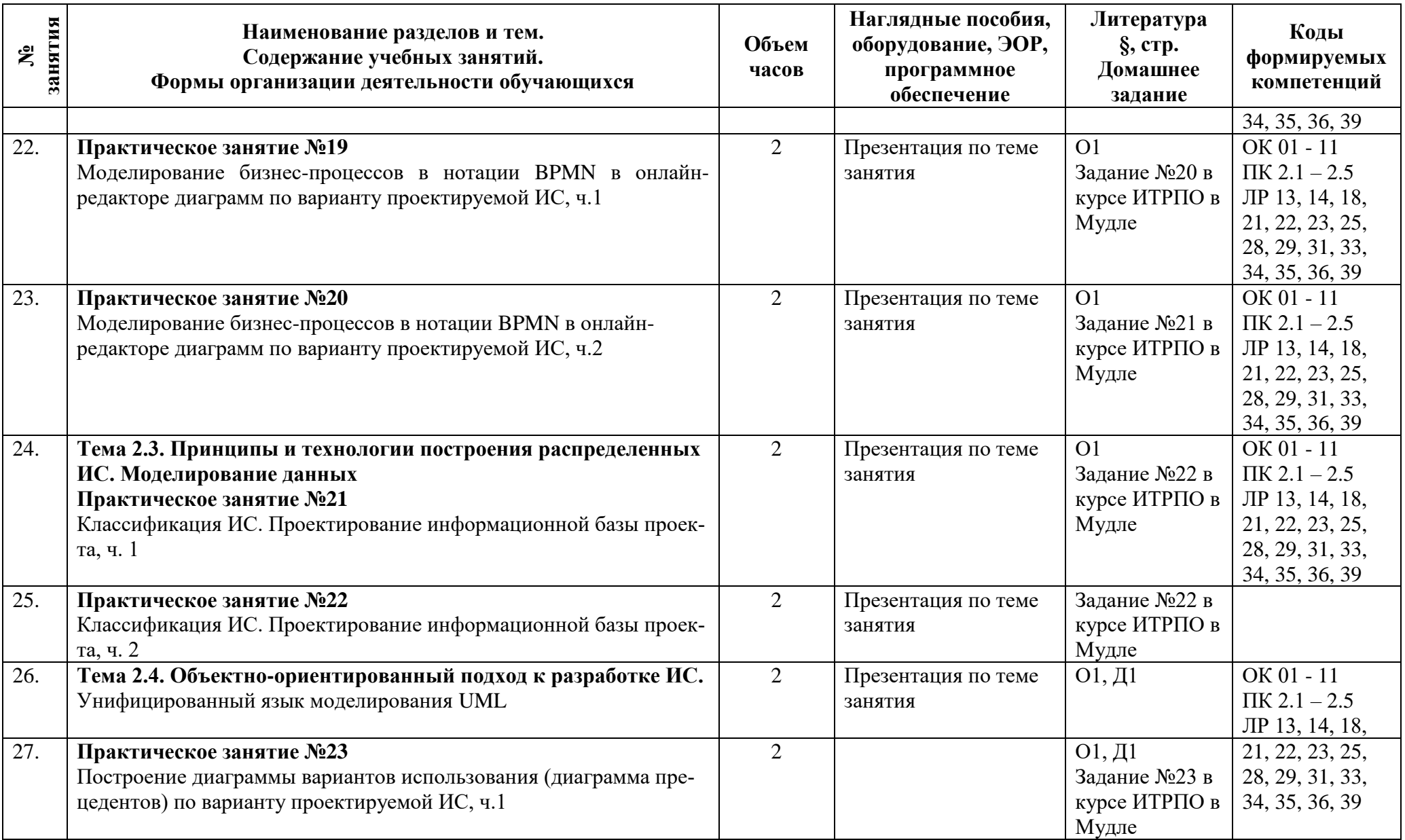

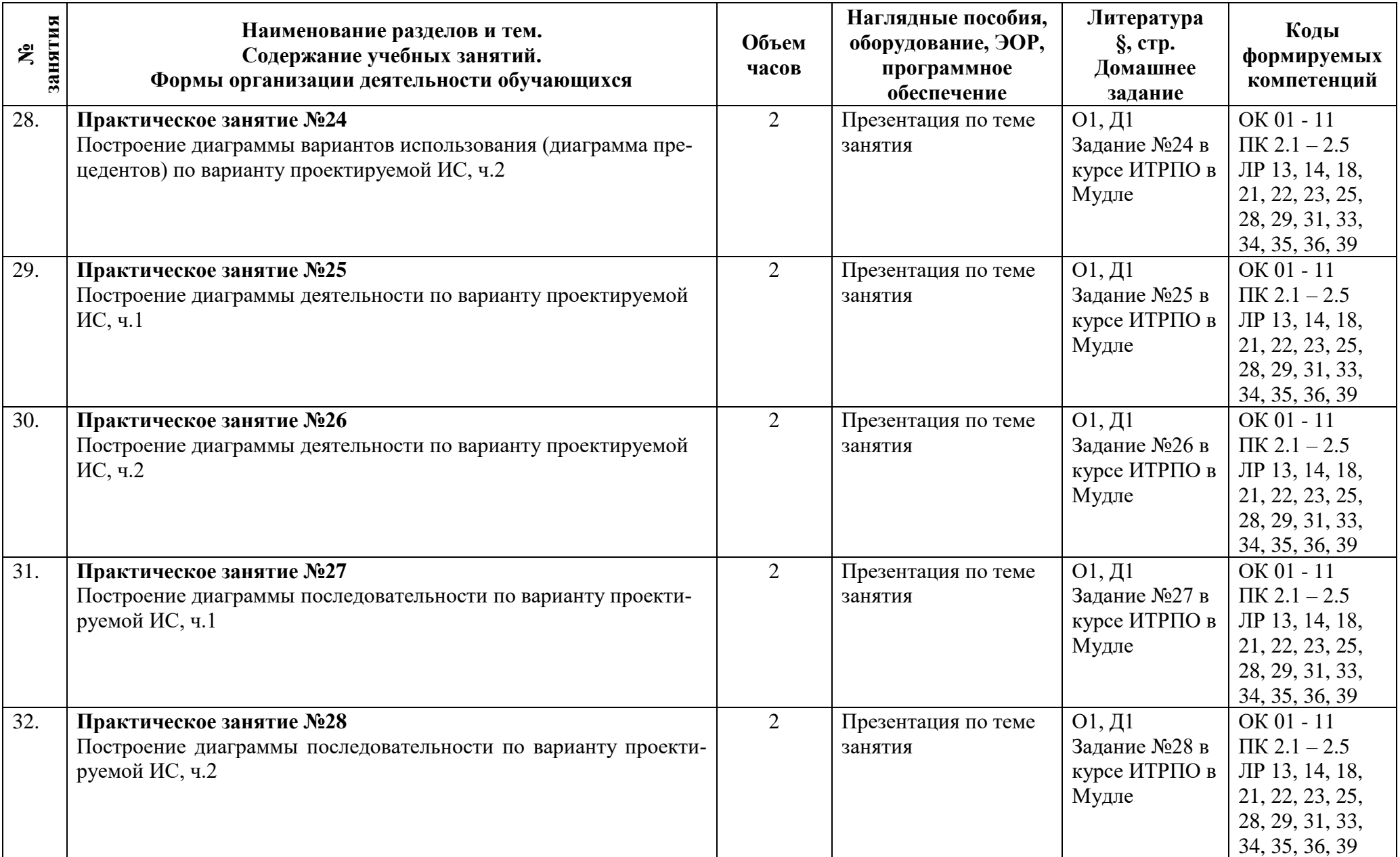

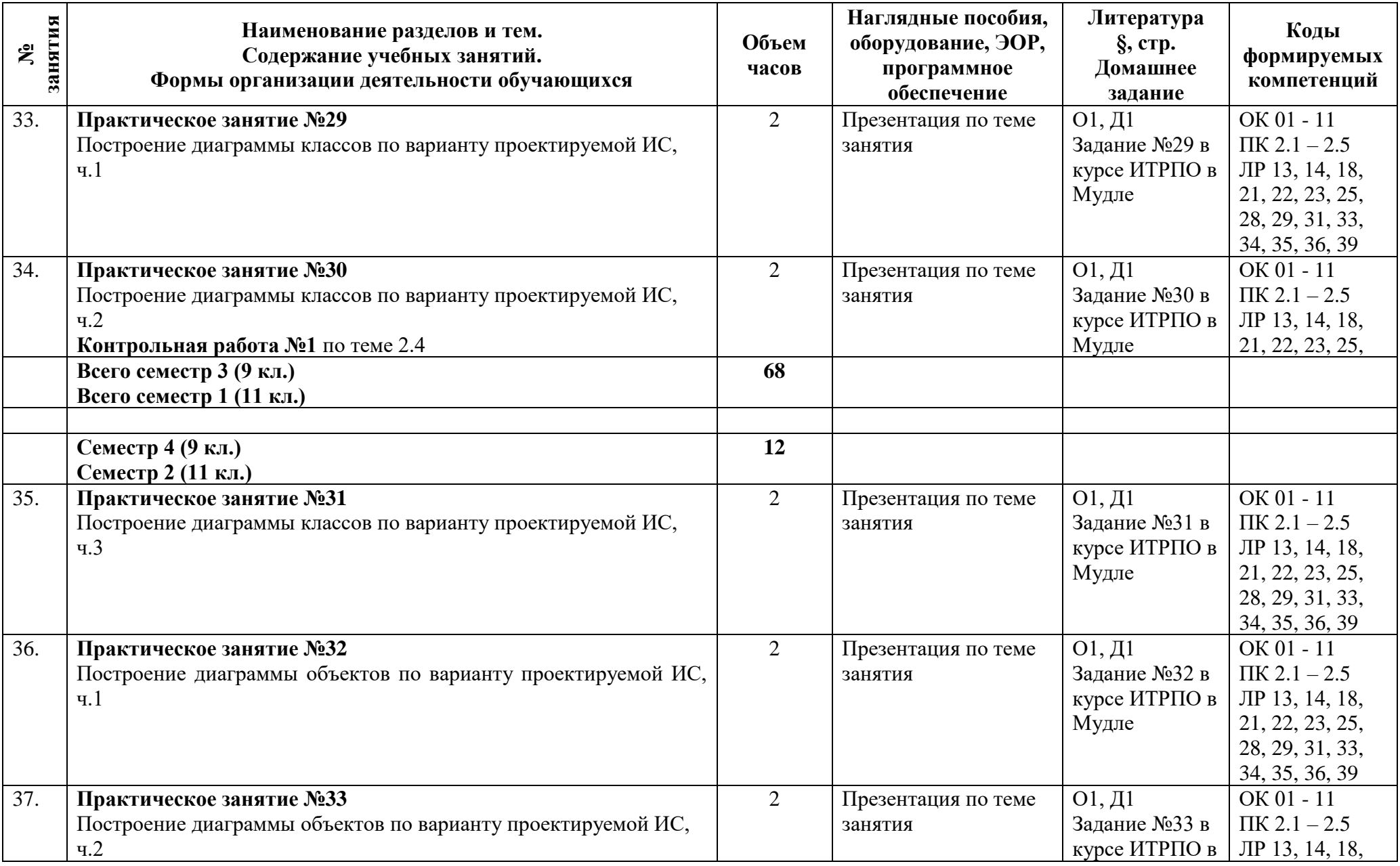

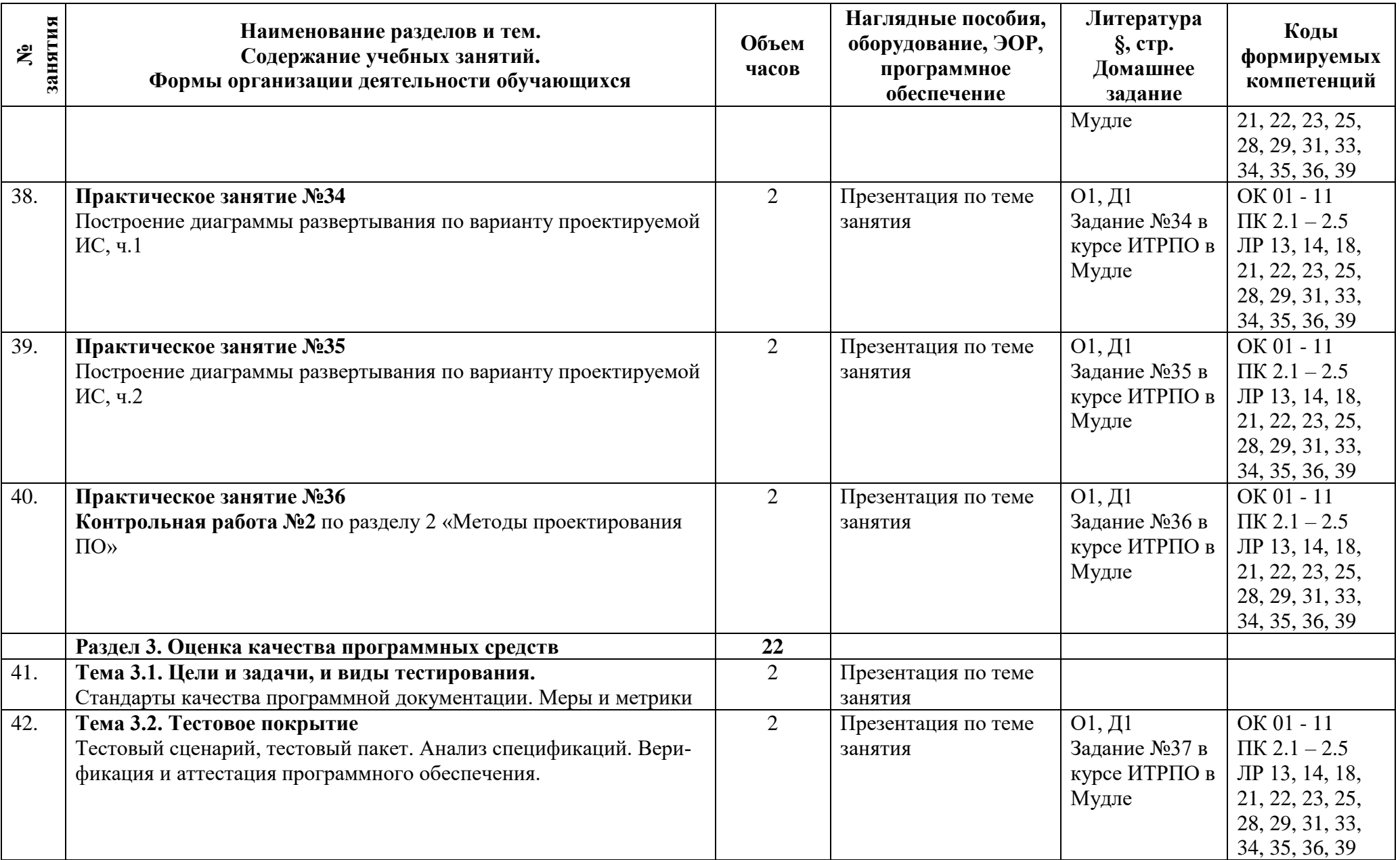

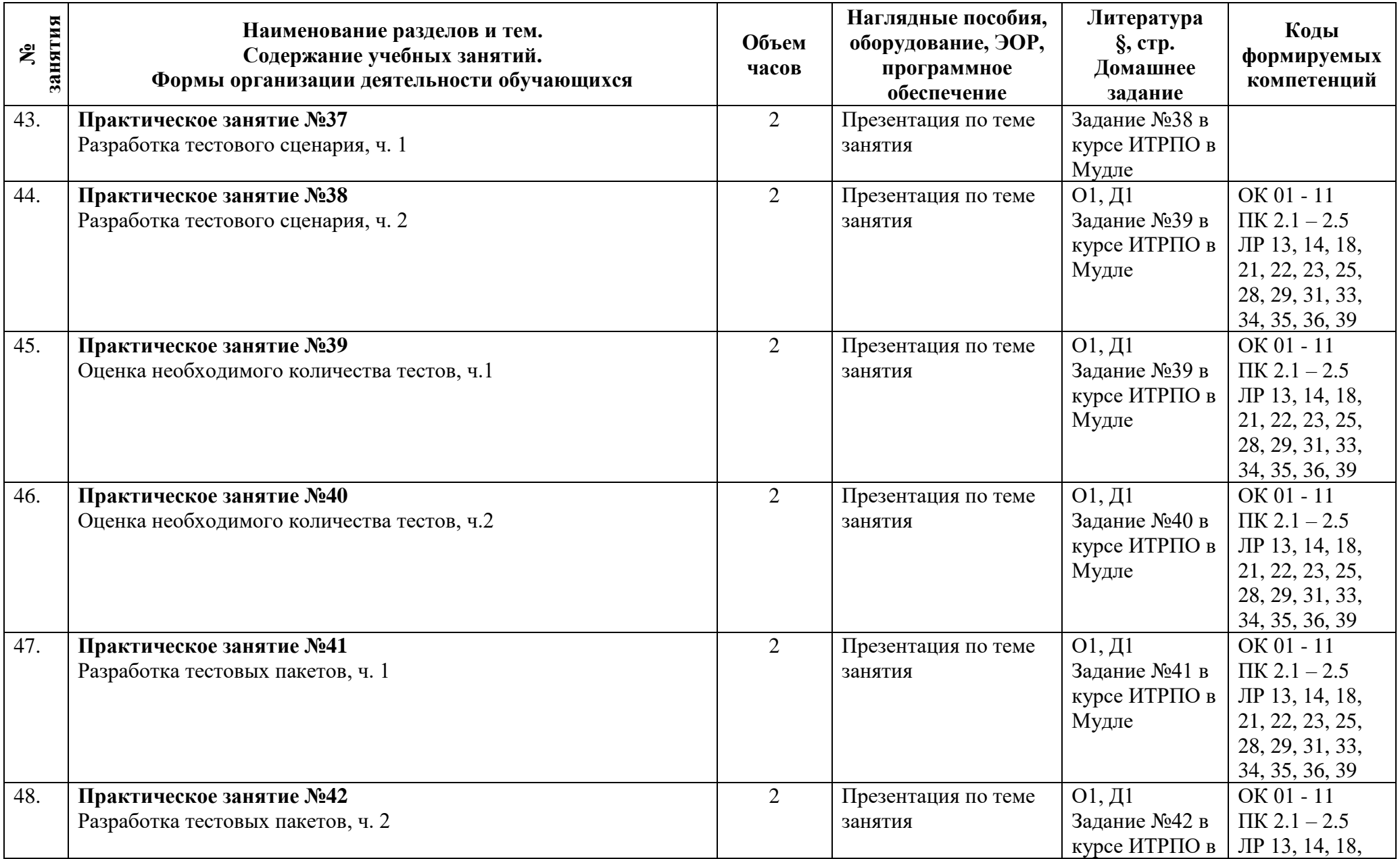

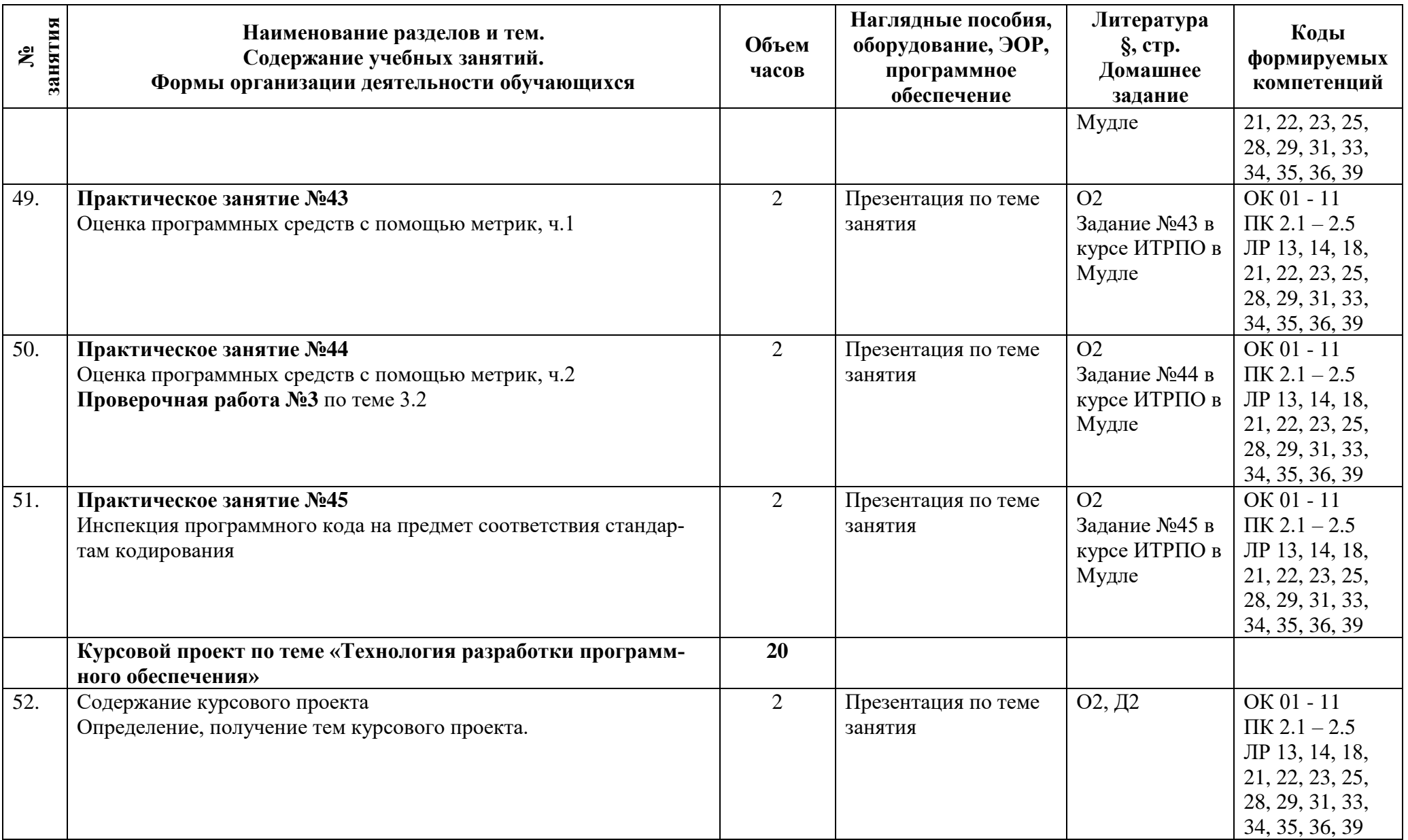

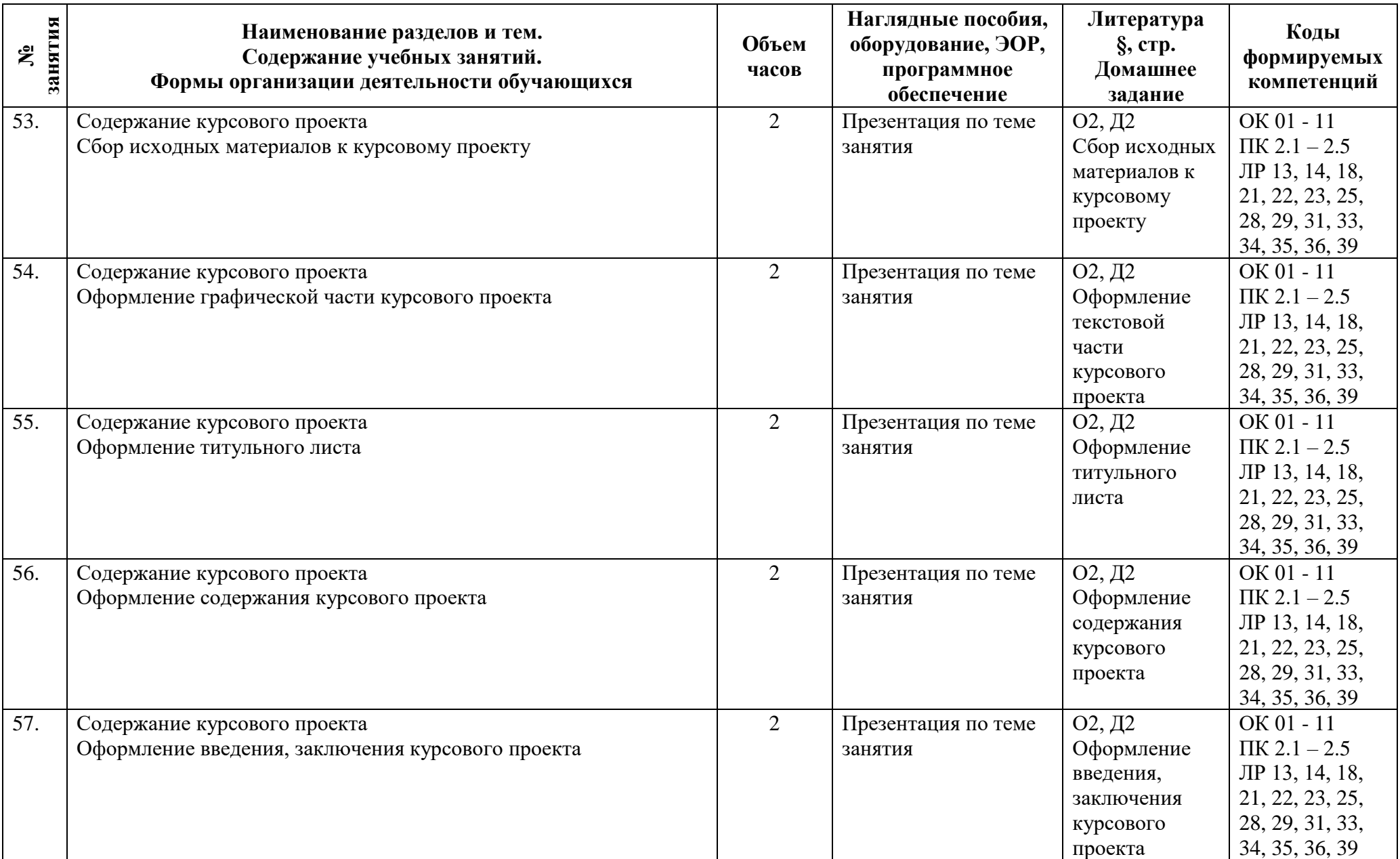

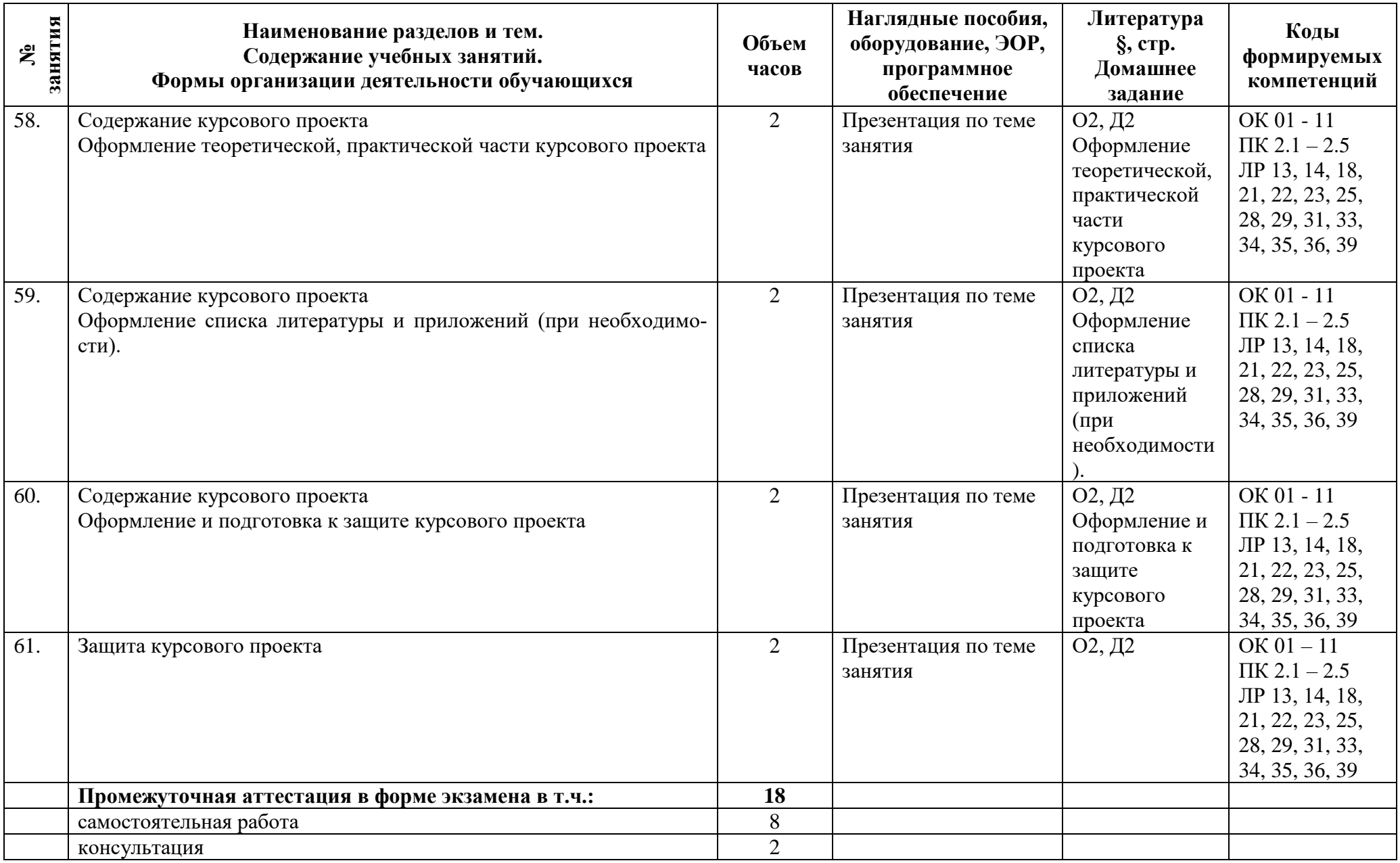

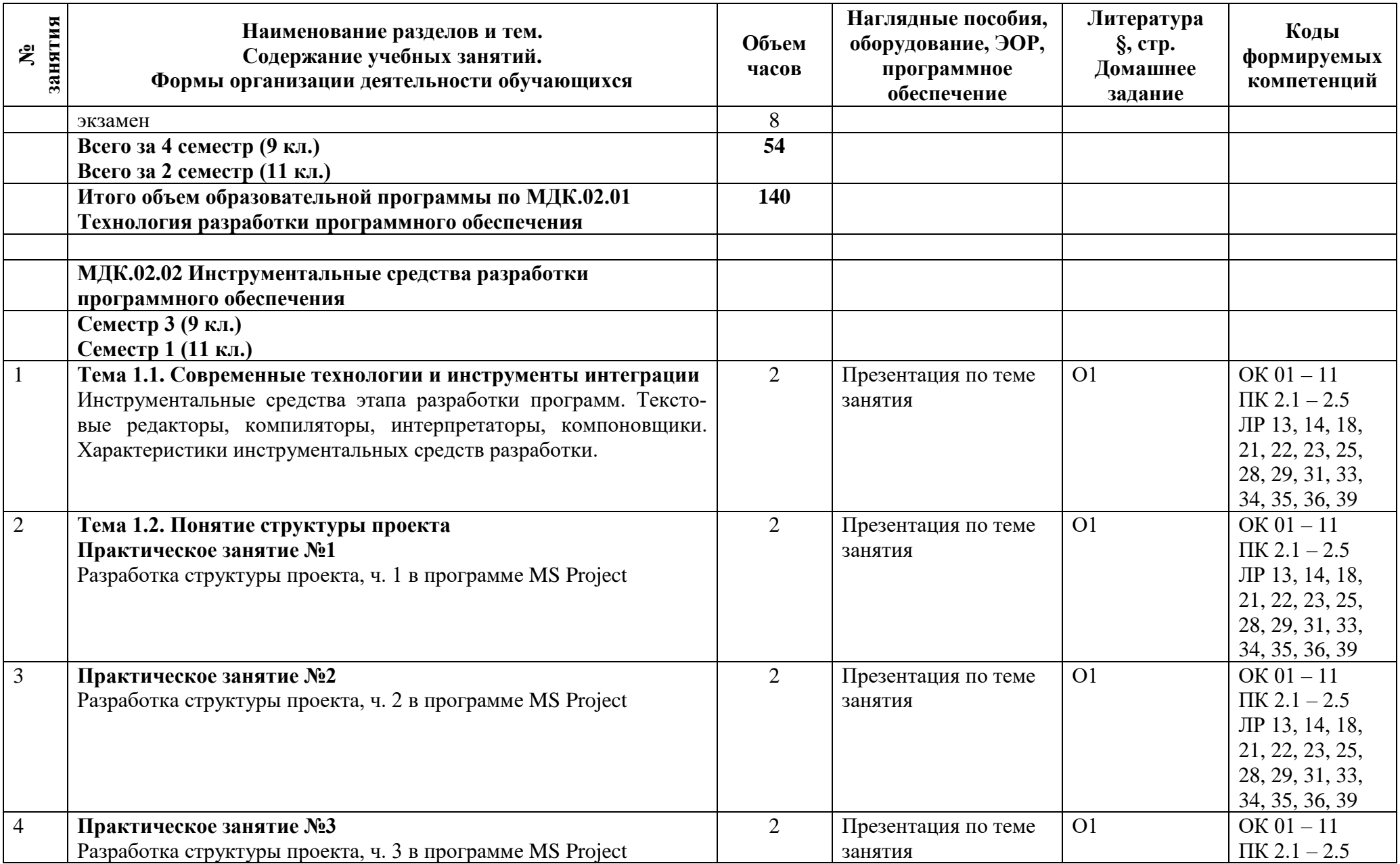

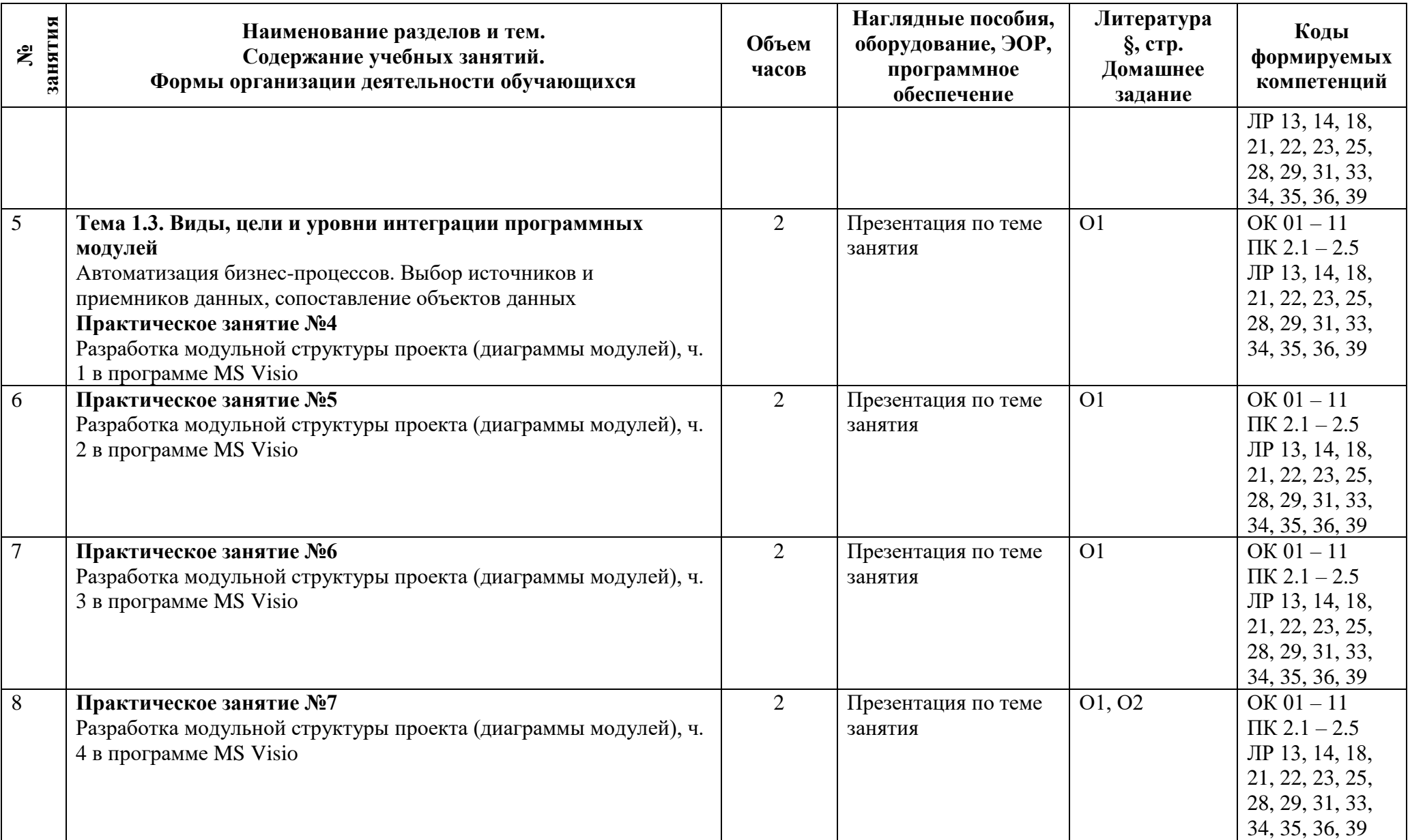

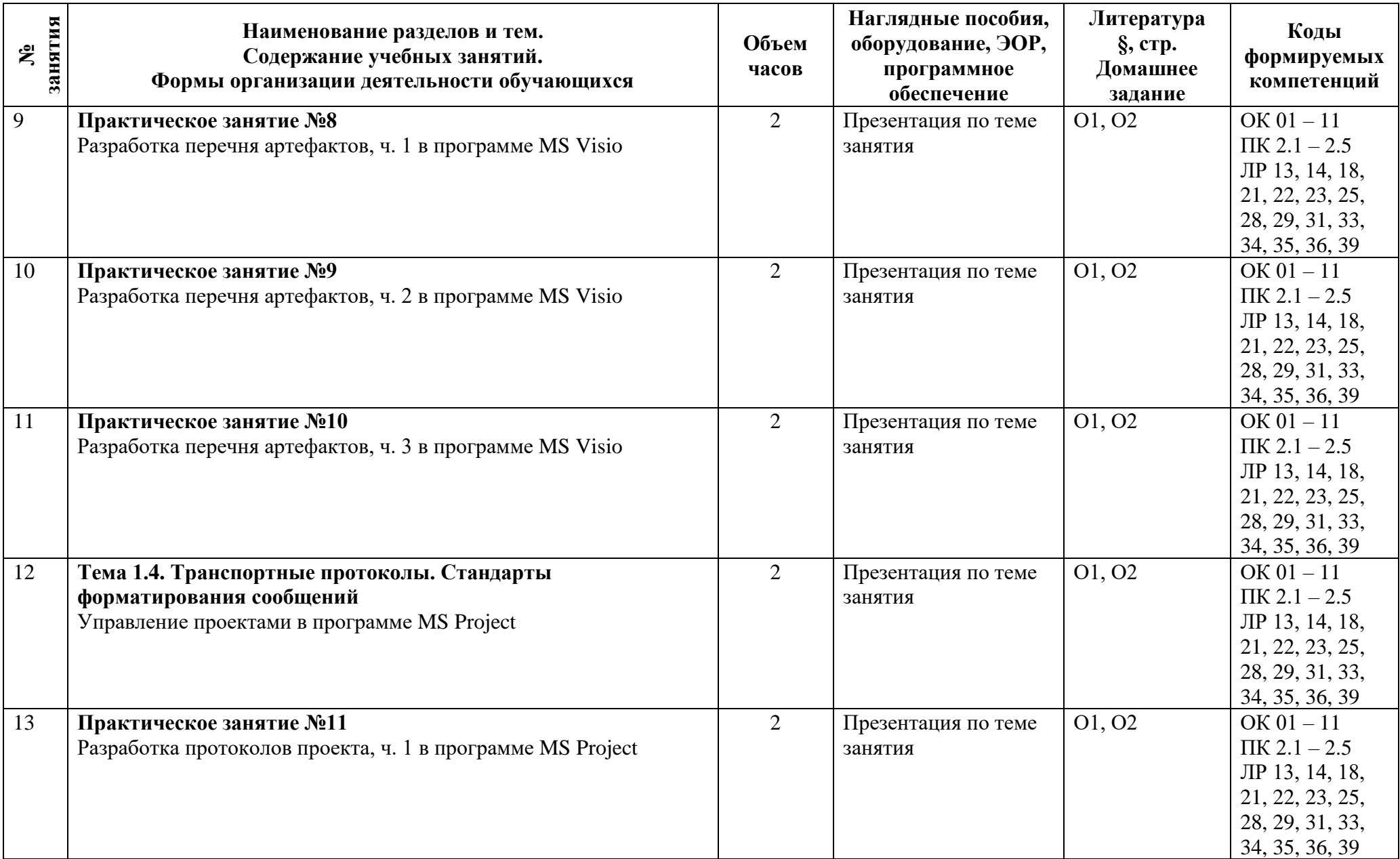

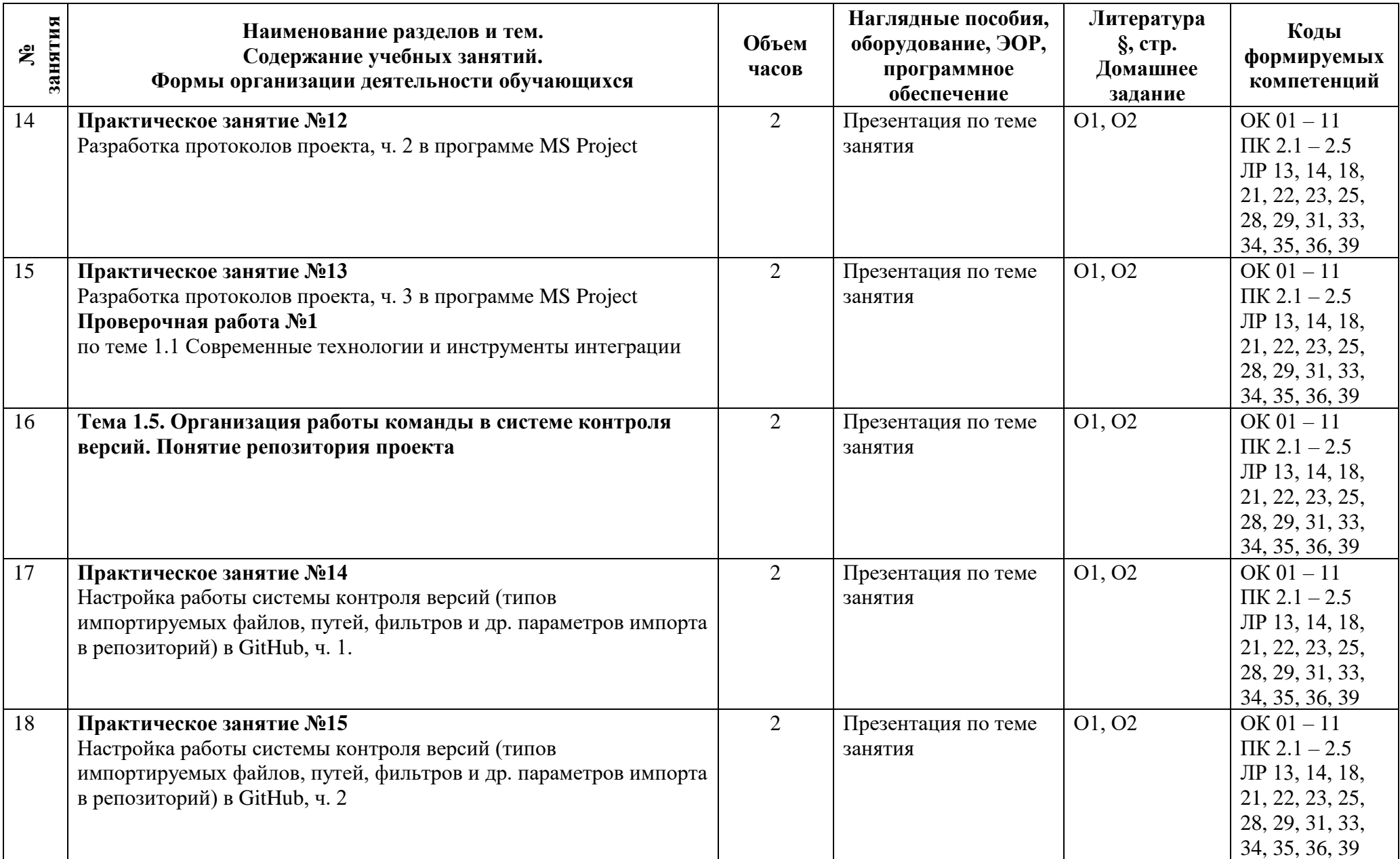

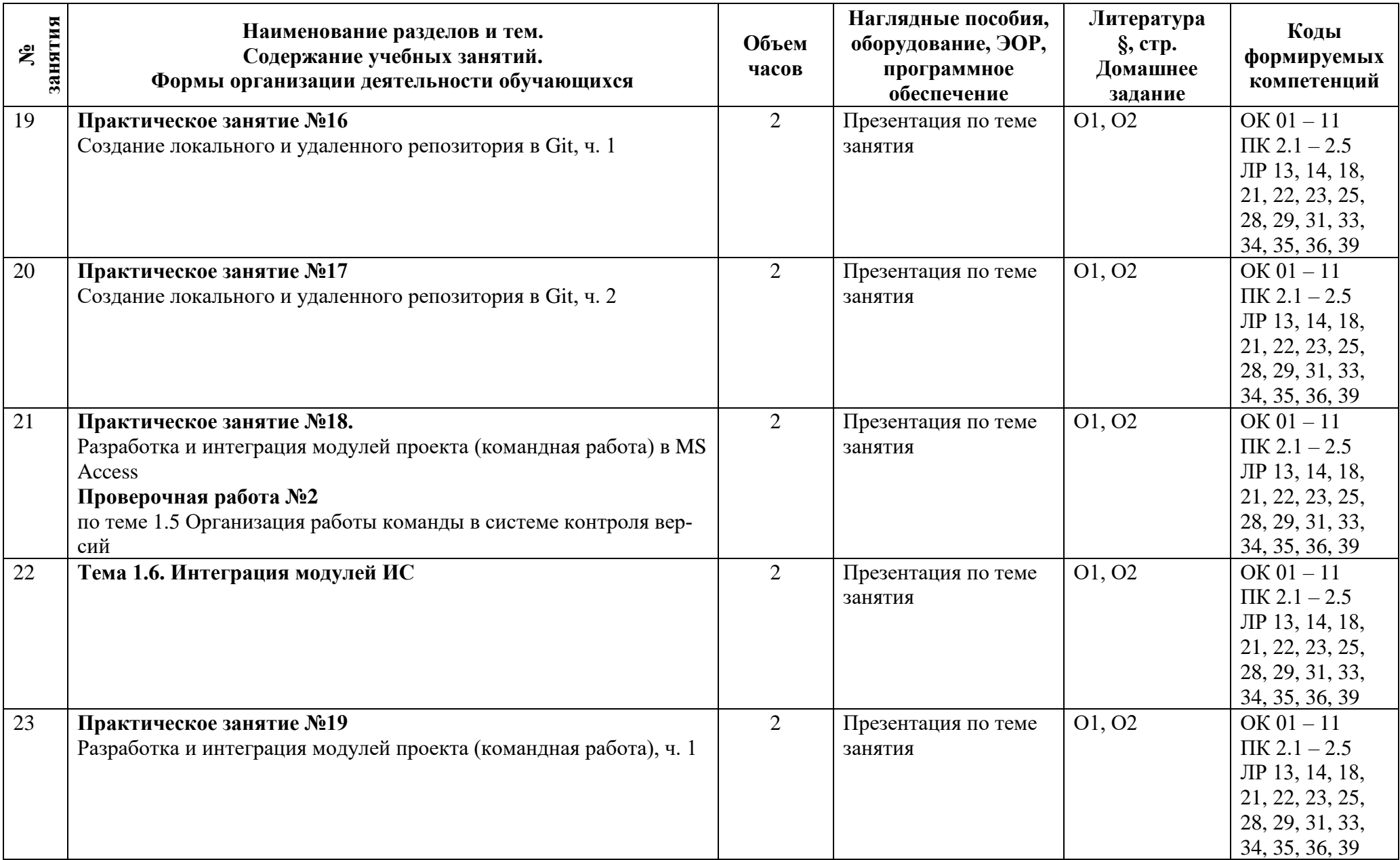

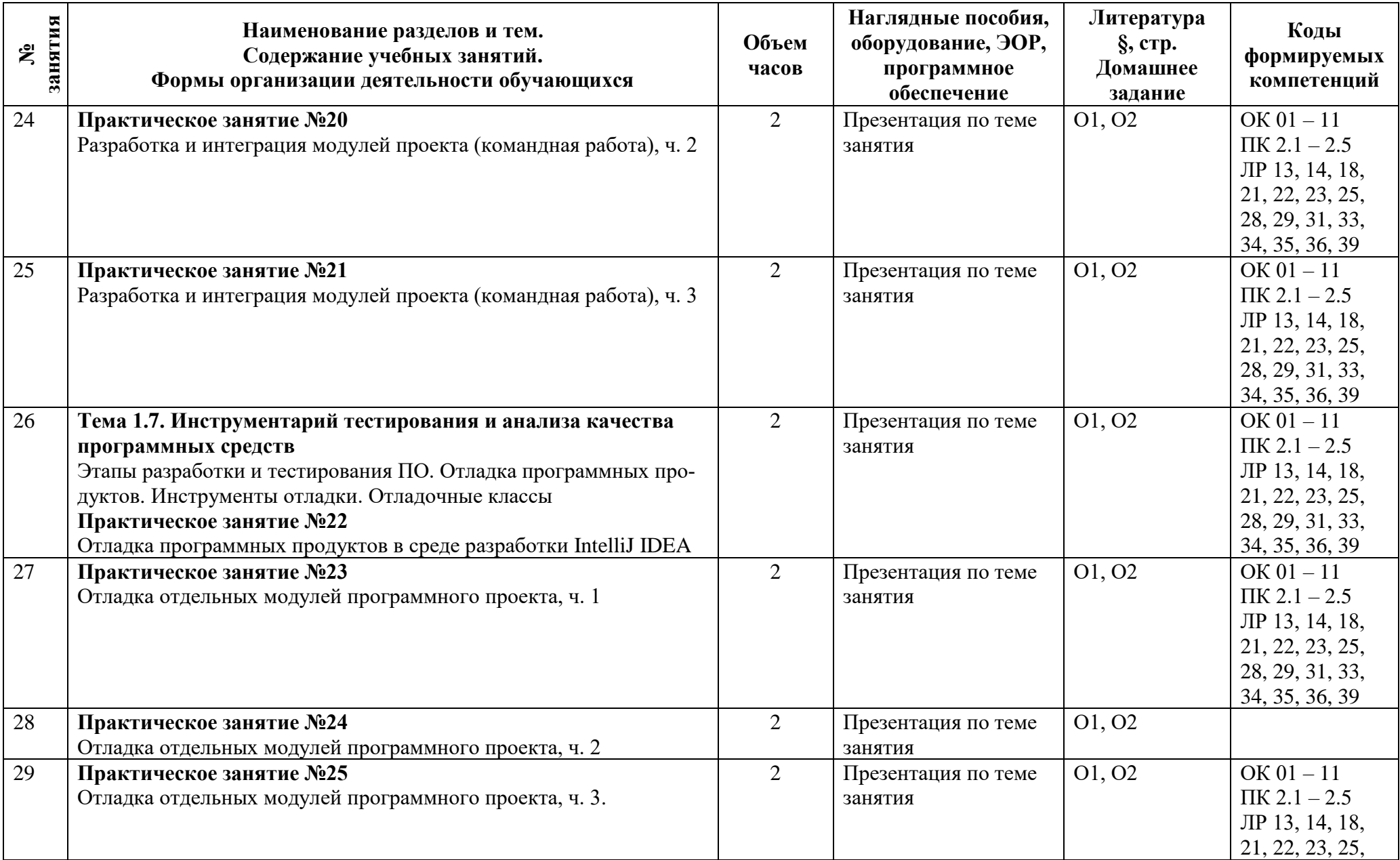
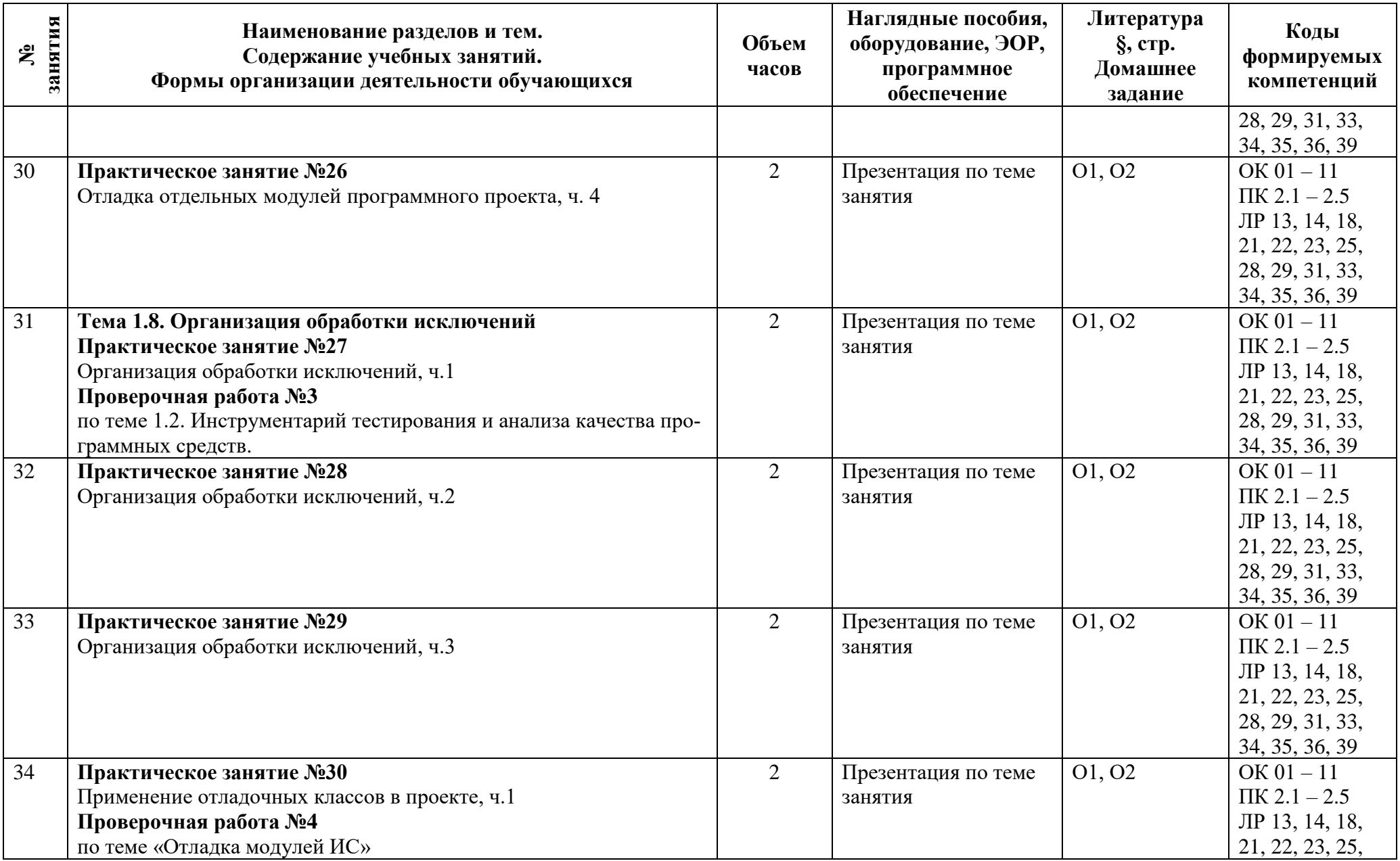

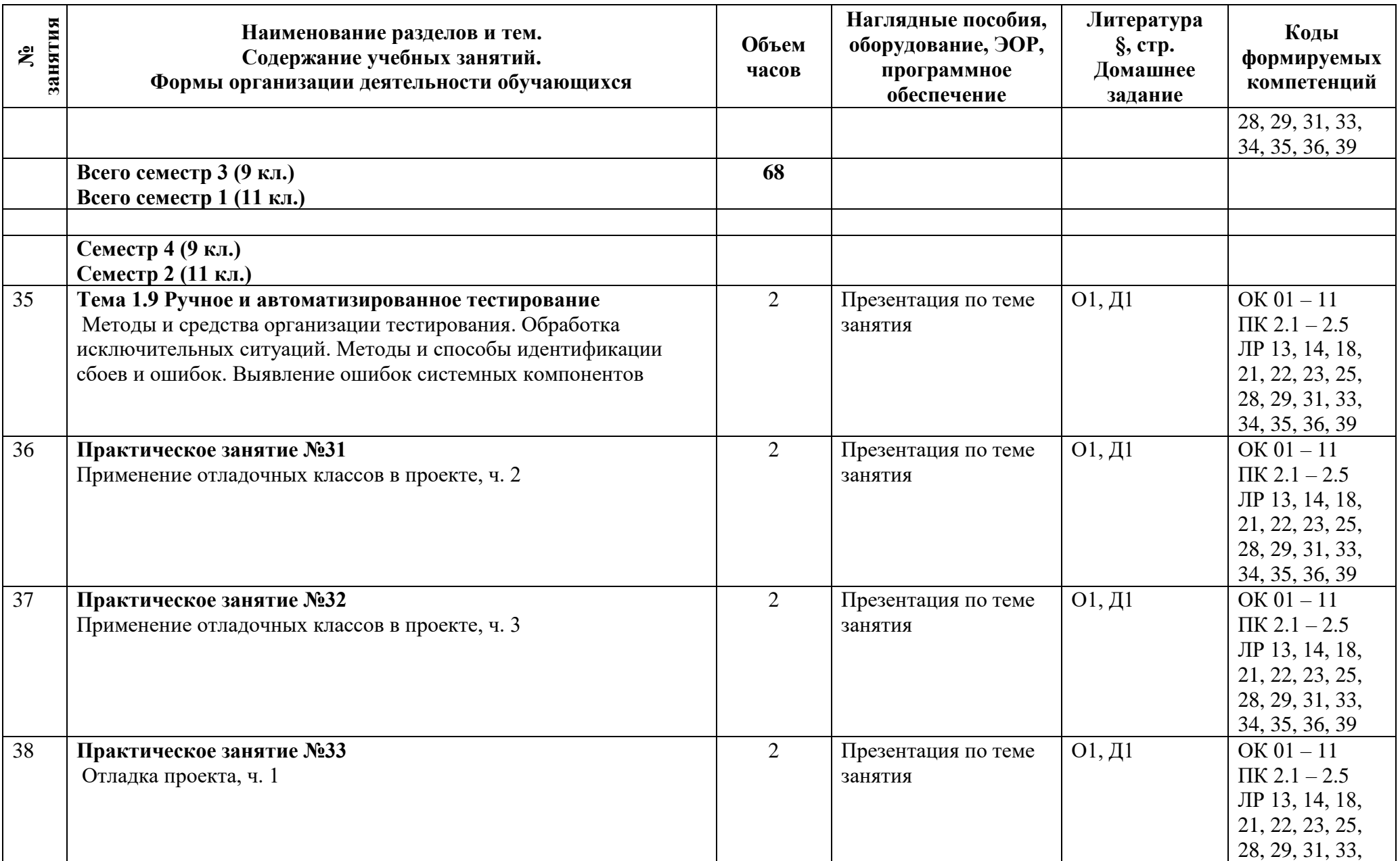

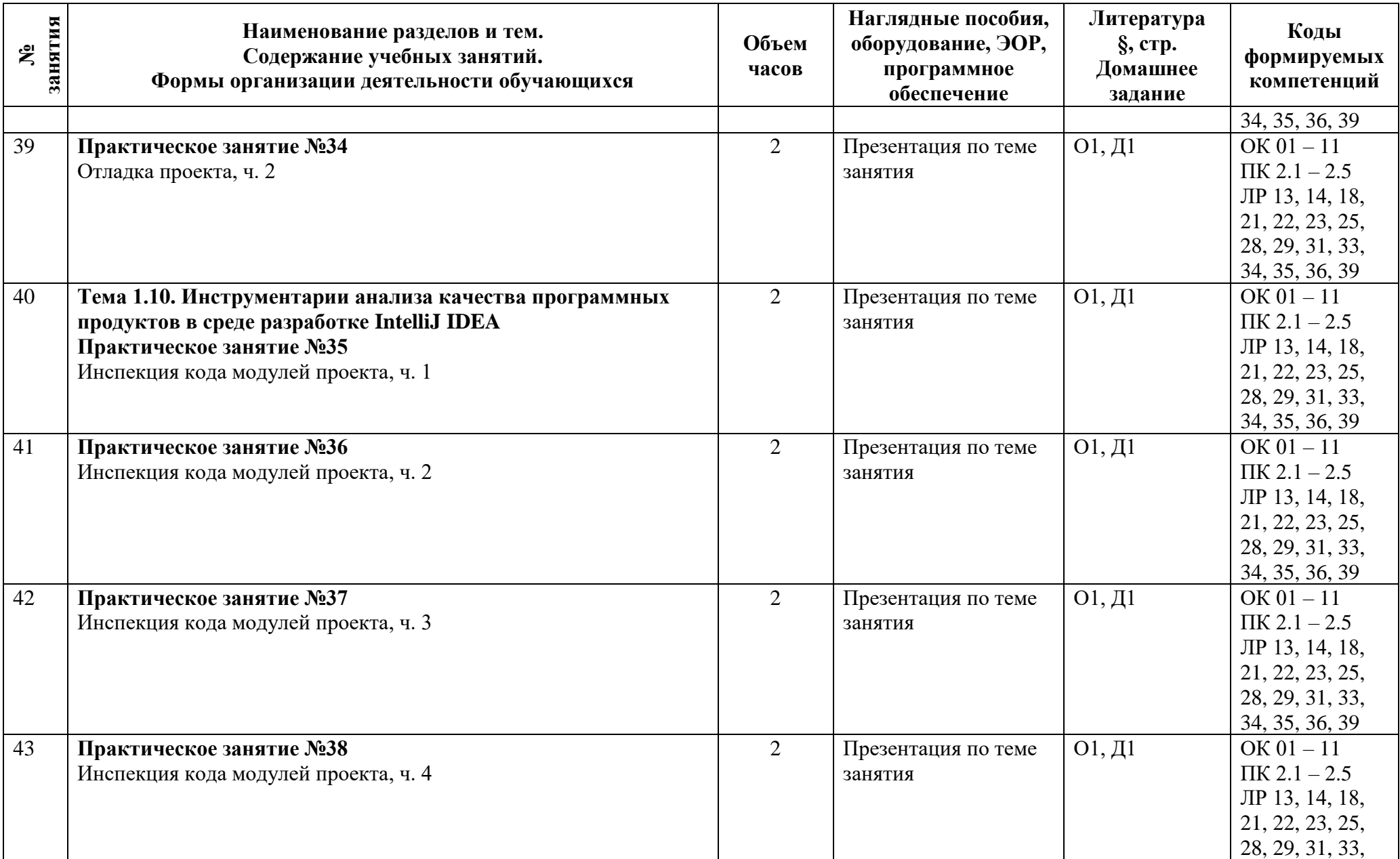

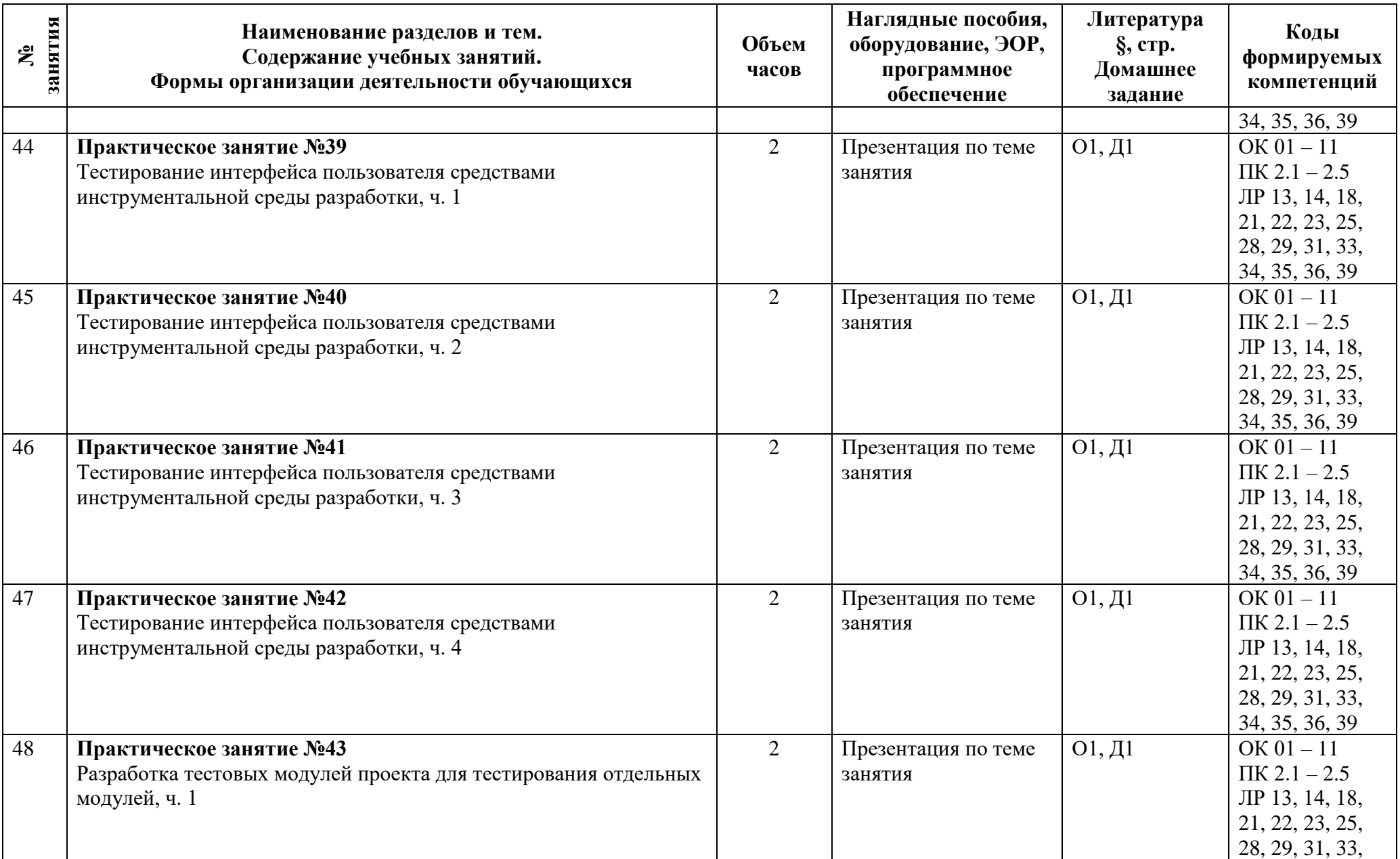

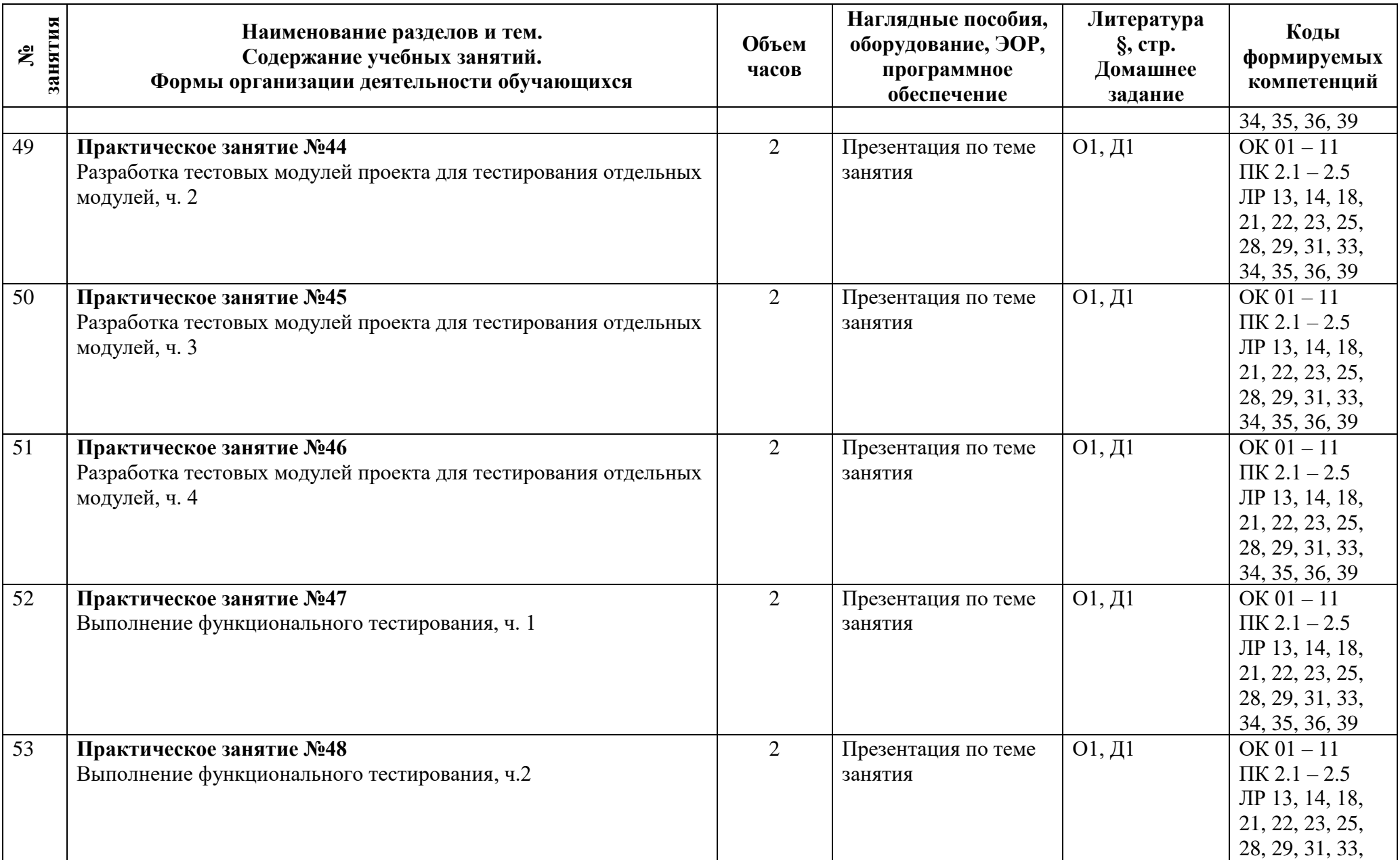

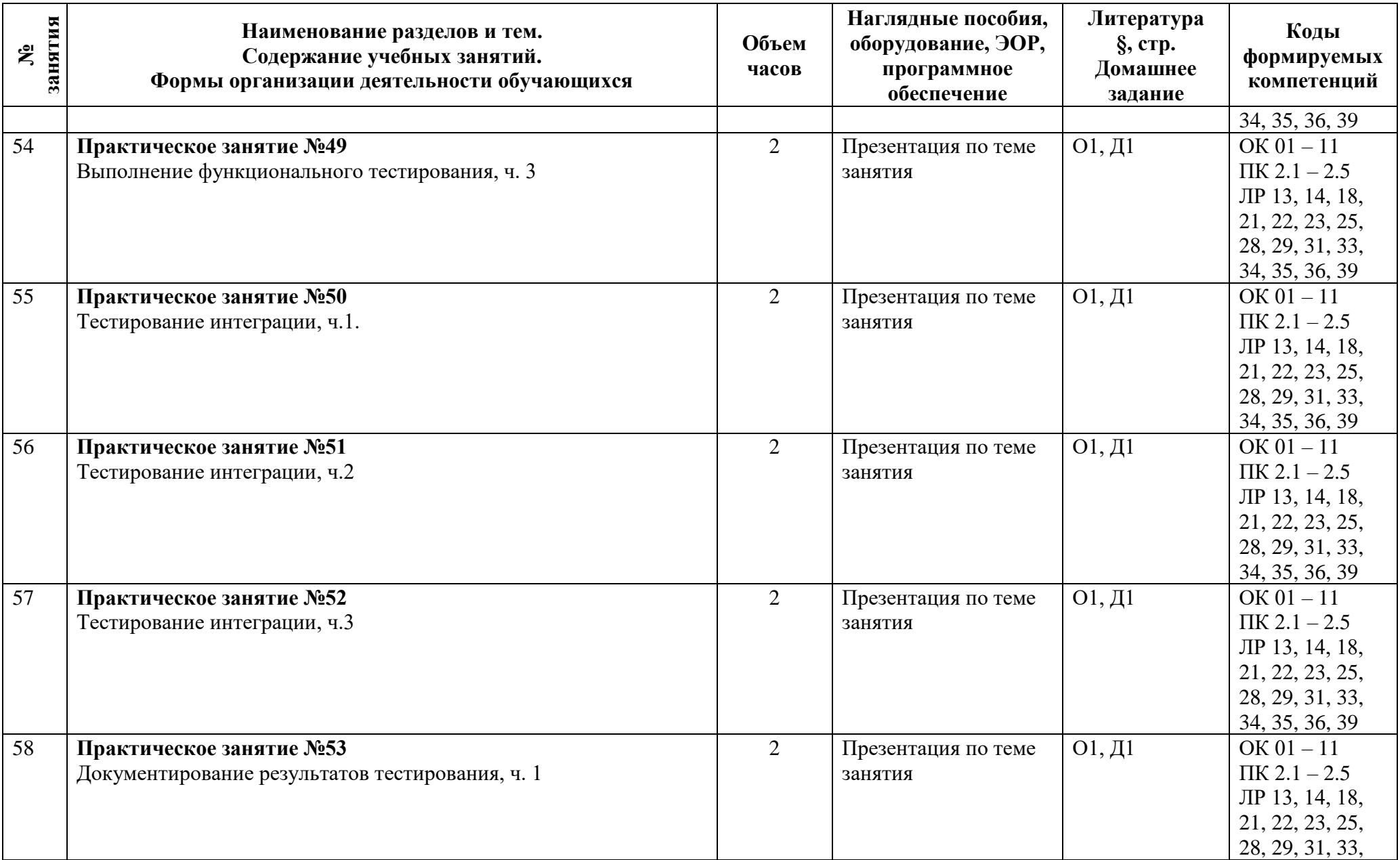

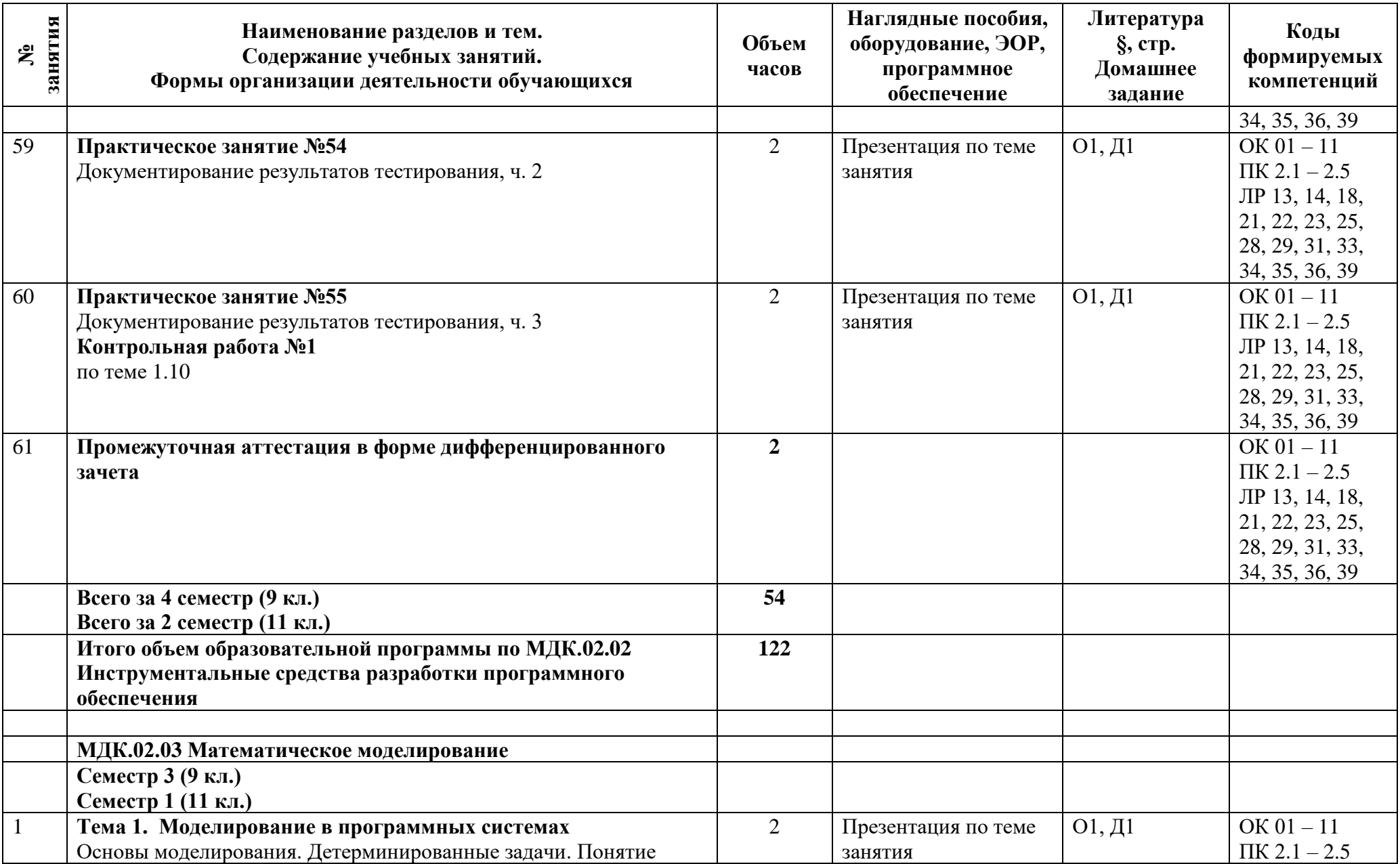

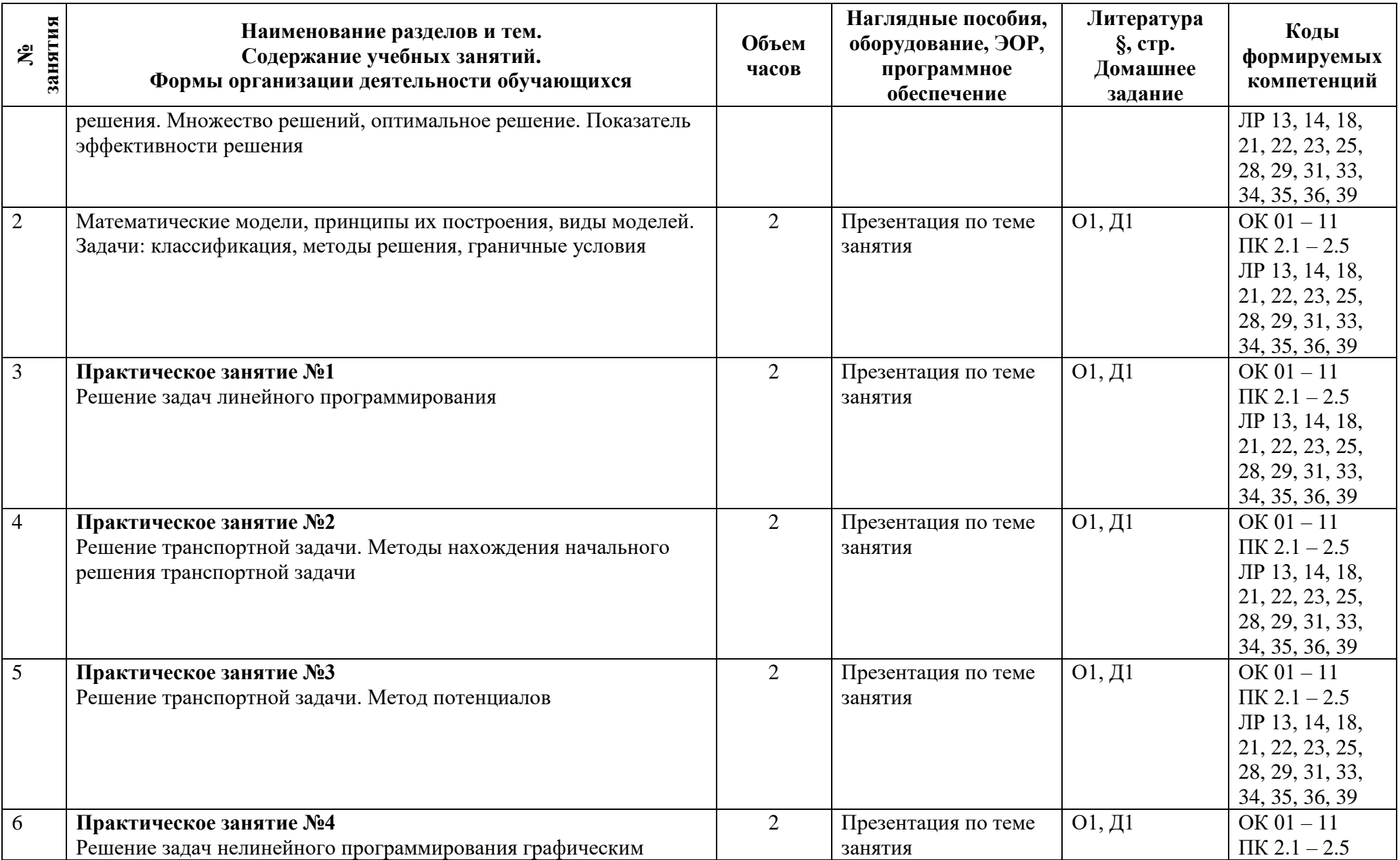

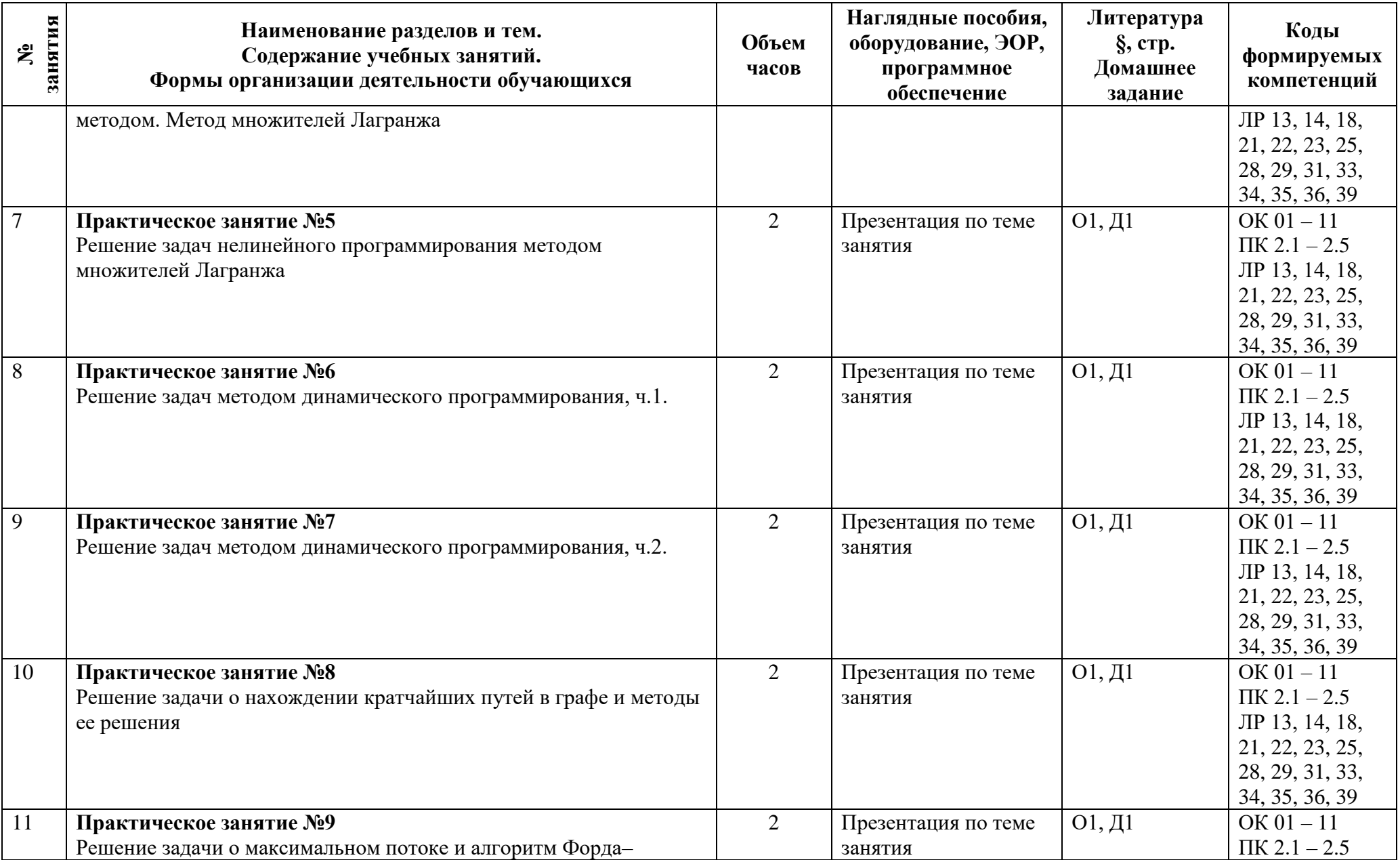

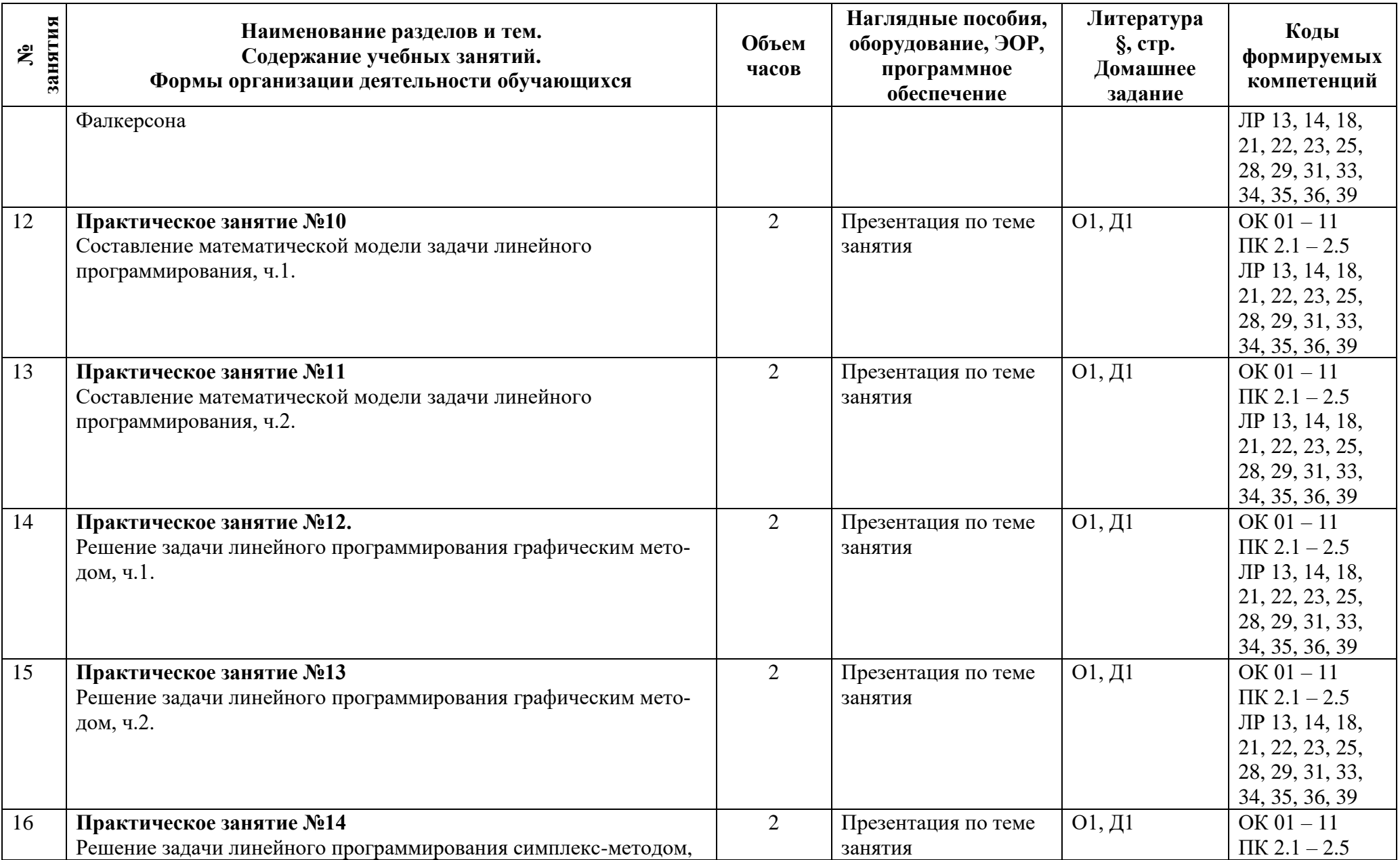

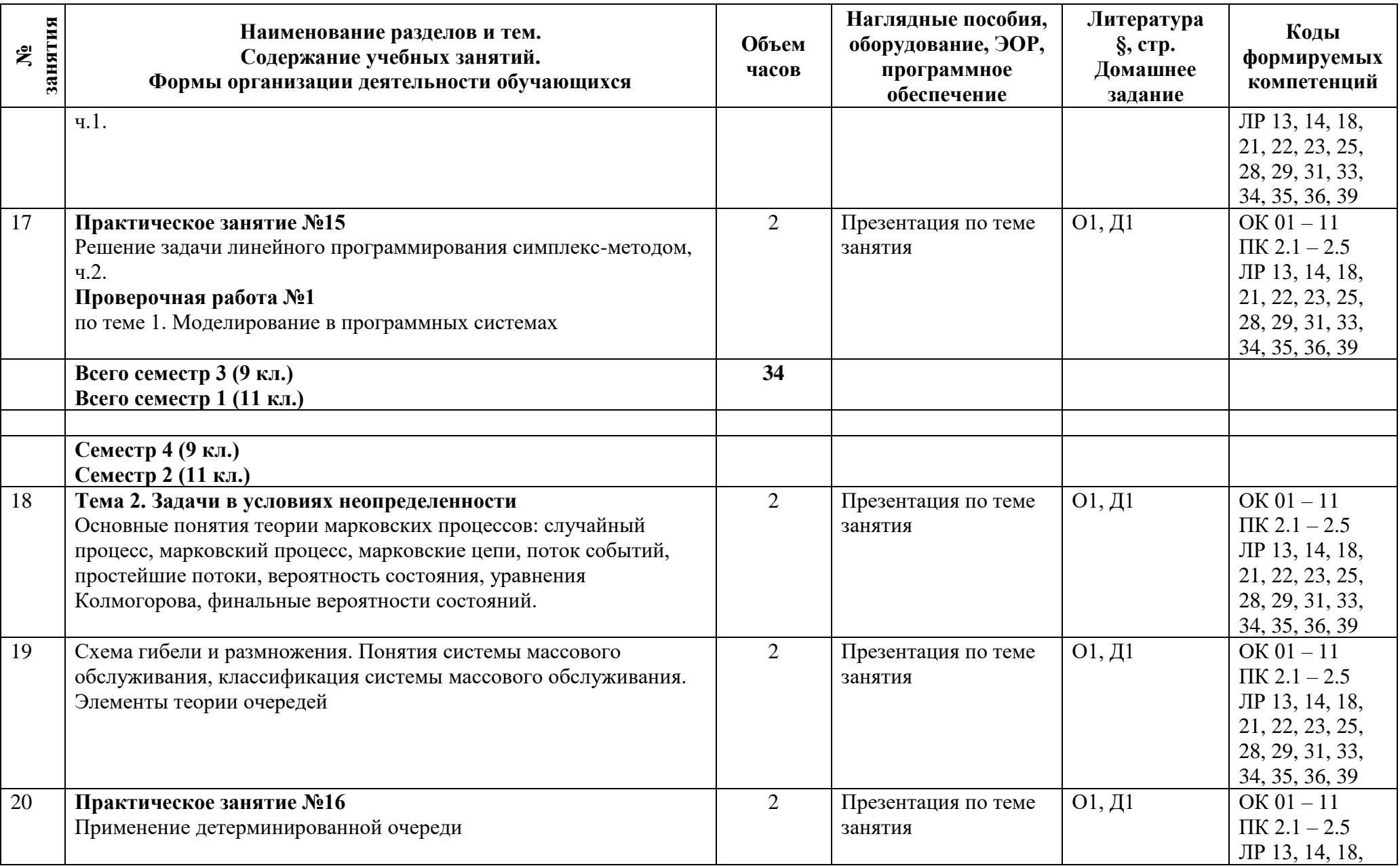

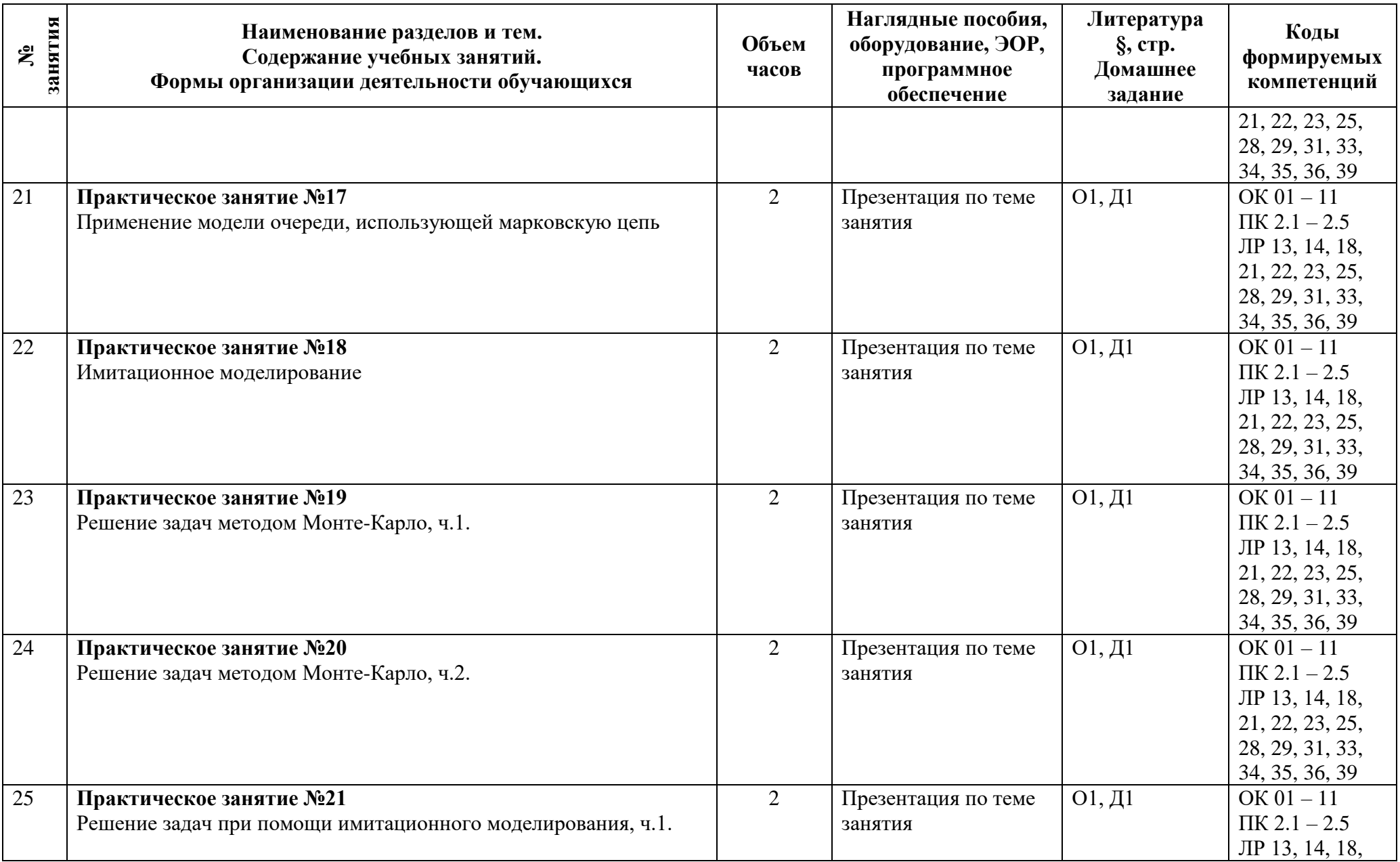

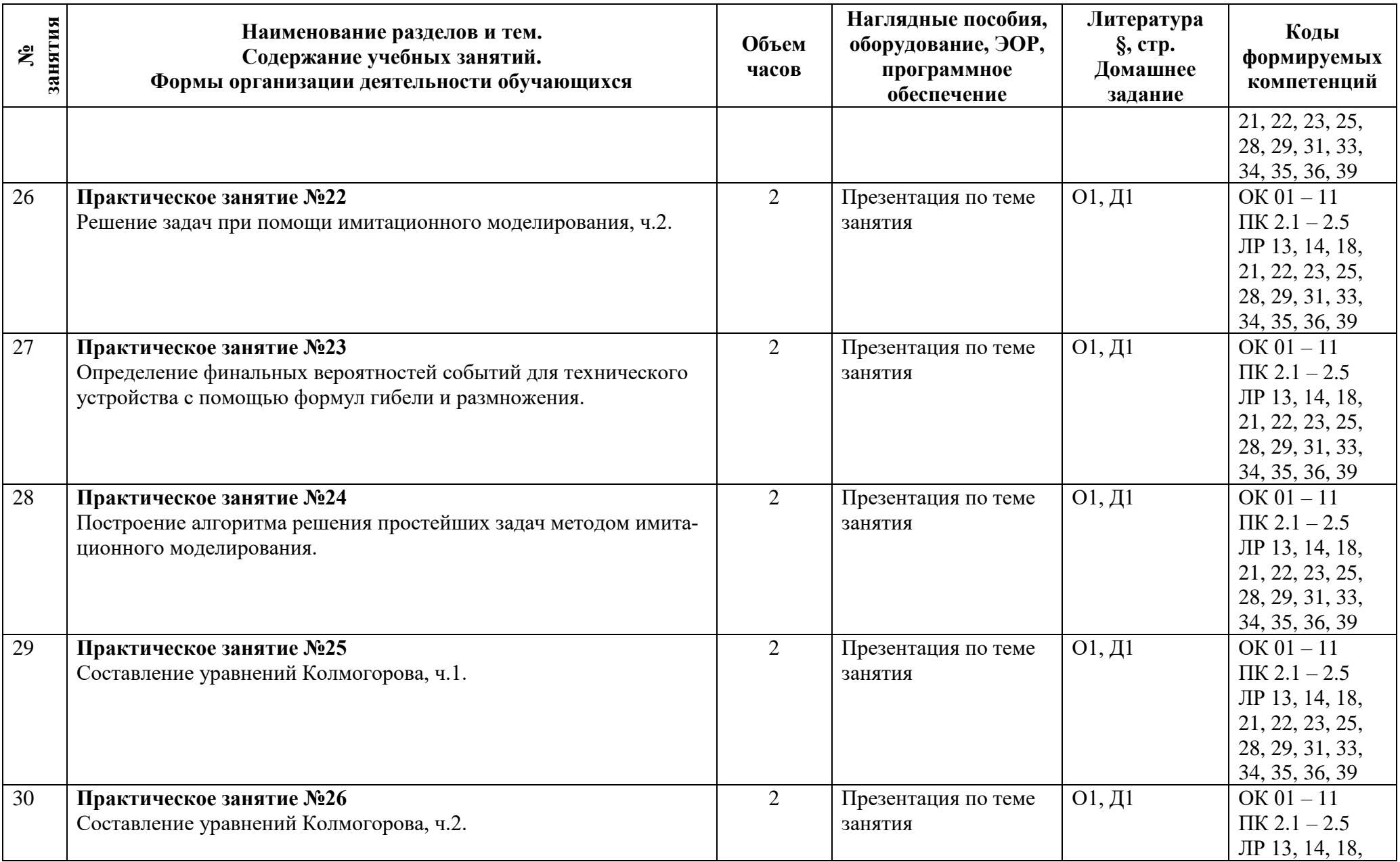

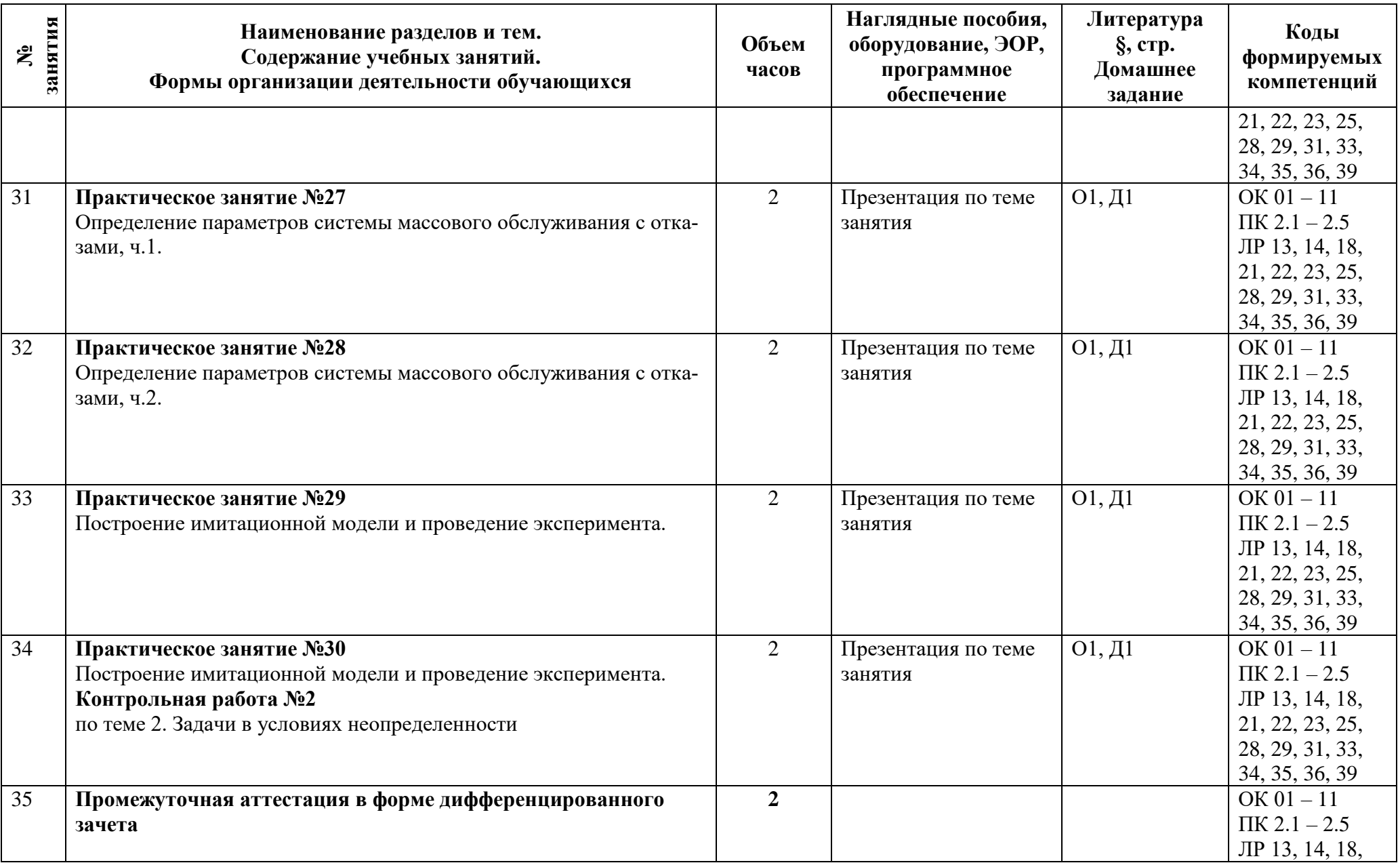

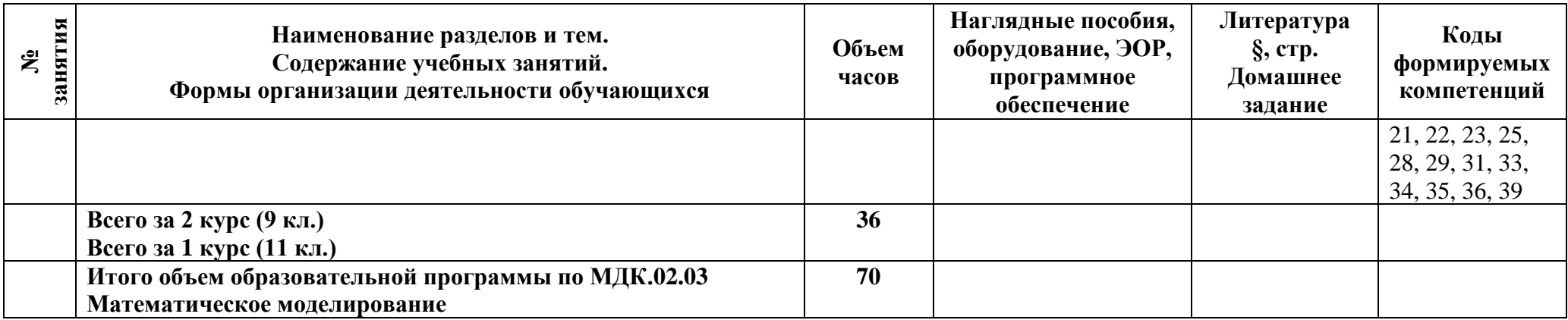

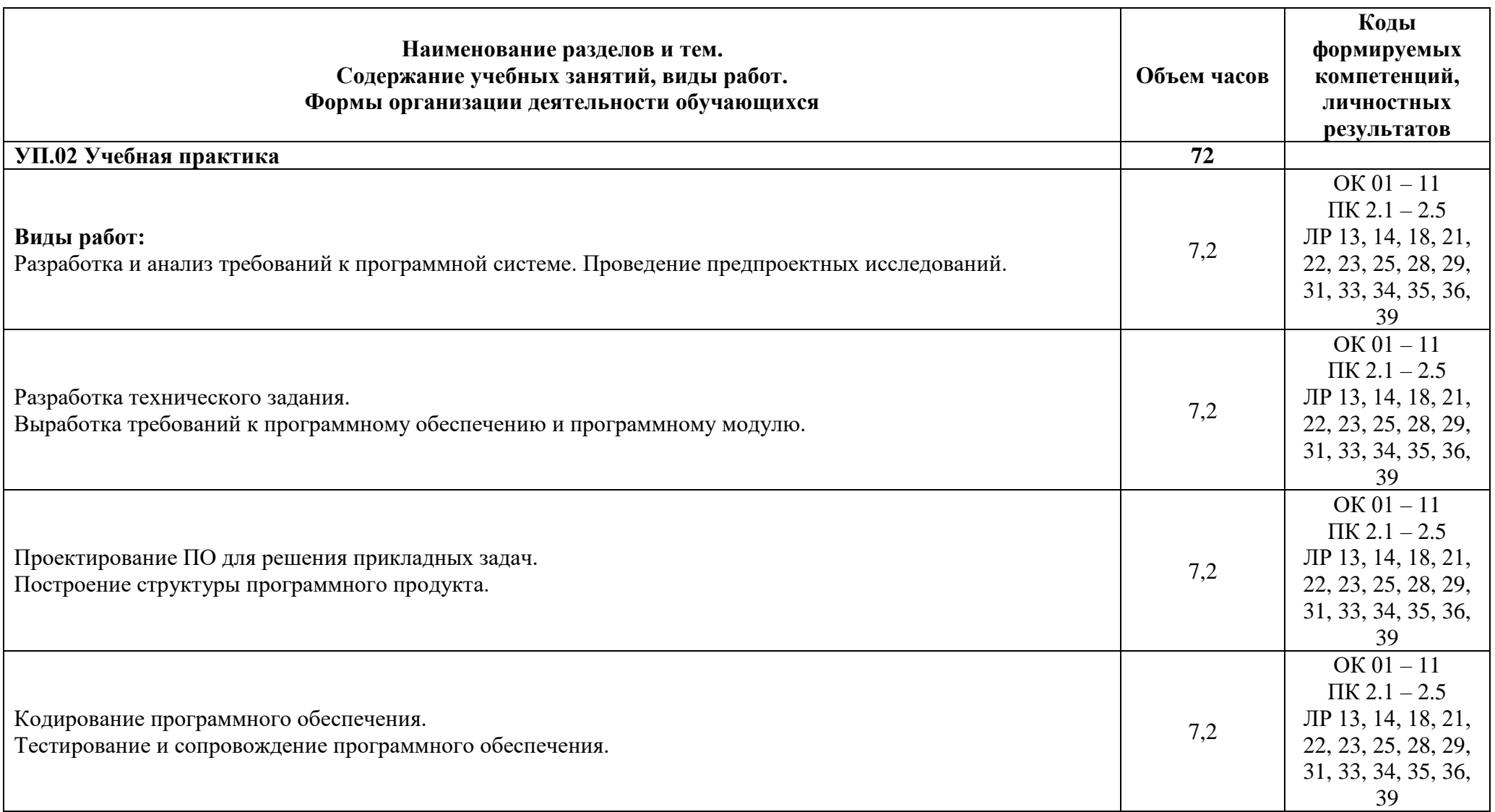

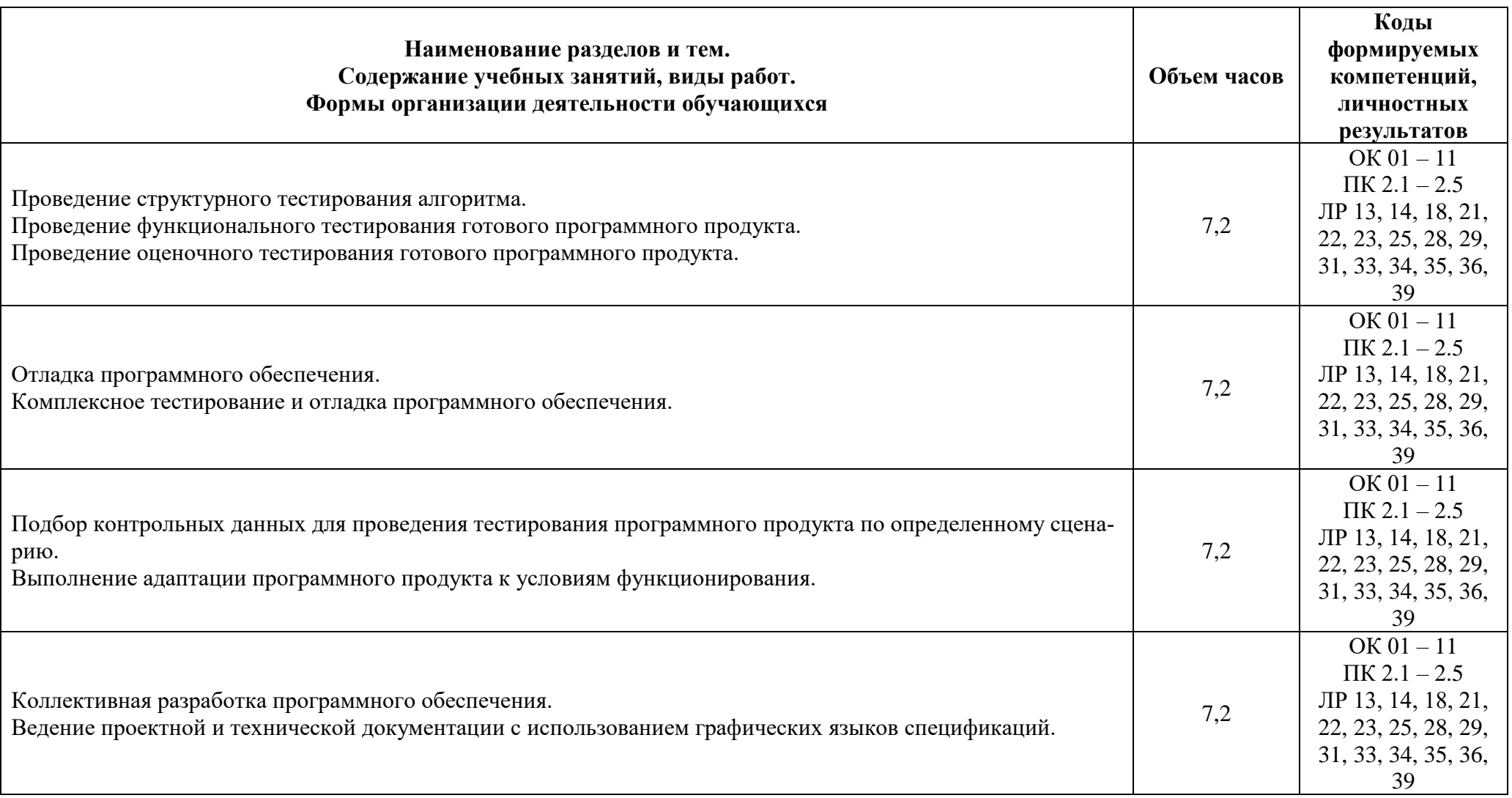

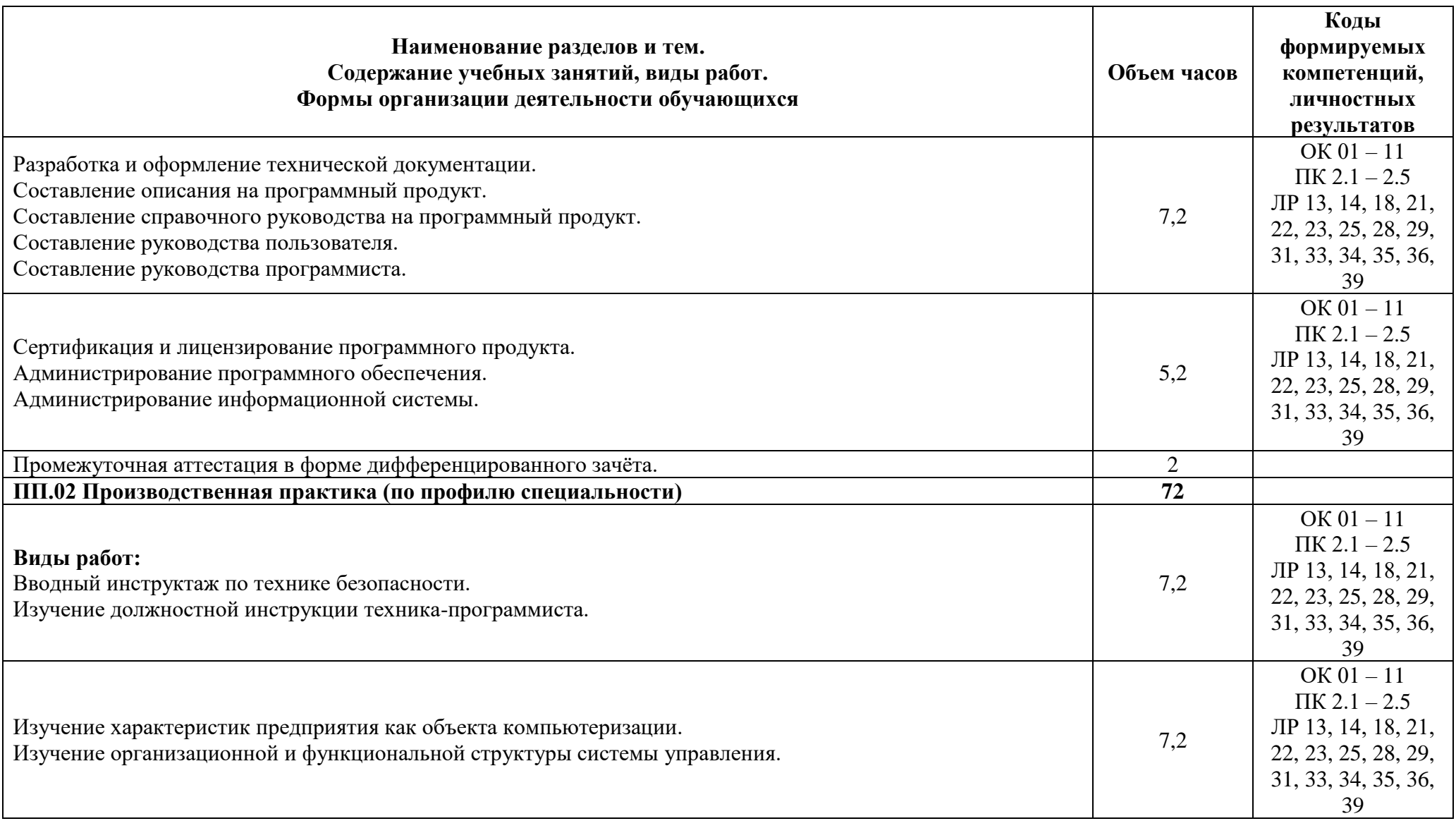

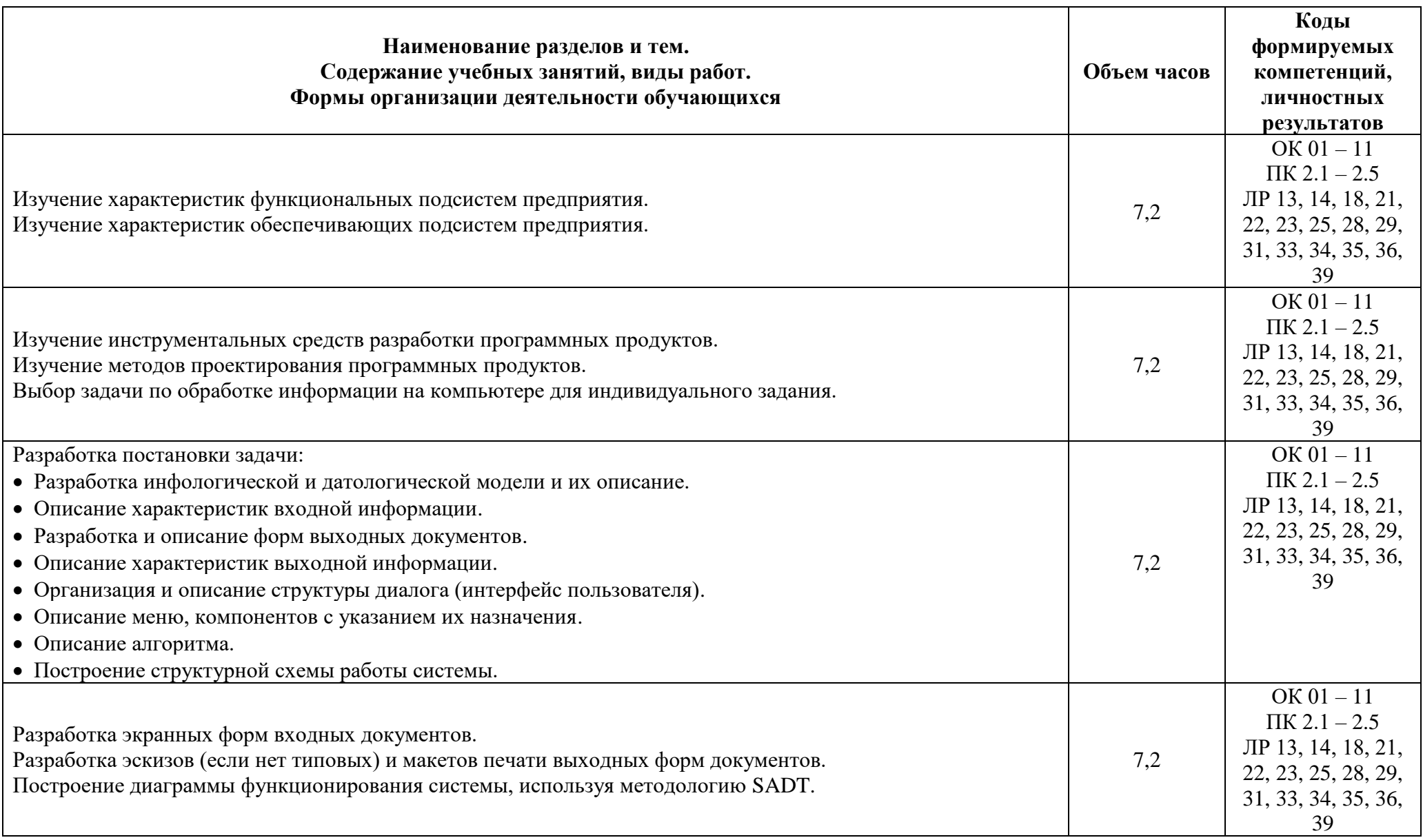

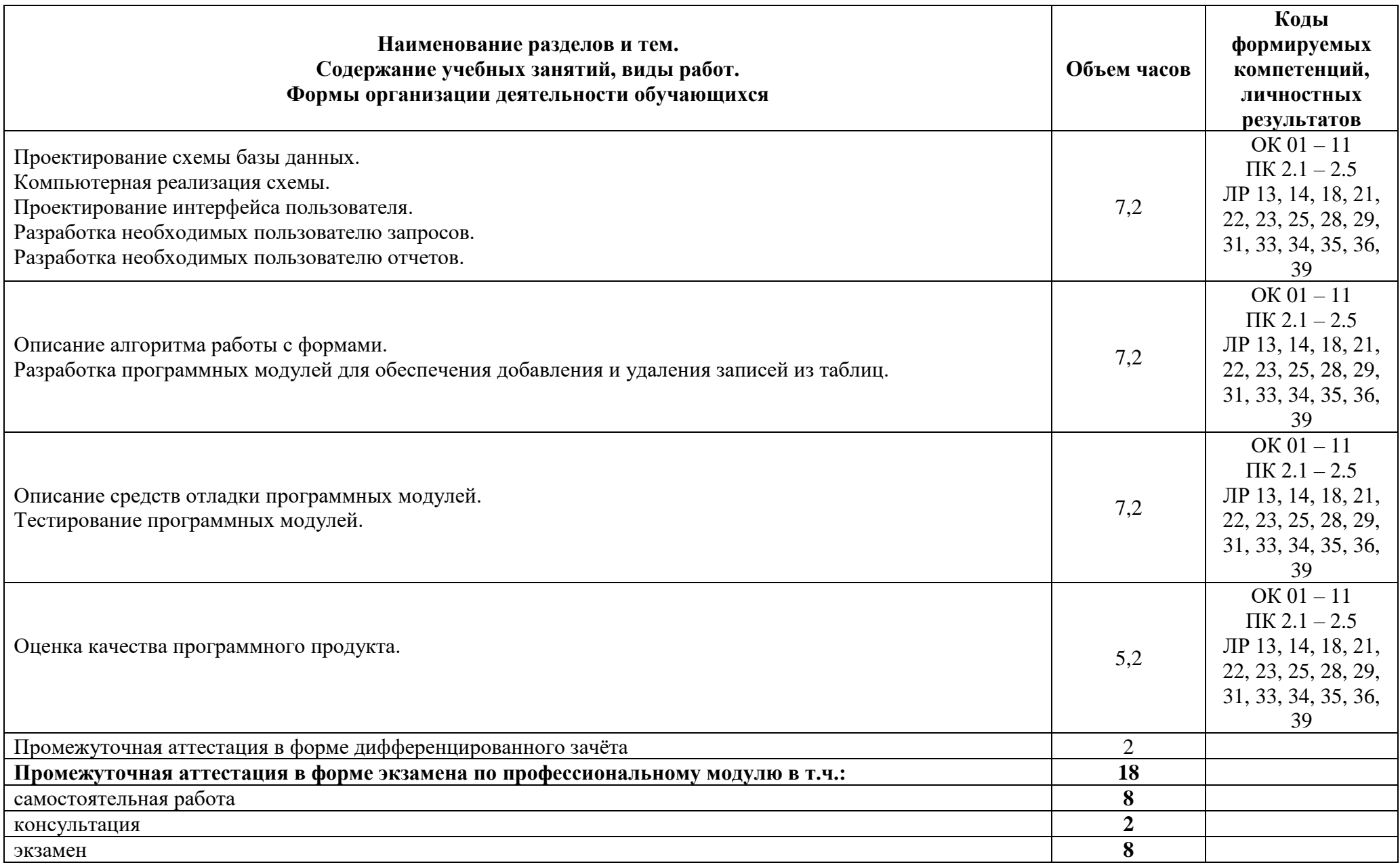

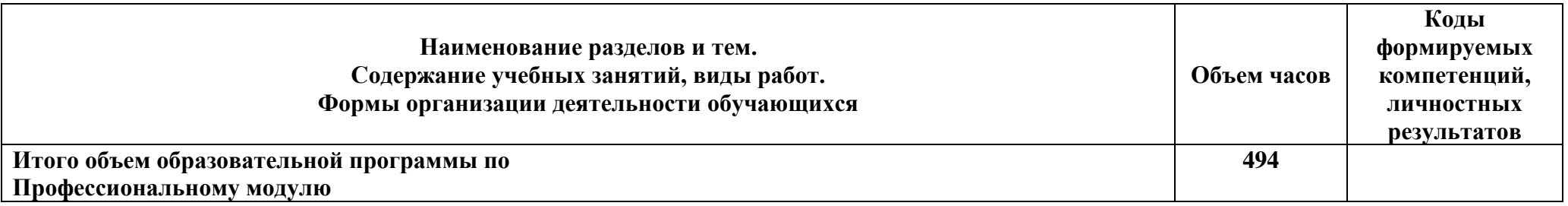

#### **3 Условия реализации программы**

#### **3.1 Материально-техническое обеспечение программы**

Для реализации программы предусмотрены учебные помещения.

Лаборатория «Программного обеспечения и сопровождения компьютерных систем», оснащённая:

- Автоматизированные рабочие места по количеству обучающихся (процессор не ниже Core i3, оперативная память объемом не менее 4 Гб) или аналоги;

- Автоматизированное рабочее место преподавателя (процессор не ниже Core i3, оперативная память объемом не менее 4 Гб) или аналоги;

- Проектор и экран;

- Маркерная доска;

- Программное обеспечение общего и профессионального назначения.

#### **3.2 Информационное обеспечение программы**

Для реализации программы библиотечный фонд имеет печатные иили электронные образовательные и информационные ресурсы, рекомендуемые для использования в образовательном процессе.

#### **Междисциплинарный курс: МДК.02.01 Технология разработки программного обеспечения**

#### **Основная литература:**

**О1 Гниденко, И.Г.** Технология разработки программного обеспечения: учебное пособие для СПО /Гниденко И.Г., Павлов Ф.Ф**.,** Федоров Д.Ю., - М.: Издательство Юрайт, 2021.

**О2 Федорова, Г.Н.** Осуществление интеграции программных модулей (3-е изд.) учебник. – М.: Издательский центр «Академия», 2019.

#### **Дополнительная литература:**

**Д1 Гагарина, Л.Г.** Технология разработки программного обеспечения: учеб. пособие / Л.Г. Гагарина, Е.В. Кокорева, Б.Д. Сидорова-Виснадул; Под ред. Л.Г. Гагариной. - М.: ФОРУМ: ИНФРА-М, 2022.

**Д2 Рудаков, А.В.** Технология разработки программных продуктов. Практикум: учеб. пособие для студ. учреждений сред. проф. образования - ОИЦ «Академия», 2018.

#### **Междисциплинарный курс: МДК. 02.02 Инструментальные средства разработки программного обеспечения**

#### **Основная литература:**

**О1 Федорова, Г.Н.** Разработка, внедрение и адаптация программного обеспечения отраслевой направленности: учебное пособие / Г.Н. Федорова. — Москва: КУРС: ИНФРА-М, 2018.

**О2 Гагарина, Л.Г.** Введение в архитектуру программного обеспечения: учебное пособие / Л.Г. Гагарина, А.Р. Федоров, П.А. Федоров. — Москва: ФОРУМ: ИНФРА-М, 2021.

#### **Дополнительная литература:**

**Д1 Гагарина, Л. Г**. Технология разработки программного обеспечения: учебное пособие / Л.Г. Гагарина, Е.В. Кокорева, Б.Д. Сидорова-Виснадул; под ред. Л.Г. Гагариной. - М.: ФОРУМ: ИНФРА-М, 2022.

#### **Междисциплинарный курс: МДК.02.03 Математическое моделирование**

#### **Основная литература:**

**О1** Математическое моделирование и проектирование: учебное пособие / А.С. Коломейченко, И.Н. Кравченко, А.Н. Ставцев, А.А. Полухин; под ред. А.С. Коломейченко. — Москва: ИНФРА-М, 2020.

#### **Дополнительная литература:**

**Д1 Зализняк, В.Е.** Введение в математическое моделирование: учебное пособие для среднего профессионального образования / В.Е. Зализняк, О.А. Золотов. — Москва: Издательство Юрайт, 2021

#### **УП.02 Учебная практика**

#### **Основная литература:**

**О1 Логачев, М. С.** Информационные системы и программирование. Специалист по информационным системам. Выпускная квалификационная работа : учебник / М.С. Логачёв. — Москва: ИНФРА-М, 2020.

**О2 Варфоломеева, А. О.** Информационные системы предприятия: учебное пособие / А. О. Варфоломеева, А. В. Коряковский, В. П. Романов. — 2-е изд., перераб. и доп. — Москва: ИНФРА-М, 2019.

#### **Дополнительная литература:**

**Д1 Лукьянов, П.Б.** Разработка учетных приложений в MS OFFICE: учебное пособие / Лукьянов П.Б. — Москва: КноРус, 2021.

**Д2 Исаев, Г. Н.** Управление качеством информационных систем: учебное пособие / Г.Н. Исаев. — Москва: ИНФРА-М, 2021.

#### **ПП.02 Производственная практика**

#### **Основная литература:**

**О1 Логачев, М. С.** Информационные системы и программирование. Специалист по информационным системам. Выпускная квалификационная работа: учебник / М.С. Логачёв. — Москва: ИНФРА-М, 2020.

**О2 Варфоломеева, А. О.** Информационные системы предприятия: учебное пособие / А. О. Варфоломеева, А. В. Коряковский, В. П. Романов. — 2-е изд., перераб. и доп. — Москва: ИНФРА-М, 2019.

#### **Дополнительная литература:**

**Д1 Лукьянов, П.Б.** Разработка учетных приложений в MS OFFICE: учебное пособие / Лукьянов П.Б. — Москва: КноРус, 2021.

**Д2 Исаев, Г. Н.** Управление качеством информационных систем: учебное пособие / Г.Н. Исаев. — Москва: ИНФРА-М, 2021.

# 4 Контроль и оценка результатов освоения программы

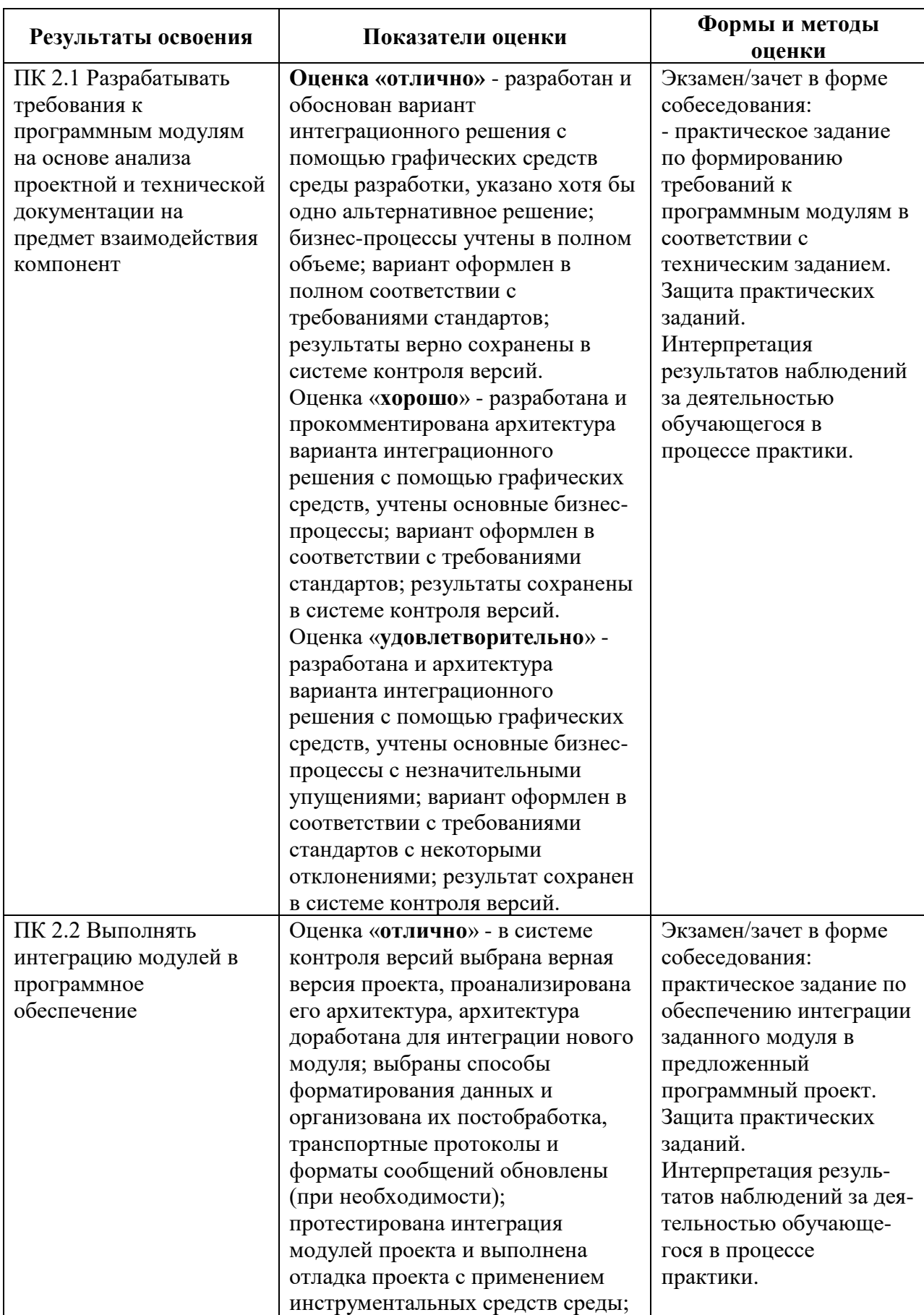

# 4.1 Результаты освоения, критерии и методы оценки программы

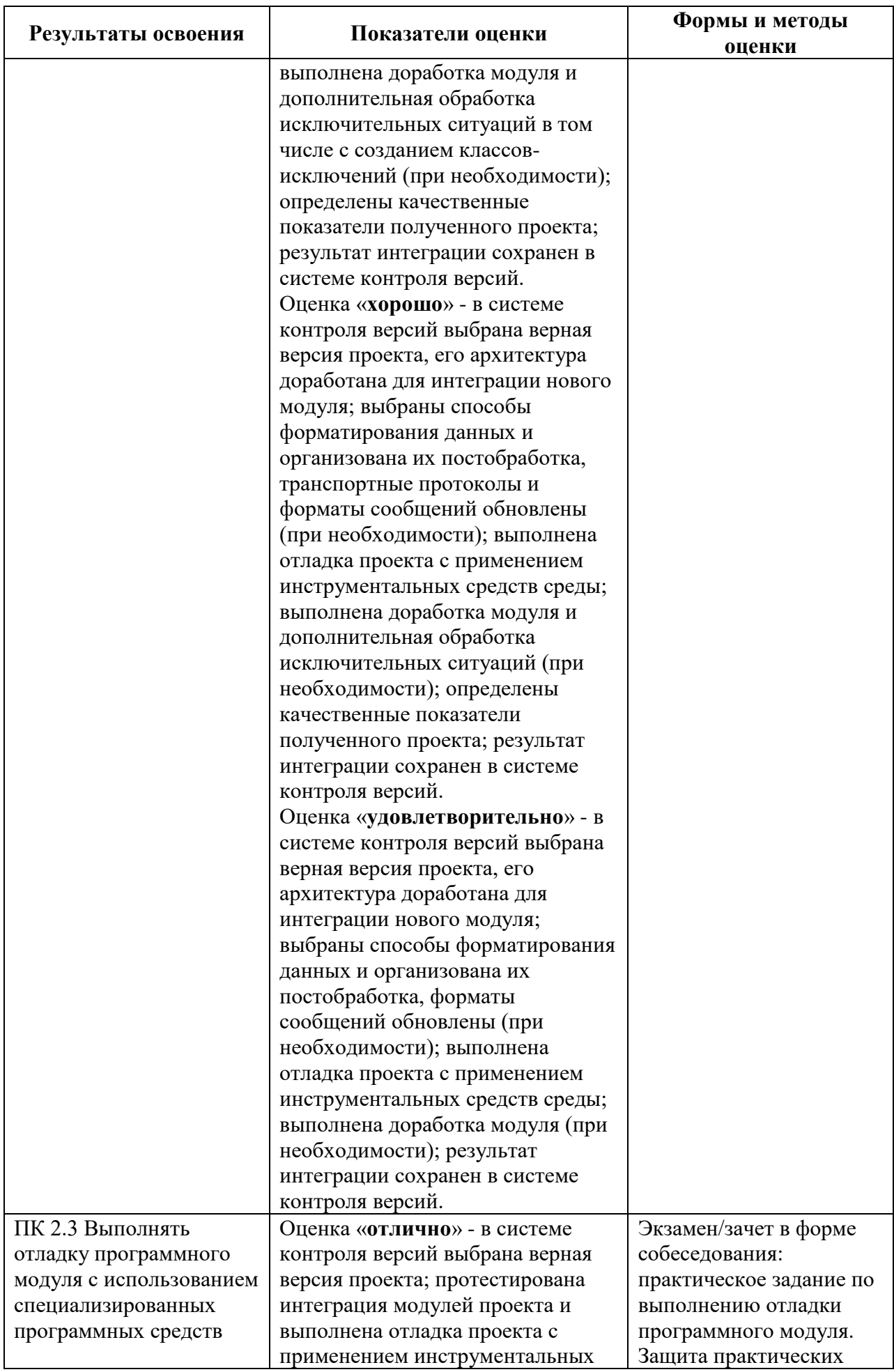

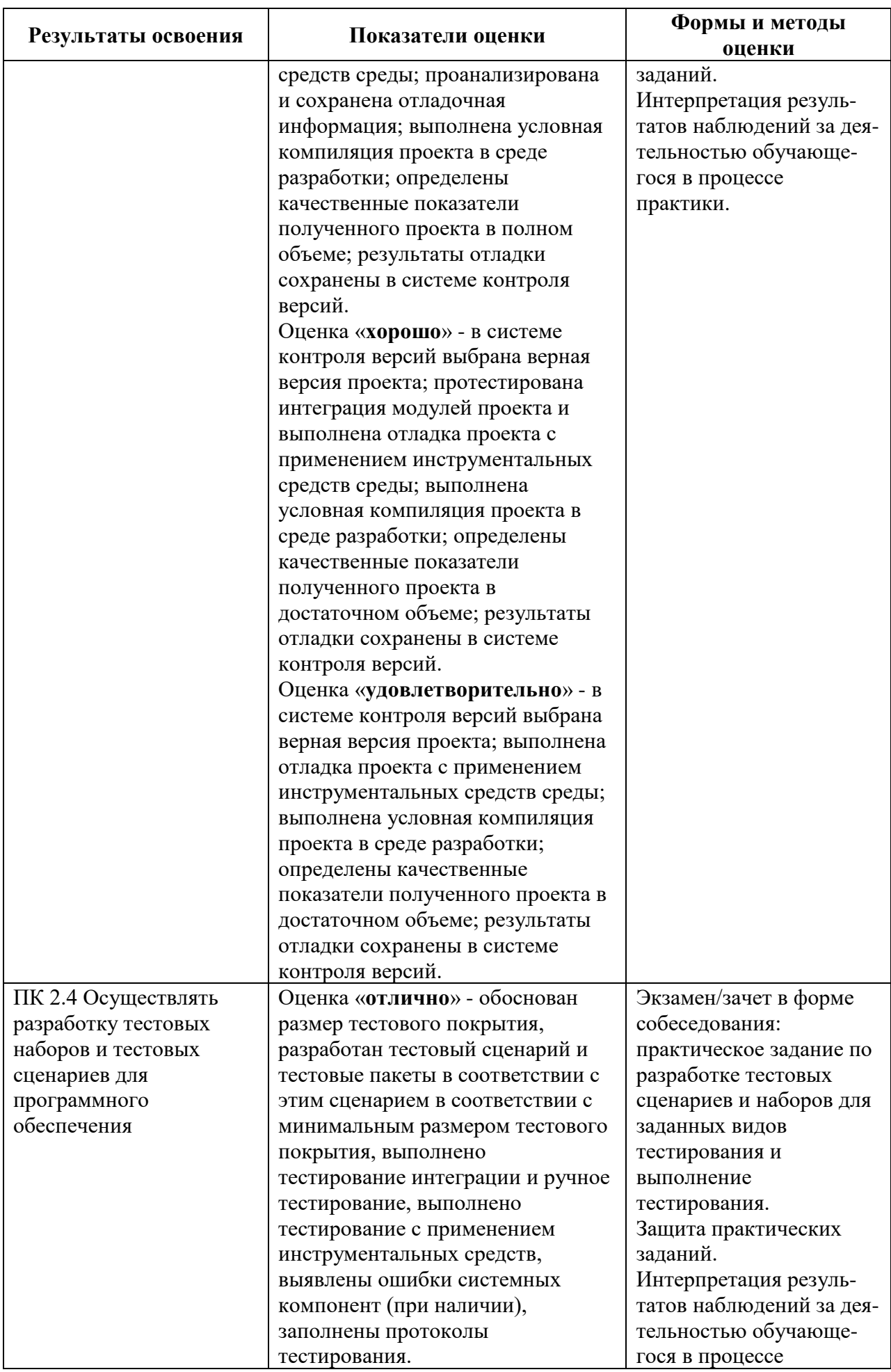

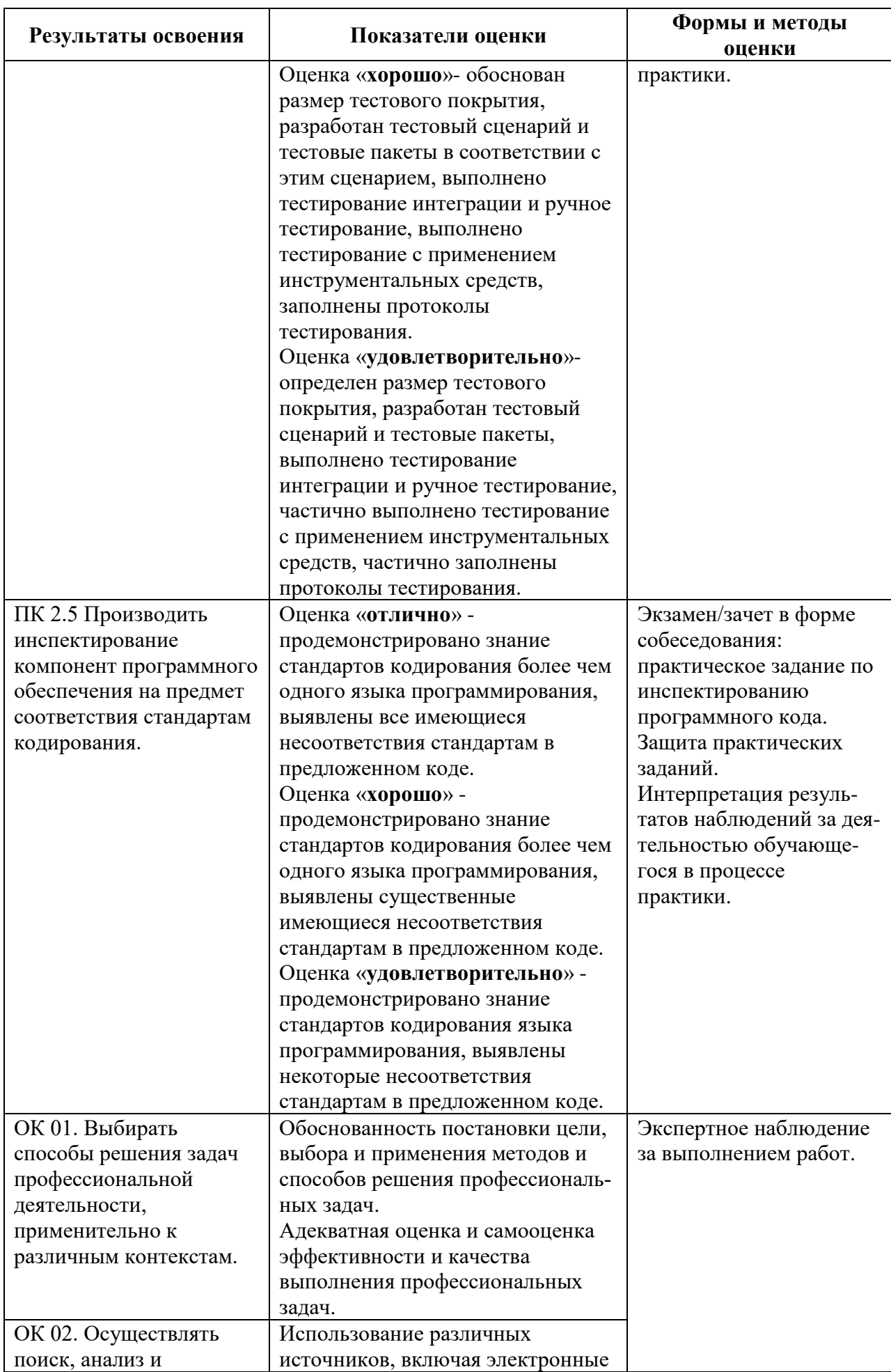

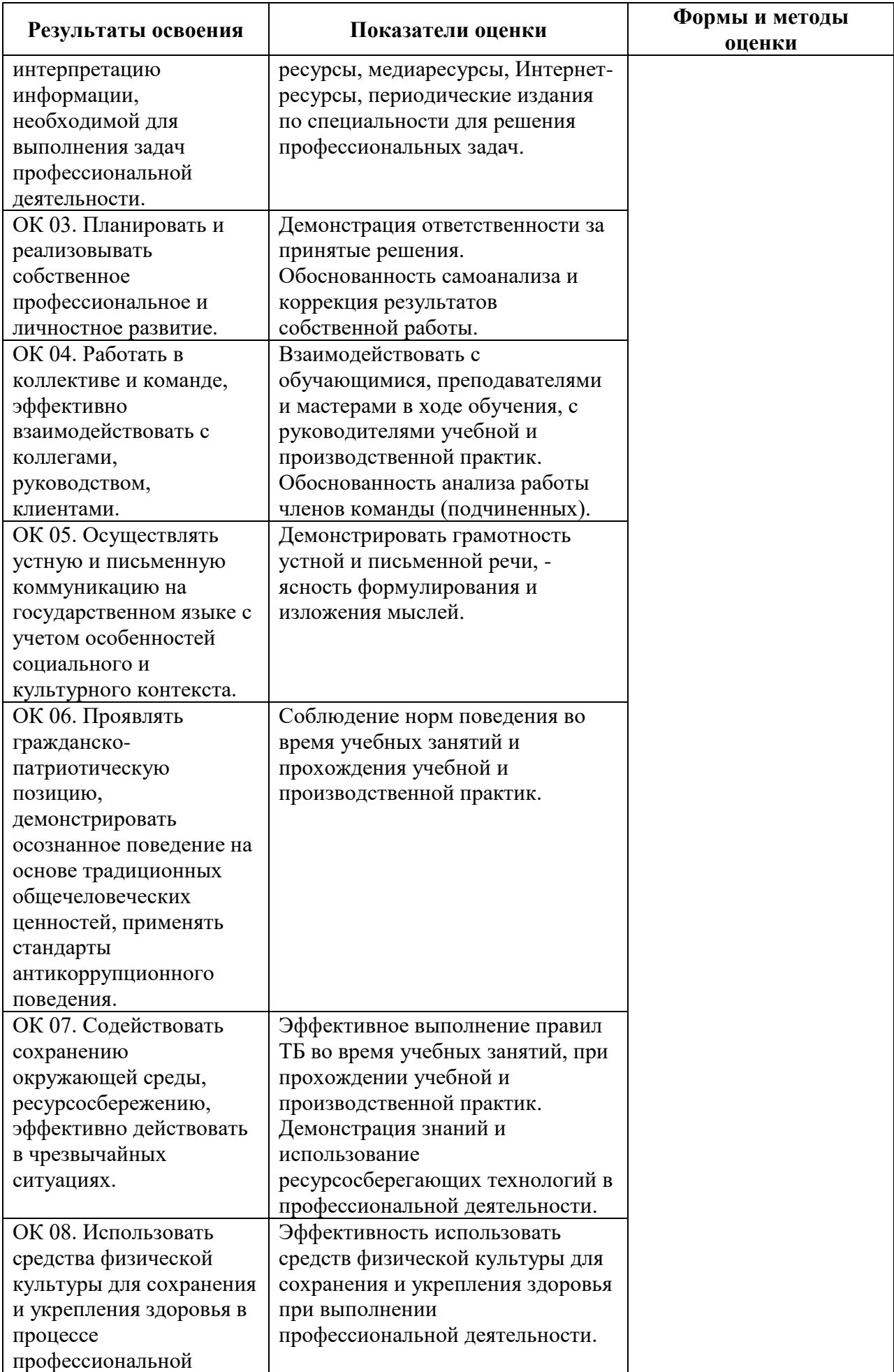

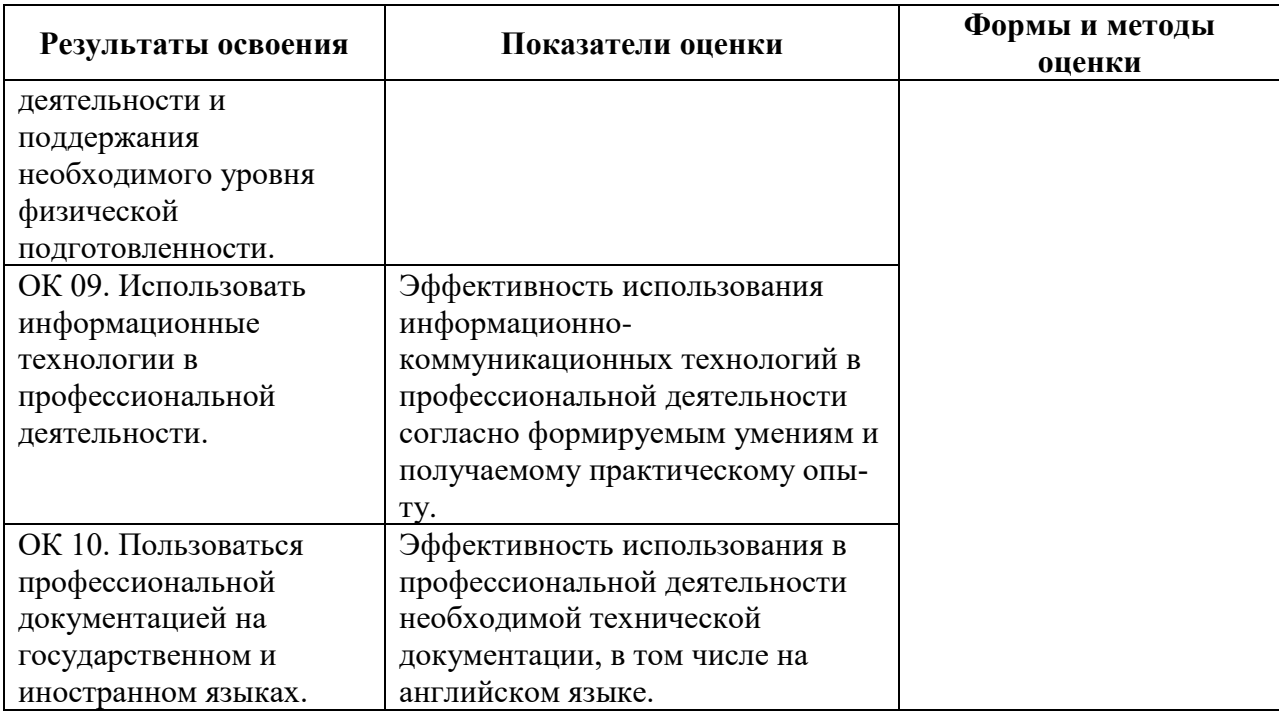

# **4.2 Формы промежуточной аттестация**

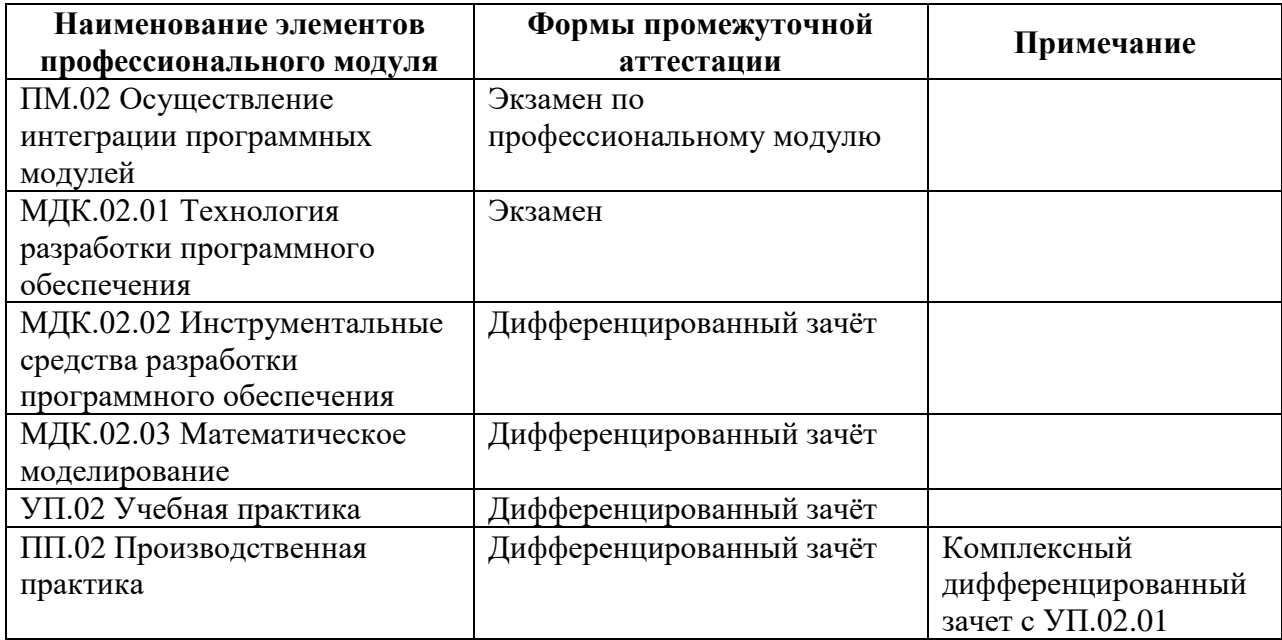

**Приложение 1 к Рабочей программе**

# **КОМПЛЕКТ КОНТРОЛЬНО-ОЦЕНОЧНЫХ СРЕДСТВ**

# Профессиональный модуль: ПМ.02 Осуществление интеграции программных модулей

# Специальность: 09.02.07 Информационные системы и программирование (базовая подготовка)

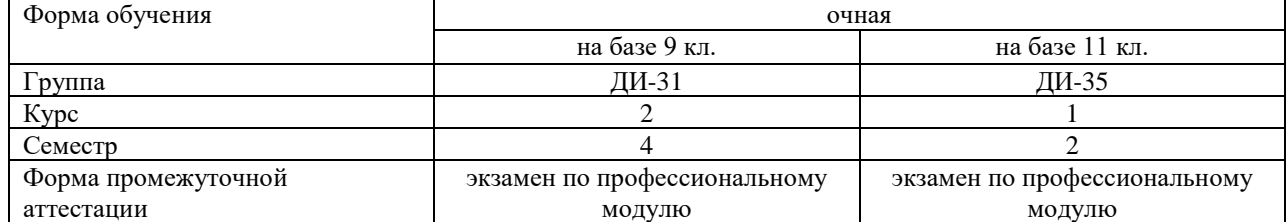

2023 г.

#### Разработчик:

Преподаватель СПб ГБПОУ «АТТ» Чернова А.А.

Рассмотрено и одобрено на заседании цикловой комиссии № 5 «Информационные дисциплины»

Протокол № 8 от 09 марта 2023 г.

Председатель ЦК Чернова А.А.

Проверено:

Методист Жуковская А.В.

Зав. методическим кабинетом Мельникова Е.В.

Рекомендовано и одобрено: Методическим советом СПб ГБПОУ «АТТ» Протокол № 4 от 29 марта 2023 г.

Председатель Методического совета Вишневская М.В., зам. директора по УР

Акт согласования с работодателем №2 от «26» апреля 2023 г.

Принято на заседании педагогического совета Протокол №5 от «26» апреля 2023 г.

Утверждено Приказом директора СПБ ГБПОУ «АТТ» № 872/149а от «26» апреля 2023 г.

### 1 Паспорт комплекта контрольно-оценочных средств

### 1.1 Общие положения

Контрольно-оценочные средства (КОС) предназначены для контроля и оценки образовательных достижений обучающихся, освоивших программу  $\Pi$ <sup>O</sup> профессиональному модулю ПМ.02 Осуществление интеграции программных модулей.

Комплект КОС включают контрольные материалы для проведения промежуточной аттестации в форме экзамена.

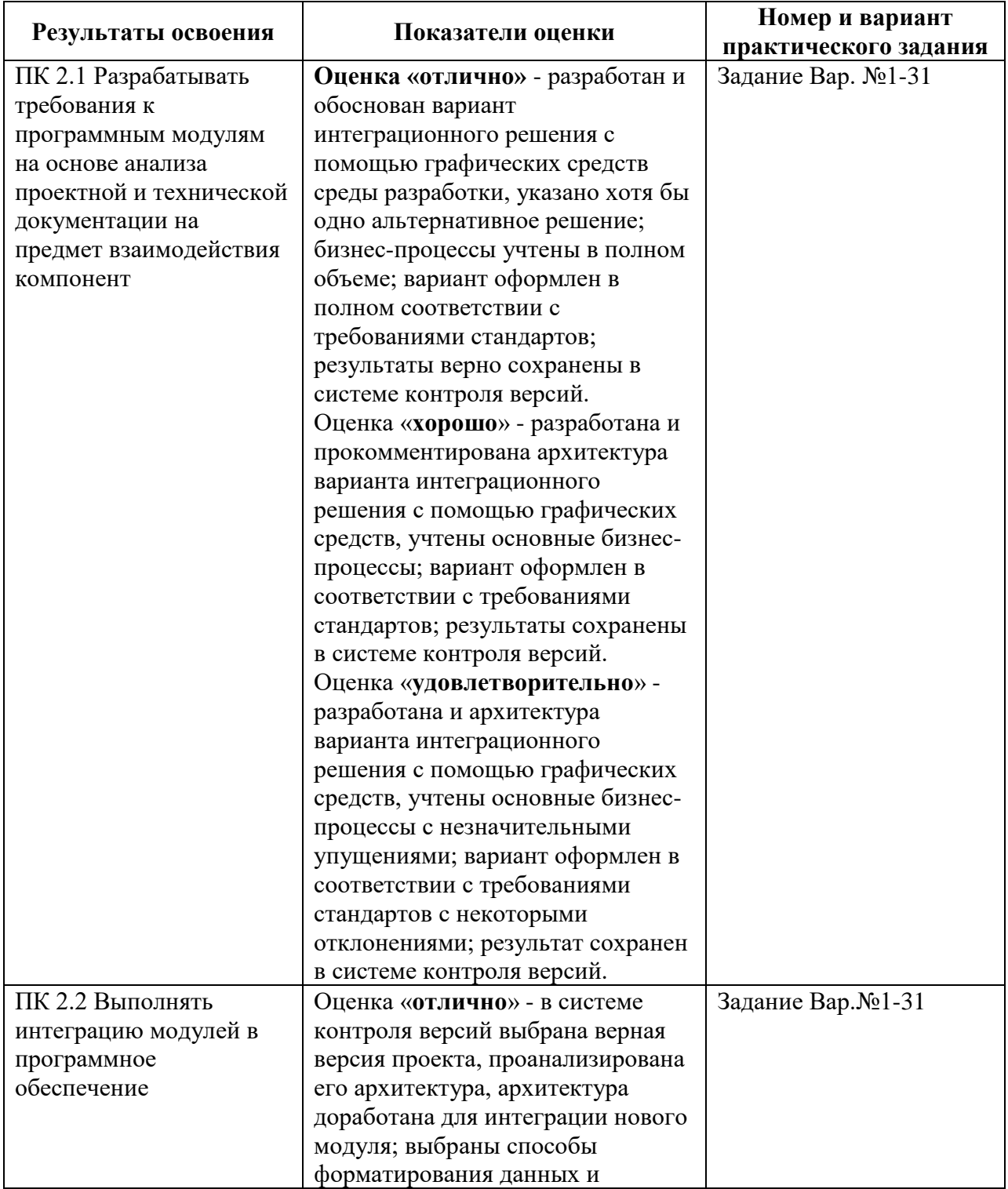

#### 1.2 Распределение заданий по профессиональным и общим компетенциям

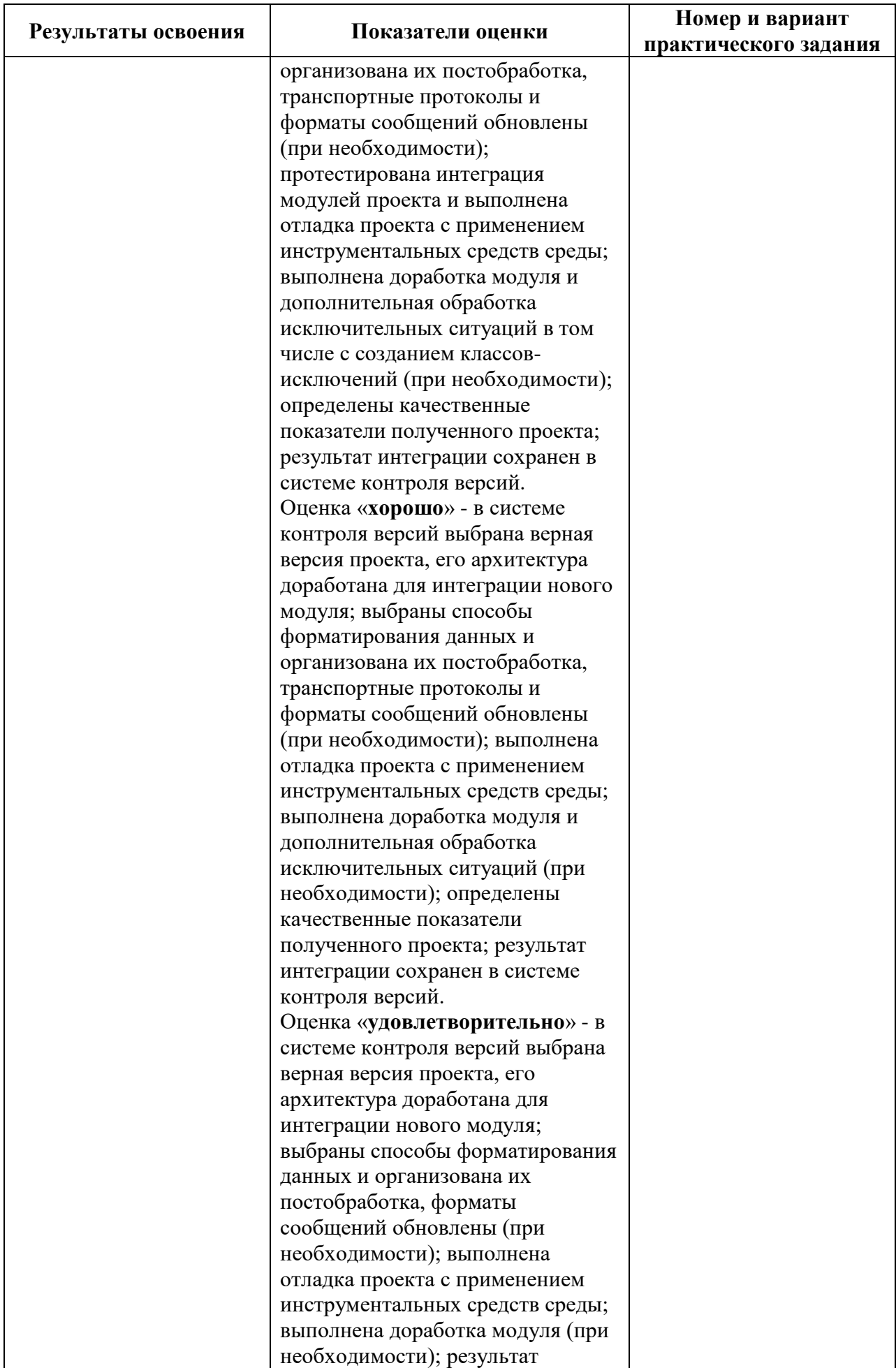

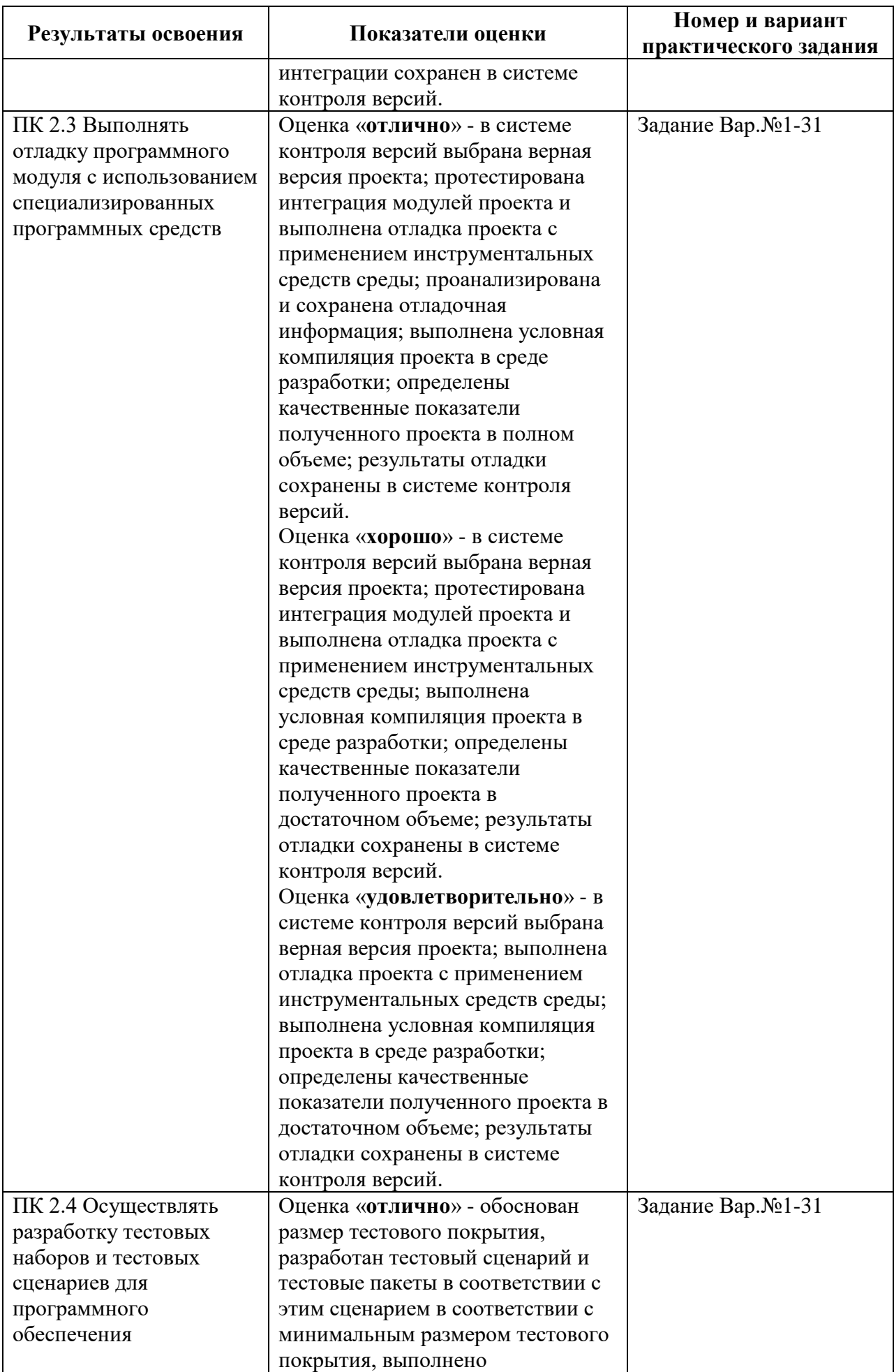

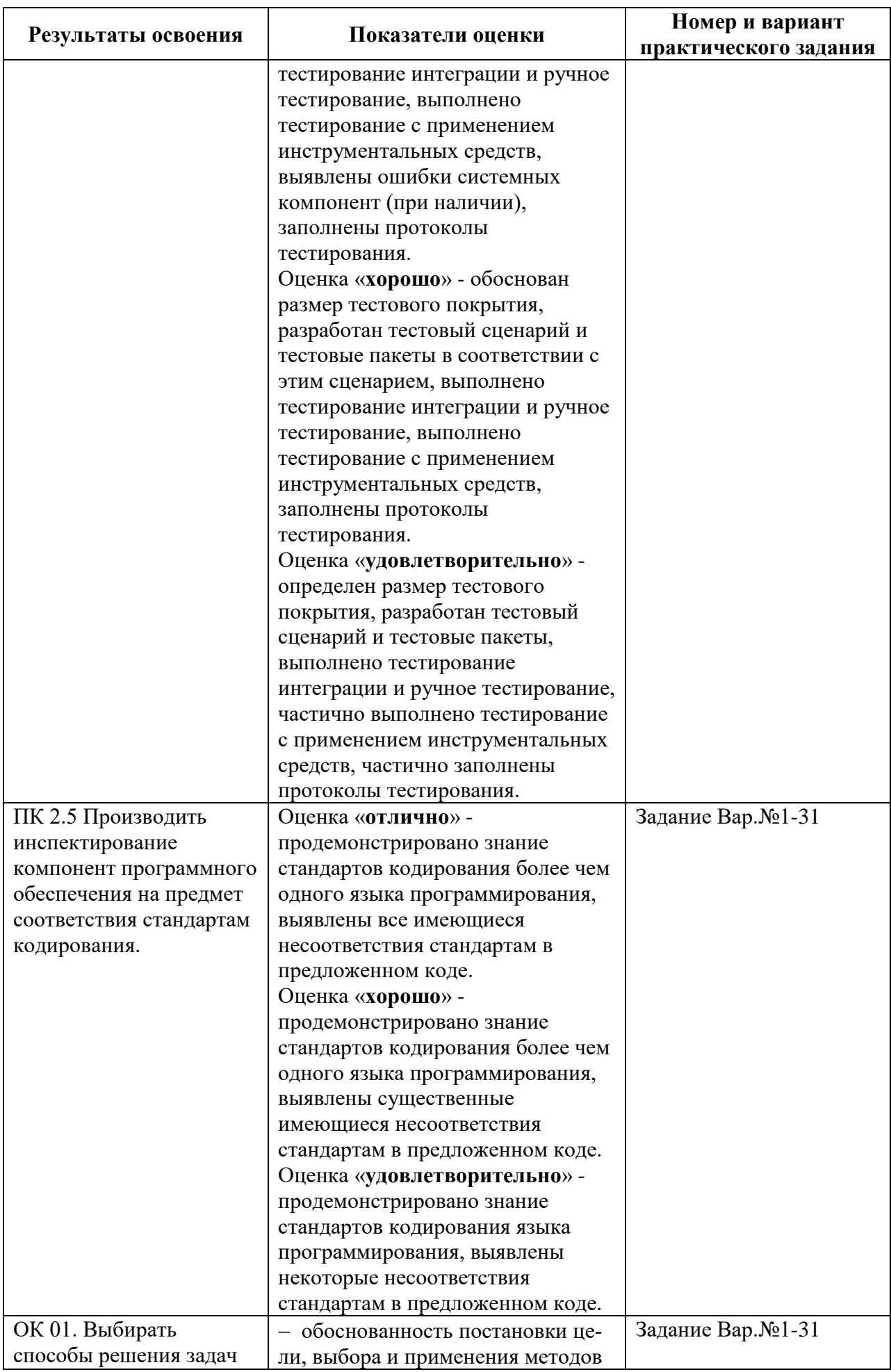

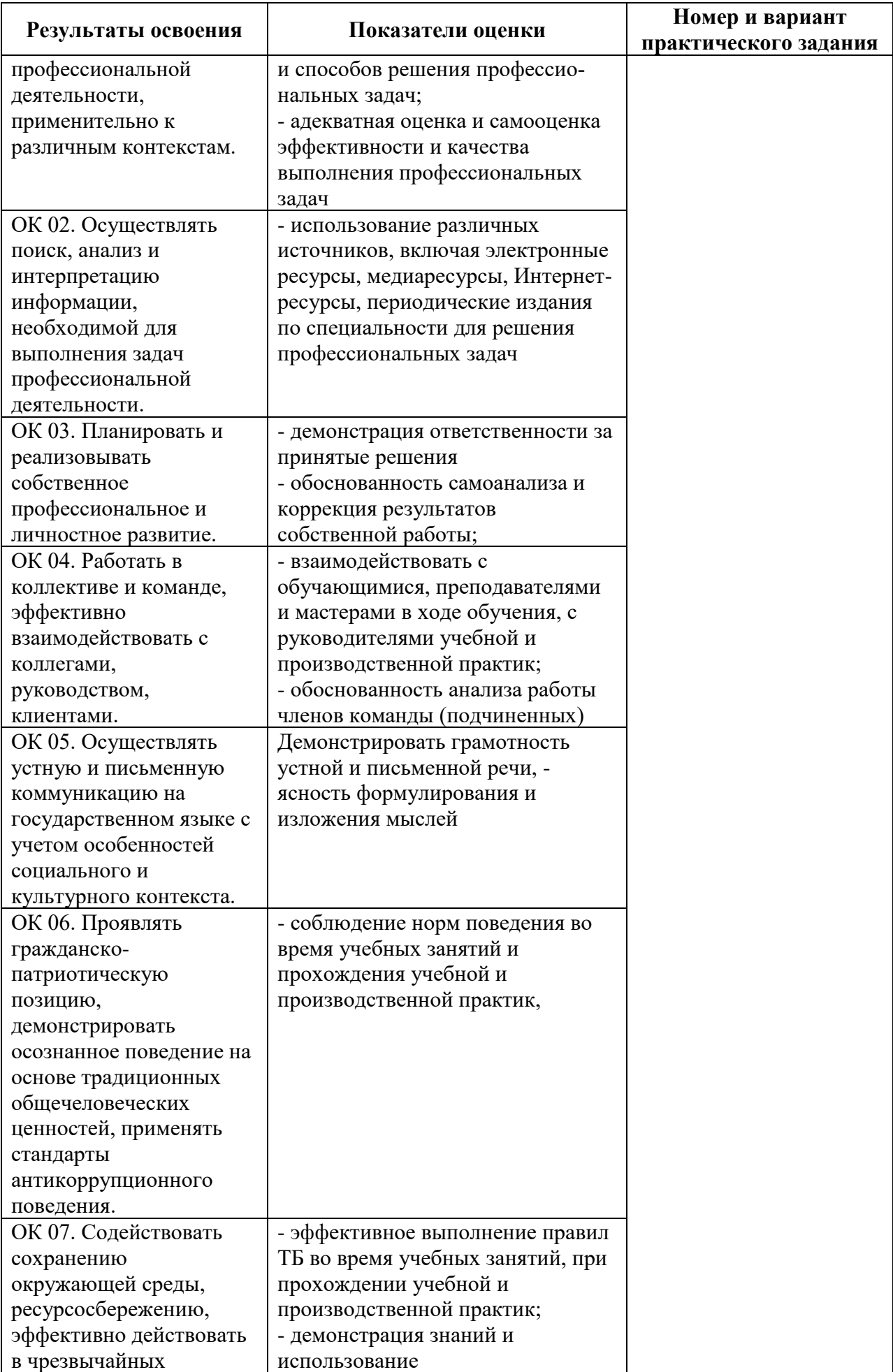
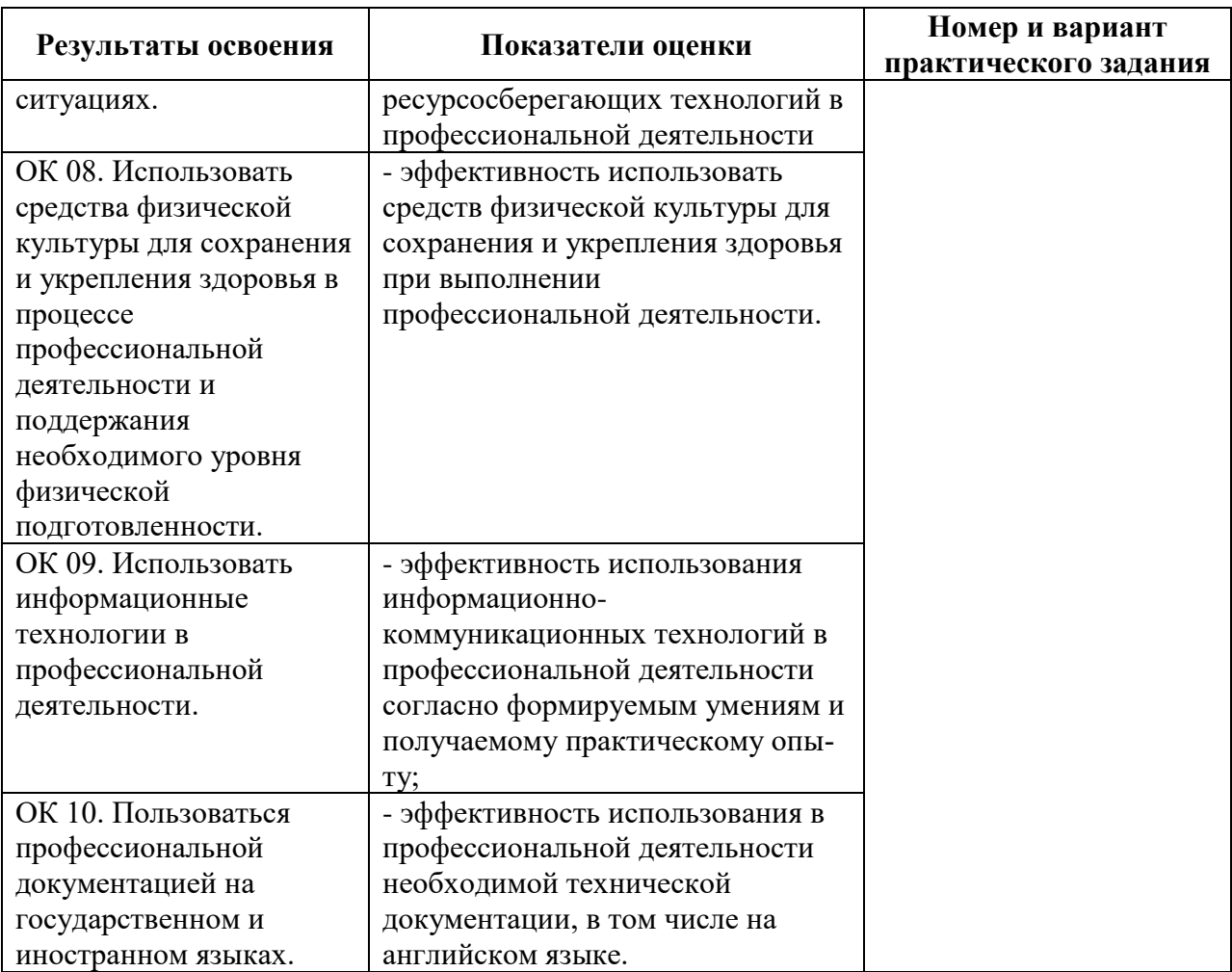

### **2 Пакет экзаменатора**

#### **2.1 Условия проведения**

Условие проведения: экзамен по профессиональному модулю проводится в виде выполнения практического задания, имитирующего работу на производстве.

Задание выполняется в лаборатории «Программного обеспечения и сопровождения компьютерных систем».

Условия приема: студент допускается до сдачи экзамена по ПМ.02 Осуществление интеграции программных модулей при условии выполнения и получения положительной оценки по итогам:

-экзамена по МДК.02.01 Технология разработки программного обеспечения

-дифференцированного зачета по МДК.02.02 Инструментальные средства разработки программного обеспечения

-дифференцированного зачета по МДК.02.03 Математическое моделирование

-дифференцированного зачета по УП.02 Учебная практика

-дифференцированного зачета по ПП.02 Производственная практика.

Количество вариантов задания: 28 вариантов экзаменационных билетов.

Требования к содержанию, объему, оформлению и представлению заданий: в каждом билете одно практическое задание.

Задание – Осуществить разработку алгоритма и программы (экономичность памяти, эффективность программы, минимальный интерфейс) в соответствии с поставленной задачей.

Результаты выполнения задания:

- 1. Техническое задание на программный продукт.
- 2. Руководство пользователя на программный модуль.

Время выполнения заданий: 1,5 часа

Оборудование:

- персональный компьютер.

Учебно-методическая и справочная литература:

1. Гниденко, И.Г. Технология разработки программного обеспечения: учебное пособие для СПО /Гниденко И.Г., Павлов Ф.Ф., Федоров Д.Ю., - М.: Издательство Юрайт, 2021.

2. Федорова, Г.Н. Осуществление интеграции программных модулей (3-е изд.) учебник. – М.: Издательский центр «Академия», 2019.

3. Гагарина, Л.Г. Технология разработки программного обеспечения: учеб. пособие / Л.Г. Гагарина, Е.В. Кокорева, Б.Д. Сидорова-Виснадул; Под ред. Л.Г. Гагариной. - М.: ФОРУМ: ИНФРА-М, 2022.

4. Рудаков, А.В. Технология разработки программных продуктов. Практикум: учеб. пособие для студ. учреждений сред. проф. образования - ОИЦ «Академия», 2018.

Порядок подготовки: перечень практических заданий выдаётся студентам во время обучения на занятии.

Порядок проведения:

- 1. Реализовать класс на языке программирования Java.
- 2. Создать тестовый класс для проверки правильности решения задачи.
- 3. Создать диаграмму классов написанной реализации.

#### **2.2 Критерии и система оценивания**

При проведении экзамена по профессиональному модулю аттестационная комиссия выносит решение о готовности обучающегося к выполнению определенного вида профессиональной деятельности: «вид профессиональной деятельности освоен»/ «не освоен». Условием положительной аттестации «вид профессиональной деятельности освоен» является положительная оценка освоения всех профессиональных компетенций. При отрицательном заключении хотя бы по одной из профессиональных компетенций принимается решение «вид профессиональной деятельности не освоен».

Выполнение заданий оценивается по трём основным критериям:

- выполнение типовых и нестандартных профессиональных задач;

- время выполнения задания;

- ошибки при выполнении задания (нарушение технологического процесса, нарушение техники безопасности и дисциплины, ошибки в расчётах и т.д.).

Сформированность профессиональных и общих компетенций оценивается по пятибалльной системе.

Оценка «отлично» ставится, если все профессиональные (типовые и нестандартные) профессиональные задачи выполняет самостоятельно, в нормативное время, не допускает ошибок или допускает одну незначительную ошибку;

Оценка «хорошо» ставится, если самостоятельно выполняет типовые профессиональные задачи, для решения нестандартных задач требуется консультационная помощь, в нормативное время, допускает до трёх не существенных ошибок с последующим исправлением;

Оценка «удовлетворительно» ставится, если выполняет типовые профессиональные задачи при консультационной поддержке, в нормативное время, допускает боле трёх не значительных ошибок;

Оценка «неудовлетворительно» ставится, если не справляется с выполнением типовых профессиональных задач, не укладывается в нормативно время, допускает существенные ошибки.

#### **3 Пакет экзаменующегося**

#### **3.1 Перечень практических заданий для подготовки к экзамену по профессиональному модулю**

Типовые задания экзамена по профессиональному модулю ПМ.02 Осуществление интеграции программных модулей

**Задание** (*ПК 2.1, ПК 2.2, ПК 2.3, ПК 2.4, ПК 2.5, ОК 1, ОК 2, ОК 3, ОК 5, ОК 6, ОК 9, ОК 10, ОК 11)*

Осуществить разработку алгоритма и программы (экономичность памяти, эффективность программы, минимальный интерфейс) в соответствии с поставленной задачей.

*Реализовать класс MyIntArray.*

Обязательные поля объекта:

- array, хранит массив целых чисел.

Обязательные методы объекта:

- При создании объекта задается величина массива, если величина заранее неизвестна, массив создается с величиной 5;
- add, добавляет в массив элемент, если в массив переполнен, увеличивает его объем по формуле (текущий размер) \* 2;
- remove (int a) удаляет элемент массива со сдвигом значений следующих за ним ячеек влево;
- sortRight, сортирует массив по возрастанию;
- sortLeft, сортирует массив по убыванию
- size, возвращает количество ячеек, в которых есть значения;
- переопределить метод toString;

Обязательные методы класса:

- add (int [] array), добавляет в array элемент, если в array переполнен, увеличивает его объем на 1 элемент
- remove (int [] array, int a) удаляет элемент массива со сдвигом значений следующих за ним ячеек влево;
- sortRight(int [] array), сортирует массив по возрастанию;
- sortLeft(int [] array), сортирует массив по убыванию
- $size(int [] array)$ , возвращает количество ячеек, в которых есть значения; print(int [] array), выводит массив (его заполненную часть) в консоль;

#### **План выполнения**:

При разработке программы придерживайтесь принципов ООП. Внешние классы не должны иметь доступ к данным, взаимодействие производится только с помощью вышеуказанных методов. Создайте тестовый класс, который покажет корректность выполнения функционала. Для наглядности рекомендуется создать диаграмму классов написанной реализации.

# **Приложение А**

Экзаменационные билеты

Санкт-Петербургское государственное бюджетное профессиональное образовательное учреждение «АКАДЕМИЯ ТРАНСПОРТНЫХ ТЕХНОЛОГИЙ»

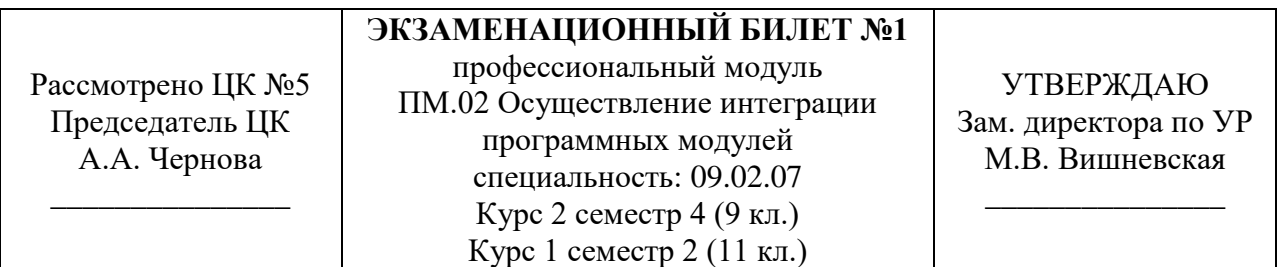

#### **Задание**

Осуществить разработку алгоритма и программы (экономичность памяти, эффективность программы, минимальный интерфейс) в соответствии с поставленной задачей:

*Реализовать класс MyIntArray.*

Обязательные поля объекта:

- array, хранит массив целых чисел.

Обязательные методы объекта:

- При создании объекта задается величина массива, если величина заранее неизвестна, массив создается с величиной 5;
- add, добавляет в массив элемент, если в массив переполнен, увеличивает его объем по формуле (текущий размер) \* 2;
- remove (int a) удаляет элемент массива со сдвигом значений следующих за ним ячеек влево;
- sortRight, сортирует массив по возрастанию;
- sortLeft, сортирует массив по убыванию
- size, возвращает количество ячеек, в которых есть значения;
- переопределить метод toString;

Обязательные методы класса:

- add (int [] array), добавляет в array элемент, если в array переполнен, увеличивает его объем на 1 элемент
- remove (int [] array, int a) удаляет элемент массива со сдвигом значений следующих за ним ячеек влево;
- sort $Right(int \mid]$  array), сортирует массив по возрастанию;
- sortLeft(int [] array), сортирует массив по убыванию
- $size(int [] array)$ , возвращает количество ячеек, в которых есть значения;
- print(int [] array), выводит массив (его заполненную часть) в консоль;

#### **План выполнения**:

При разработке программы придерживайтесь принципов ООП. Внешние классы не должны иметь доступ к данным MyIntArray, взаимодействие производится только с помощью вышеуказанных методов. Создайте тестовый класс, который покажет корректность выполнения функционала. Для наглядности рекомендуется создать диаграмму классов написанной реализации.

#### Санкт-Петербургское государственное бюджетное профессиональное образовательное учреждение «АКАДЕМИЯ ТРАНСПОРТНЫХ ТЕХНОЛОГИЙ»

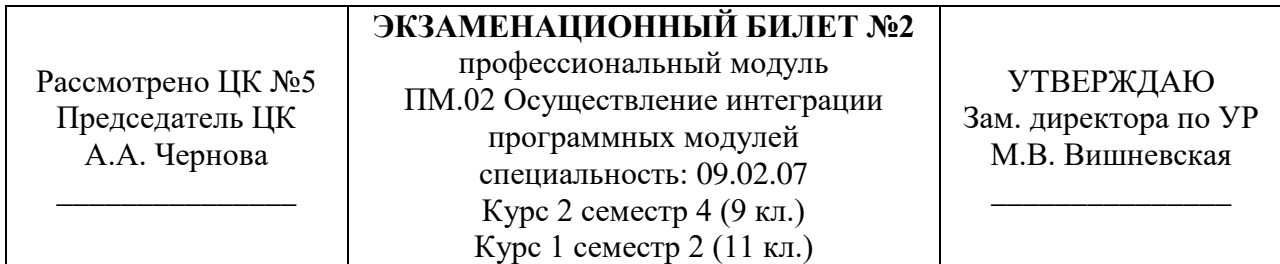

# **Задание**

Осуществить разработку алгоритма и программы (экономичность памяти, эффективность программы, минимальный интерфейс) в соответствии с поставленной задачей:

*Реализовать класс Matrix.*

Обязательные поля объекта:

- matrix, хранит матрицу

Обязательные методы объекта:

- При создании объекта задается размер матрицы, если размер неизвестен, создается матрица размером 5 на 5. Все ячейки новой матрицы автоматически заполняются 0;
- add(int row, int column, int value), добавляет value в row столбец и column строку (нумерация столбцов и строк со стороны пользователя начинаются с 1);
- multiply(Matrix matrix2), возвращает результат умножения с matrix2, если матрицы невозможно умножить - возвращает null;
- multiply(int[][] matrix2), возвращает результат умножения с matrix2, если матрицы невозможно умножить - возвращает null;
- equals(Matrix matrix2), возращает true, если матрицы одинаковые;
- переопределить метод toString;

Обязательные методы класса:

- multiply(Matrix matrix1, Matrix matrix2), возвращает результат умножения matrix1 с matrix2, если матрицы невозможно умножить - возвращает null;
- multiply(int[][] matrix1, int[][] matrix2), возвращает результат умножения matrix1 с matrix2, если матрицы невозможно умножить - возвращает null;
- equals(Matrix matrix1, Matrix matrix2), возращает true, если матрицы одинаковые;
- $-$  equals(int[][] matrix1, int[][] matrix2), возращает true, если матрицы одинаковые;
- equals(Matrix matrix1, int[][] matrix2), возращает true, если матрицы одинаковые;
- print(Matrix matrix), выводит матрицу в консоль.
- $print(int[][] matrix)$ , выводит матрицу в консоль.

#### **План выполнения**:

При разработке программы придерживайтесь принципов ООП. Внешние классы не должны иметь доступ к данным *Matrix*, взаимодействие производится только с помощью вышеуказанных методов. Создайте тестовый класс, который покажет корректность выполнения функционала. Для наглядности рекомендуется создать диаграмму классов написанной реализации.

#### Санкт-Петербургское государственное бюджетное профессиональное образовательное учреждение «АКАДЕМИЯ ТРАНСПОРТНЫХ ТЕХНОЛОГИЙ»

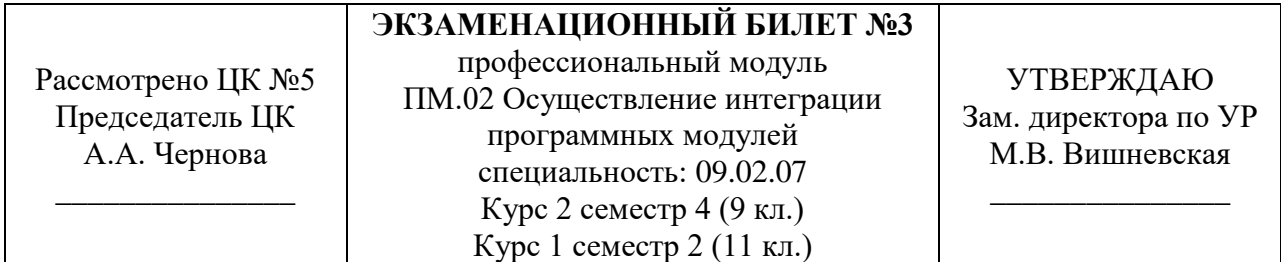

# **Задание**

Осуществить разработку алгоритма и программы (экономичность памяти, эффективность программы, минимальный интерфейс) в соответствии с поставленной задачей:

*Реализовать класс Student.*

Обязательные поля объекта:

- имя студента;
- фамилия студента;
- отчество студента;
- возраст студента;
- оценки студента по предметам (придумать структуру(ы) данных, в которых будут храниться названия предметов и оценки по ним);

Обязательные методы объекта:

- студент должен иметь имя, фамилию, возраст. Если у студента нет отчества, в этом поле хранится символ "-". У каждого объекта автоматически появляется набор основных предметов математика, информатика, русский язык (без оценок);
- добавление нового предмета;
- добавление оценок по предмету;
- возвращает среднюю оценку по всем предметам;
- переопределить метод toString;

Обязательные методы класса:

- возвращает массив из всех оценок студента.

#### **План выполнения**:

При разработке программы придерживайтесь принципов ООП. Менять информацию о студенте запрещено (кроме оценок и предметов). Создайте тестовый класс, который покажет корректность выполнения функционала. Для наглядности рекомендуется создать диаграмму классов написанной реализации.

Санкт-Петербургское государственное бюджетное профессиональное образовательное учреждение «АКАДЕМИЯ ТРАНСПОРТНЫХ ТЕХНОЛОГИЙ»

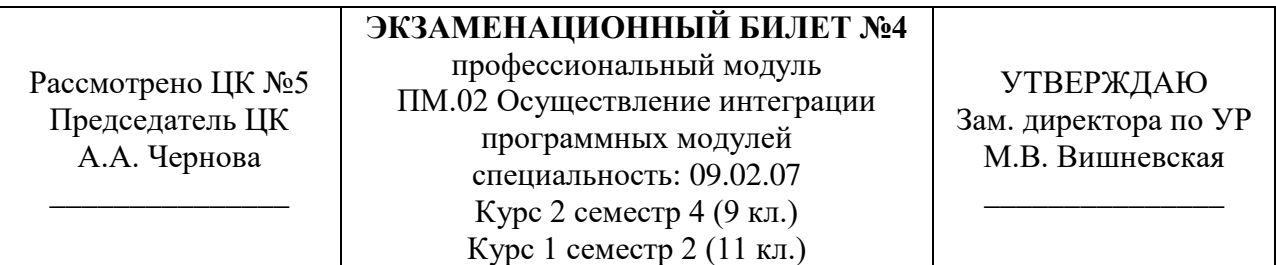

#### **Задание**

Осуществить разработку алгоритма и программы (экономичность памяти, эффективность программы, минимальный интерфейс) в соответствии с поставленной задачей:

*Реализовать класс Human.*

Обязательные поля:

- количество всех людей;

Обязательные поля объекта:

- имя
- пол
- возраст
- ссылка на родителя
- ссылка на родителя
- ссылки на детей

Обязательные методы объекта:

- все поля (кроме возраста и детей) задаются один раз во время создания и больше не изменяются на протяжении всего жизненного цикла объекта. Родители не могут быть старше детей, а дети не могут быть старше родителей;
- поля с ссылками на родителей могут быть пустыми;
- увеличить возраст на 1;
- переопределить метод toString: вывести всю личную информацию, а также имена родителей (указать кто мать, а кто отец) и имена детей, если они есть.

Обязательные методы класса:

- возвращает количество существующих людей;
- возвращает строку со списком с личной информацией всех существующих людей При разработке программы придерживайтесь принципов ООП.

Создайте тестовый класс, который покажет корректность выполнения функционала. Для наглядности рекомендуется создать диаграмму классов написанной реализации.

#### **План выполнения**:

При разработке программы придерживайтесь принципов ООП. Создайте тестовый класс, который покажет корректность выполнения функционала. Для наглядности рекомендуется создать диаграмму классов написанной реализации.

### Санкт-Петербургское государственное бюджетное профессиональное образовательное учреждение «АКАДЕМИЯ ТРАНСПОРТНЫХ ТЕХНОЛОГИЙ»

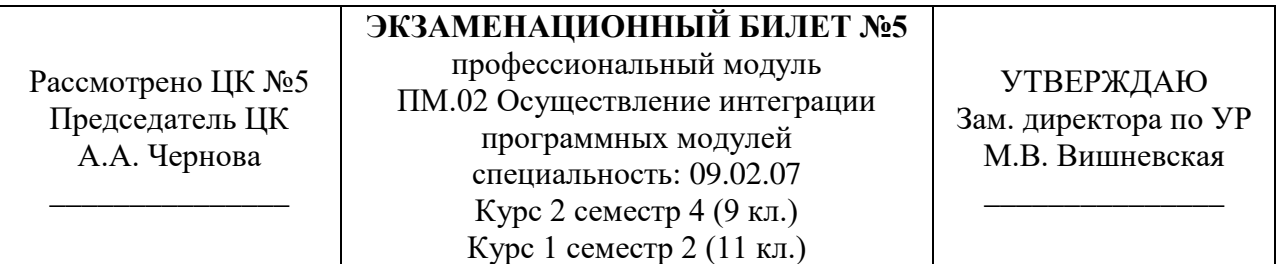

#### **Задание**

Осуществить разработку алгоритма и программы (экономичность памяти, эффективность программы, минимальный интерфейс) в соответствии с поставленной задачей:

Запрещено пользоваться дополнительными библиотеками и методами класса Math. *Реализовать класс Calculator.*

Обязательные поля класса (НЕИЗМЕНЯЕМЫЕ):

- число пи

Обязательные методы класса:

- возвращает сумму двух чисел;
- возвращает произведение двух чисел;
- возвращает разность двух чисел:
- возвращает частное двух чисел;
- возвращает минимальное из двух чисел;
- возвращает минимальное из трех чисел;
- возвращает максимальное из двух чисел;
- возвращает максимальное из трех чисел;
- возводит одно a в степень b;
- возвращает наибольший общий делитель;
- возвращает наименьшее общее кратное;
- возвращает квадратный корень из числа;
- возвращает синус числа;
- возвращает рандомное двузначное число.

#### **План выполнения**:

При разработке программы придерживайтесь принципов ООП.

Создайте тестовый класс, который покажет корректность выполнения функционала. Для наглядности рекомендуется создать диаграмму классов написанной реализации.

# Санкт-Петербургское государственное бюджетное профессиональное образовательное учреждение «АКАДЕМИЯ ТРАНСПОРТНЫХ ТЕХНОЛОГИЙ»

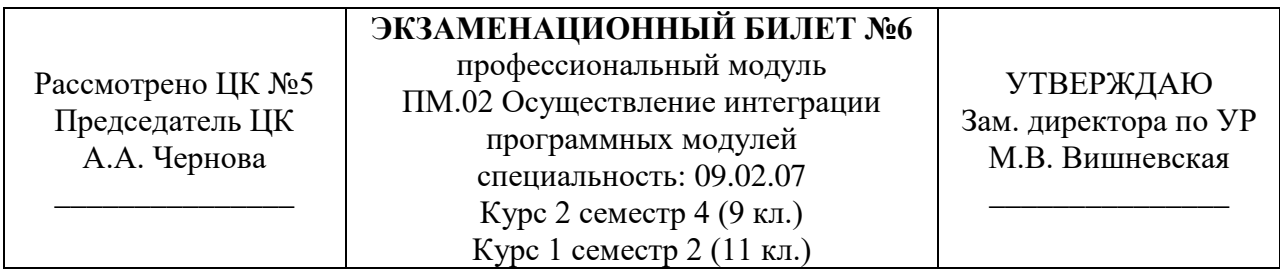

#### **Задание**

Осуществить разработку алгоритма и программы (экономичность памяти, эффективность программы, минимальный интерфейс) в соответствии с поставленной задачей:

1. Пользователь должен ввести с клавиатуры размер массива - натуральное число больше 10. Введенное пользователем число сохраняется в переменную n.

2. Если пользователь ввёл не подходящее число, то программа должна просить пользователя повторить ввод.

3. Создать массив из n случайных целых чисел из отрезка [0;n] и вывести его на экран.

4. Создать второй массив только из чётных элементов первого массива, если они там есть, и вывести его на экран.

#### **План выполнения**:

Разработать техническое задание на программный продукт. Используя инструментальные средства программирования, реализовать программный модуль. Разработать руководство пользователя на программный модуль

# Санкт-Петербургское государственное бюджетное профессиональное образовательное учреждение «АКАДЕМИЯ ТРАНСПОРТНЫХ ТЕХНОЛОГИЙ»

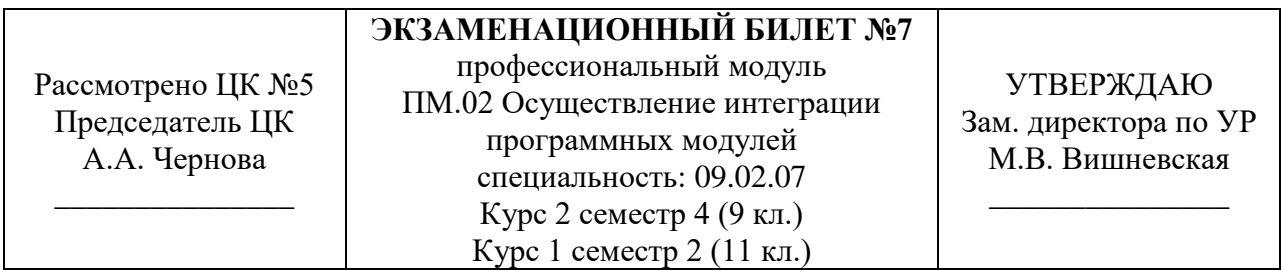

#### **Задание**

Осуществить разработку алгоритма и программы (экономичность памяти, эффективность программы, минимальный интерфейс) в соответствии с поставленной задачей:

1. Пользователь должен ввести с клавиатуры размер массива - натуральное число больше

3. Введенное пользователем число сохраняется в переменную n.

2. Если пользователь ввёл не подходящее число, то программа должна просить пользователя повторить ввод.

3. Создать массив из n случайных целых чисел из отрезка [0;n] и вывести его на экран.

4. Создать второй массив только из чётных элементов первого массива, если они там есть, и вывести его на экран.

# **План выполнения**:

Разработать техническое задание на программный продукт. Используя инструментальные средства программирования, реализовать программный модуль. Разработать руководство пользователя на программный модуль

Санкт-Петербургское государственное бюджетное профессиональное образовательное учреждение «АКАДЕМИЯ ТРАНСПОРТНЫХ ТЕХНОЛОГИЙ»

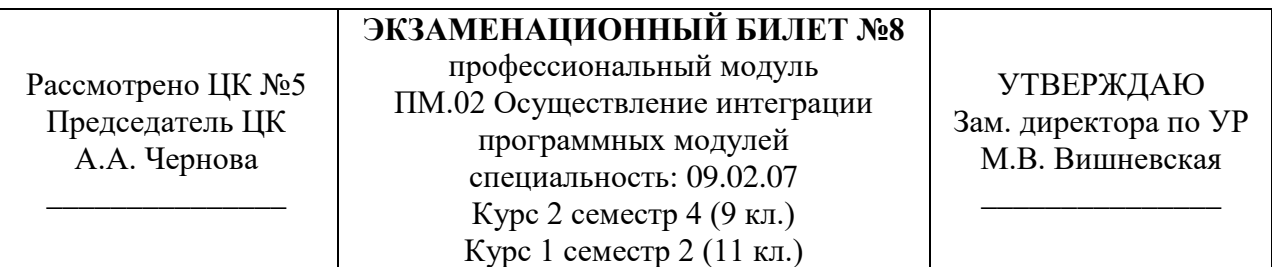

#### **Задание**

Реализовать класс Student.

Обязательные поля объекта:

- имя студента;
- фамилия студента;
- отчество студента;
- возраст студента;
- оценки студента по предметам (придумать структуру(ы) данных, в которых будут храниться названия предметов и оценки по ним);

Обязательные методы объекта:

- студент должен иметь имя, фамилию, возраст. Если у студента нет отчества, в этом поле хранится символ "-". У каждого объекта автоматически появляется набор основных предметов математика, информатика, русский язык (без оценок);
- добавление нового предмета;
- добавление оценок по предмету;
- возвращает среднюю оценку по всем предметам;
- переопределить метод toString;

Обязательные методы класса:

- возвращает массив из всех оценок студента.

#### **План выполнения**:

При разработке программы придерживайтесь принципов ООП. Менять информацию о студенте запрещено (кроме оценок и предметов). Создайте тестовый класс, который покажет корректность выполнения функционала. Для наглядности рекомендуется создать диаграмму классов написанной реализации.

# Санкт-Петербургское государственное бюджетное профессиональное образовательное учреждение «АКАДЕМИЯ ТРАНСПОРТНЫХ ТЕХНОЛОГИЙ»

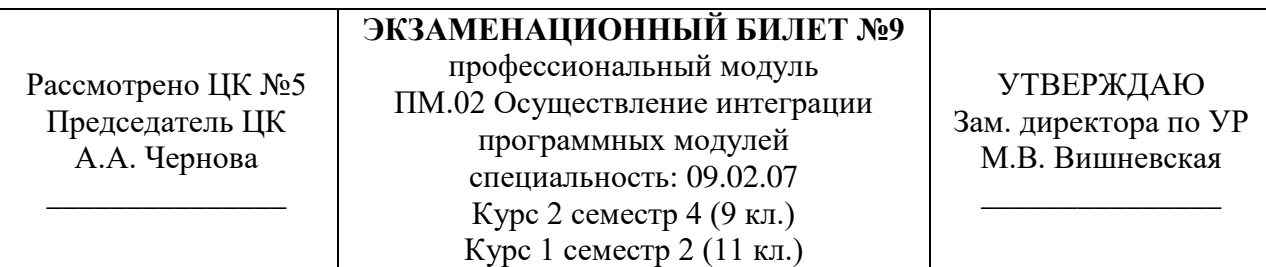

#### **Задание**

Реализовать программу по UML диаграмме:

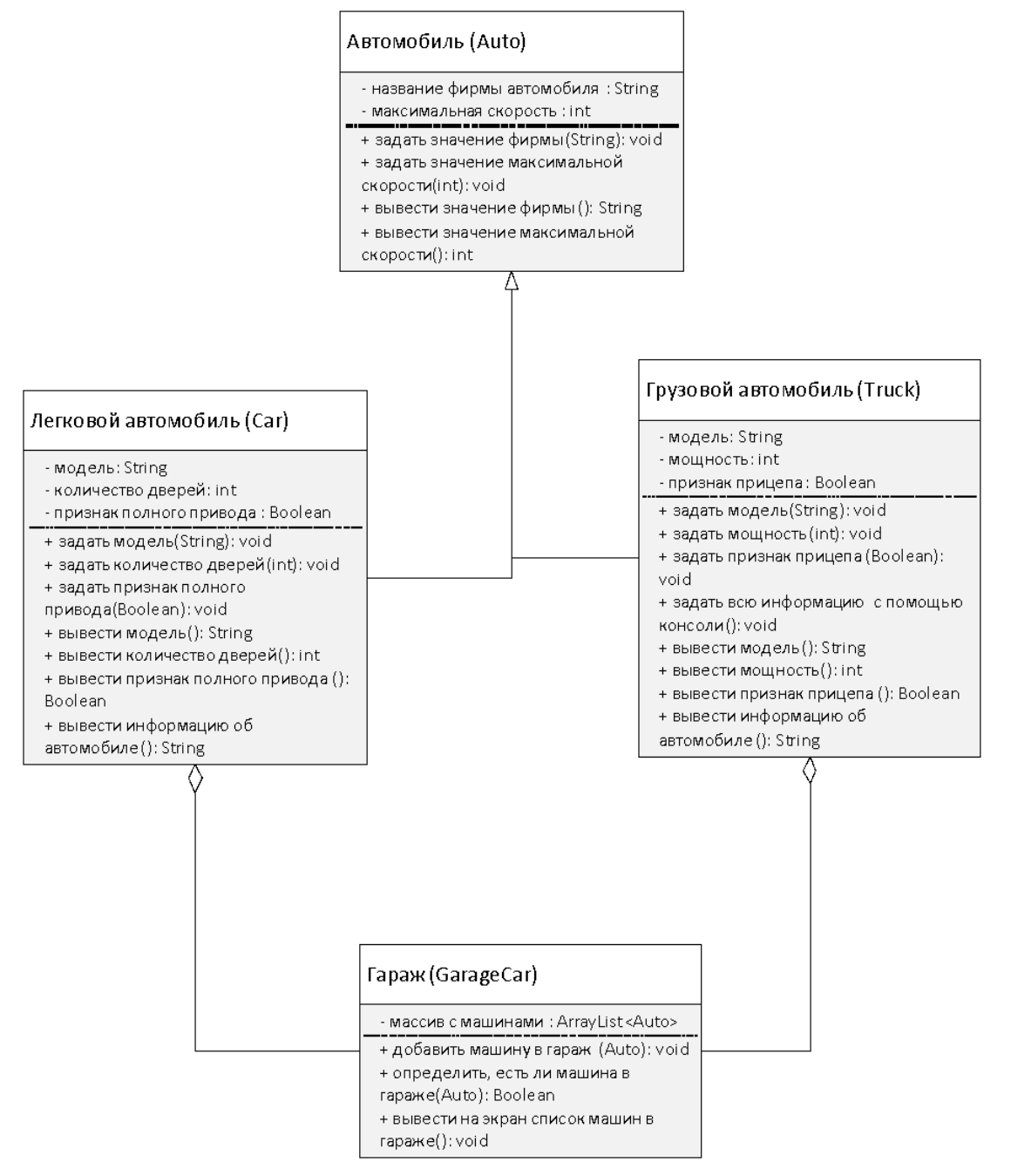

#### **План выполнения**:

Добавить к гаражу возможность удаления из него машины, а к классу Auto добавить поле с государственным номером. Найти ошибку в диаграмме. При разработке программы придерживайтесь принципов ООП. Создайте тестовый класс, который покажет корректность выполнения функционала. Для наглядности рекомендуется создать диаграмму классов написанной реализации.

Преподаватель Ф.И.О. \_\_\_\_\_\_\_\_\_\_\_\_\_\_\_\_\_\_\_\_

# Санкт-Петербургское государственное бюджетное профессиональное образовательное учреждение «АКАДЕМИЯ ТРАНСПОРТНЫХ ТЕХНОЛОГИЙ»

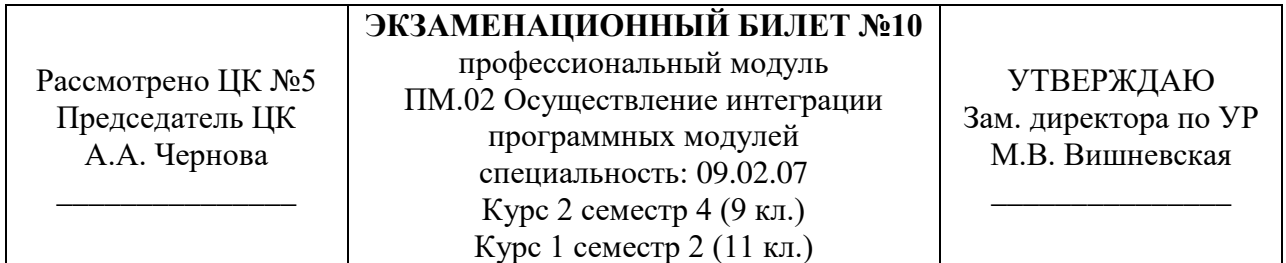

# **Задание**

В компании «Пассажирские перевозки» есть:

Сотрудники:

- руководители (имя, отчество, фамилия, может назвать всех сотрудников своего филиала, а также весь автотранспорт)
- водители (имя, отчество, фамилия, может назвать своего диспетчера, а также автобус на котором он ездит),
- диспетчеры (имя, отчество, фамилия, может назвать своих водителей);

# Автомобили:

- автобусы старого образца (наименование, цвет)
- автобусы нового образца (наименование, цвет, наличие интерактивной панели, наличие системы gps)

А также филиалы (адрес, может выдать всю информацию о сотрудниках: кто работает, кто кому подчиняется).

# **План выполнения**:

Создать 2 филиала, в каждом из них должны быть 15 автобусов, 5 водителей, 2 диспетчера и 1 менеджер. Спроектируйте и реализуйте систему согласно всем парадигмам ООП. Создайте тестовый класс, который покажет корректность выполнения функционала. Для наглядности рекомендуется создать диаграмму классов написанной реализации.

### Санкт-Петербургское государственное бюджетное профессиональное образовательное учреждение «АКАДЕМИЯ ТРАНСПОРТНЫХ ТЕХНОЛОГИЙ»

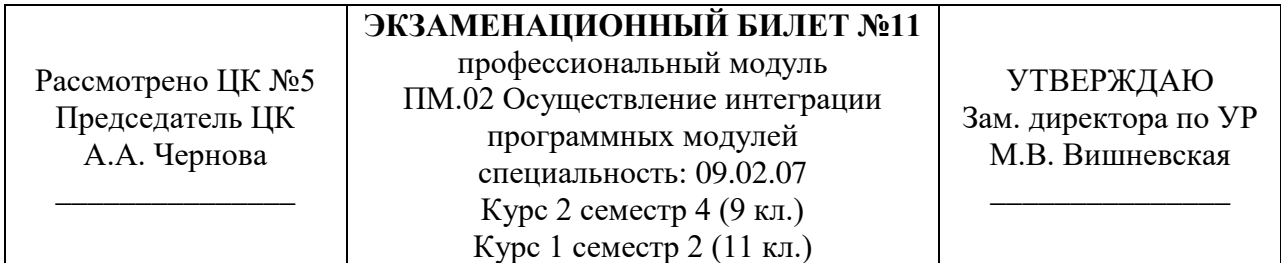

# **Задание**

Осуществить разработку алгоритма и программы (экономичность памяти, эффективность программы, минимальный интерфейс) в соответствии с поставленной задачей:

Реализовать класс Matrix.

Обязательные поля объекта:

- matrix, хранит матрицу целых чисел
- Обязательные методы объекта:
	- При создании объекта задается размер матрицы, если размер неизвестен, создается матрица размером 5 на 5. Все ячейки новой матрицы автоматически заполняются 0. Также добавить возможность создания матрицы по уже существующему двумерному массиву;
	- add(int row, int column, int value), добавляет value в row столбец и column строку (нумерация столбцов и строк со стороны пользователя начинаются с 1);
	- transponir(), транспонирует матрицу
	- перегрузить системный метод equals(Matrix matrix2), возвращает true, если матрицы одинаковые;
	- перегрузить системный метод equals(int[] matrix2), возвращает true, если массив и матрица одинаковые;
	- переопределить метод toString;

Обязательные методы класса:

- transponir(Matrix matrix2), возвращает транспонированную матрицу
- transponir(int[][] matrix), возвращает результат транспонирования matrix
- equals(Matrix matrix1, Matrix matrix2), возращает true, если матрицы одинаковые;
- equals(int[][] matrix1, int[][] matrix2), возращает true, если матрицы одинаковые;
- equals(Matrix matrix1, int[][] matrix2), возращает true, если матрицы одинаковые;
- $print(Matrix matrix),$  выводит матрицу в консоль.
- $print(int[][] matrix)$ , выводит матрицу в консоль.

#### **План выполнения**:

При разработке программы придерживайтесь принципов ООП. Внешние классы не должны иметь доступ к данным Matrix, взаимодействие производится только с помощью методов.

Создайте тестовый класс, который покажет корректность выполнения функционала. Для наглядности рекомендуется создать диаграмму классов написанной реализации.

Санкт-Петербургское государственное бюджетное профессиональное образовательное учреждение «АКАДЕМИЯ ТРАНСПОРТНЫХ ТЕХНОЛОГИЙ»

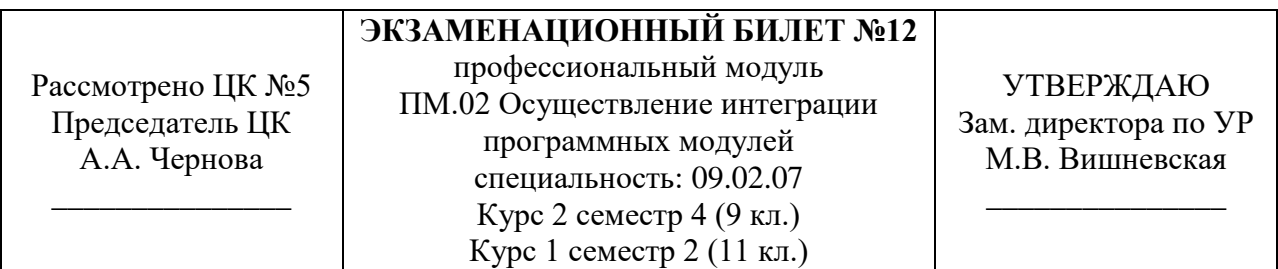

#### **Задание**

Осуществить разработку алгоритма и программы (экономичность памяти, эффективность программы, минимальный интерфейс) в соответствии с поставленной задачей:

Реализовать класс Parkovka.

Обязательные методы объекта:

- При создании объекта пользователь должен задавать количество этажей, и размеры одного этажа.
- метод добавляющий на этаж машину. У каждой машины есть название, гос номер и значок марки машины (для отображения на карте этажа, а также размер (в клетках)). При добавлении машины на этаж, она должна занять число ячеек равное ее размеру. Если в выбранной ячейке нельзя поставить машину, она ставится на любое свободное подходящее.
- метод выводит карту парковки в формате:
- 1 этаж:

$$
Q_2 = 4 - 1 - 1 - 1 - 1 - 1 = -1 - 1 - 1 - 1 - 1 = -1 - 1 - 1 - 1 - 1 = -1 - 1 - 1 = -1 - 1 = -1 - 1
$$

Программа может содержать дополнительные классы, методы и переменные. При разработке программы придерживайтесь принципов ООП. Реализуйте консольное приложение, в котором можно создавать гаражи, заполнять их машинами, и выводить на экран. Для наглядности рекомендуется создать UML диаграммы написанной реализации. **План выполнения**:

Программа может содержать дополнительные классы, методы и переменные. При разработке программы придерживайтесь принципов ООП. Реализуйте консольное приложение, в котором можно создавать гаражи, заполнять их машинами, и выводить на экран. Для наглядности рекомендуется создать UML диаграммы написанной реализации

# Санкт-Петербургское государственное бюджетное профессиональное образовательное учреждение «АКАДЕМИЯ ТРАНСПОРТНЫХ ТЕХНОЛОГИЙ»

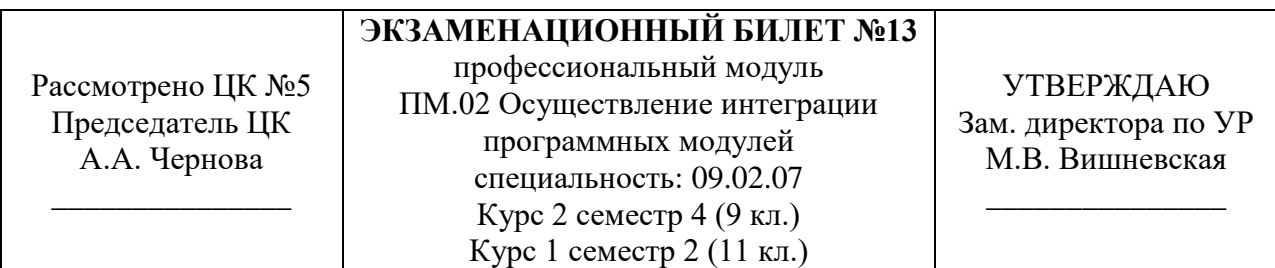

#### **Задание**

Осуществить разработку алгоритма и программы (экономичность памяти, эффективность программы, минимальный интерфейс) в соответствии с поставленной задачей:

Создать консольное приложение склад авто запчастей.

Приложение является имитацией базы данных.

Основным классом является товар со следующими полями:

- id (уникальное значение)
- инвентарный номер (состоит из 6 знаков)
- наименование товара
- стоимость (в рублях)
- количество товара на складе

Программа должна считывать введенные пользователем команды и выводить их результат на экран. Если команда введена некорректно, сообщить об этом.

#### Команды:

ADD(110001,Шаина,5000,5); - добавит в базу данных шину с инвентарным номером 110001, стоимостью 5000 и количеством на складе в размере 5 штук, а также программа сама присвоит уникальный id

SELECT \*; - выводит все записи из базы данных в консоль

SELECT id=0; (выводит все поля записи, где id равен 0; команда работает по всем полям класса);

#### **План выполнения**:

В реализации нельзя использовать базы данных. При разработке программы придерживайтесь принципов ООП. Реализуйте консольное приложение, в котором можно создавать гаражи, заполнять их машинами, и выводить на экран. Для наглядности рекомендуется создать UML диаграммы написанной реализации

#### Санкт-Петербургское государственное бюджетное профессиональное образовательное учреждение «АКАДЕМИЯ ТРАНСПОРТНЫХ ТЕХНОЛОГИЙ»

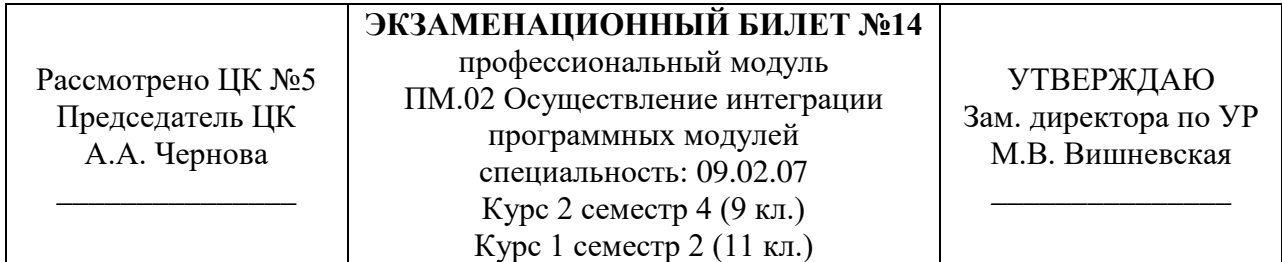

# **Задание**

Осуществить разработку алгоритма и программы (экономичность памяти, эффективность программы, минимальный интерфейс) в соответствии с поставленной задачей:

Реализовать класс MyStringArray.

Обязательные поля объекта:

- array, хранит массив строк.

Обязательные методы объекта:

- При создании объекта задается величина массива, если величина заранее неизвестна, массив создается с величиной 5;
- add, добавляет в массив элемент, если в массив переполнен, увеличивает его объем по формуле (текущий размер) \* 2;
- remove (int index) удаляет элемент массива со сдвигом значений следующих за ним ячеек влево;
- sortRight, сортирует массив по алфавиту;
- sortLeft, сортирует массив по алфавиту в обратном порядке
- size, возвращает количество ячеек, в которых есть значения;
- переопределить метод toString;

Обязательные методы класса:

- remove (String [] array, int a) удаляет элемент массива со сдвигом значений следующих за ним ячеек влево;
- sortRight(String [] array), сортирует массив по алфавиту;
- sortLeft(String [] array), сортирует массив по алфавиту в обратном порядке
- print(String [] array), выводит массив (его заполненную часть) в консоль;

#### **План выполнения**:

При разработке программы придерживайтесь принципов ООП. Внешние классы не должны иметь доступ к данным MyStringArray, взаимодействие производится только с помощью вышеуказанных методов. Создайте тестовый класс, который покажет корректность выполнения функционала. Для наглядности рекомендуется создать диаграмму классов написанной реализации.

# Санкт-Петербургское государственное бюджетное профессиональное образовательное учреждение «АКАДЕМИЯ ТРАНСПОРТНЫХ ТЕХНОЛОГИЙ»

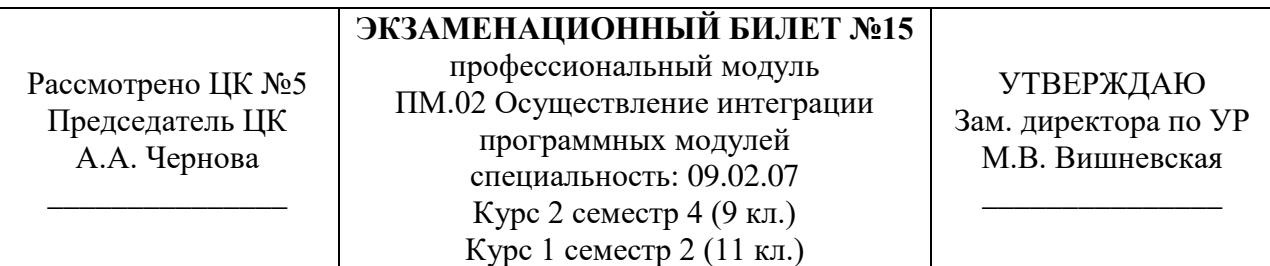

# **Задание**

Осуществить разработку алгоритма и программы (экономичность памяти, эффективность программы, минимальный интерфейс) в соответствии с поставленной задачей:

*Реализовать класс Bus.*

Обязательные поля объекта:

- код автобуса;
- бортовой номер автобуса;
- госномер;
- номер маршрута;
- водитель;
- кондуктор.

Обязательные методы объекта:

- добавление нового водителя, кондуктора, маршрута;
- добавление количества рейсов в день по маршруту и длины маршрута;

Обязательные методы класса:

- вычисление километража, пройденного автобусов за 1 день;
- вычисление расхода горючего за день.

#### **План выполнения**:

При разработке программы придерживайтесь принципов ООП. Менять информацию о студенте запрещено (кроме оценок и предметов).

Создайте тестовый класс, который покажет корректность выполнения функционала. Для наглядности рекомендуется создать диаграмму классов написанной реализации.

Санкт-Петербургское государственное бюджетное профессиональное образовательное учреждение «АКАДЕМИЯ ТРАНСПОРТНЫХ ТЕХНОЛОГИЙ»

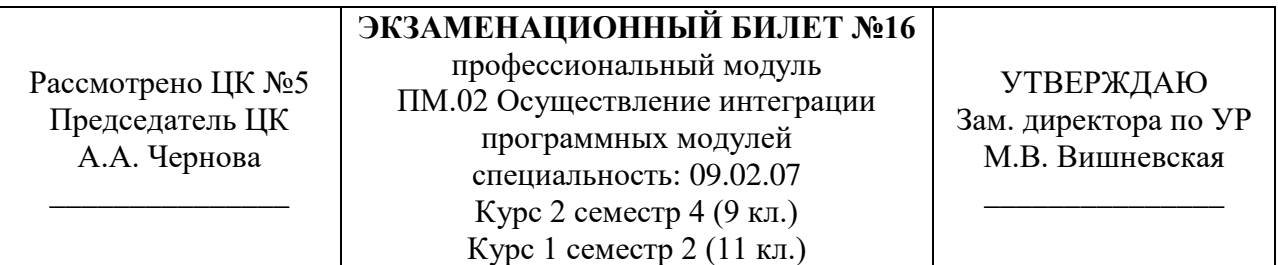

#### **Задание**

Осуществить разработку алгоритма и программы (экономичность памяти, эффективность программы, минимальный интерфейс) в соответствии с поставленной задачей:

*Реализовать класс Garage.*

Обязательные поля объекта:

- код автобуса;
- бортовой номер автобуса;
- госномер;
- номер маршрута;
- длина маршрута;
- расход горючего;
- ФИО водителя;
- ФИО кондуктора;

- Количество пассажиров.

Обязательные методы объекта:

- добавление нового водителя, кондуктора, маршрута;
- добавление количества рейсов в день по маршруту и длины маршрута;

Обязательные методы класса:

- вычисление километража, пройденного автобусов за 1 день;
- вычисление расхода горючего за день;
- вычисление количества оплаты пассажирами за 1 день.

#### **План выполнения**:

При разработке программы придерживайтесь принципов ООП. Менять информацию о студенте запрещено (кроме оценок и предметов).

Создайте тестовый класс, который покажет корректность выполнения функционала. Для наглядности рекомендуется создать диаграмму классов написанной реализации.

Санкт-Петербургское государственное бюджетное профессиональное образовательное учреждение «АКАДЕМИЯ ТРАНСПОРТНЫХ ТЕХНОЛОГИЙ»

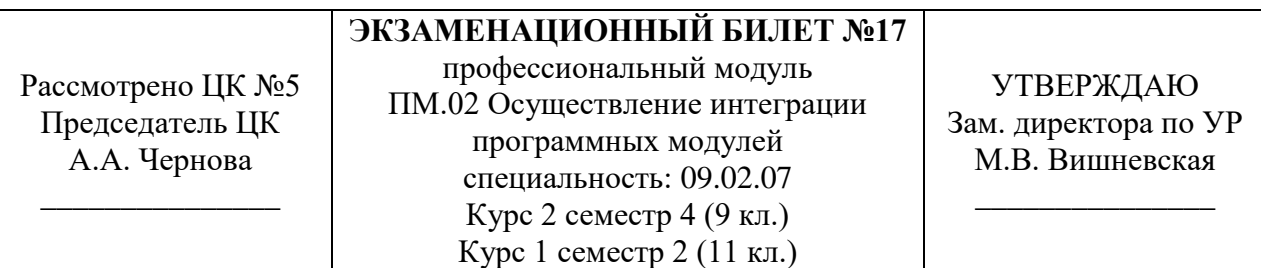

# **Задание**

Реализовать консольную программу со следующими классами: Базовый класс Автомобиль.

Обязательные поля:

- марка
- государственный номер
- цвет
- скорость

Производные классы – грузовые, легковые. Грузовые автомобили. Поля:

- грузоподъемность ( в кг)
- габариты (ширина и длина)

Легковые автомобили:

- скорость
- наличие детского кресла

#### **План выполнения**:

Создать класс Гараж, который может содержать оба вида объектов. При создании гаража учитывается его размерность (количество мест, а также габариты каждого места). Предусмотреть методы добавления и удаления машин в гараж. Если машина не может пройти в гараж по габаритам - программа должна сказать об этом. При разработке программы придерживайтесь принципов ООП. Реализуйте консольное приложение, в котором можно создавать гаражи, заполнять их машинами, и выводить на экран. Для наглядности рекомендуется создать UML диаграммы написанной реализации.

# Правительство Санкт-Петербурга Комитет по науке и высшей школе Санкт-Петербургское государственное бюджетное профессиональное образовательное учреждение «АКАДЕМИЯ ТРАНСПОРТНЫХ ТЕХНОЛОГИЙ»

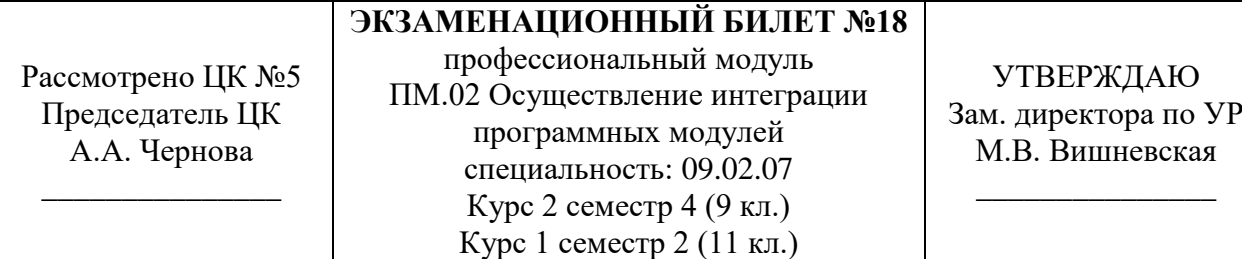

# **Задание**

Реализовать 3 класса:

Собака:

- кличка
- возраст
- пол
- порода

Кошка:

- кличка
- возраст
- пол
- порода

Животных, у которых нет клички называют: собак - Бобик/Найда, кошек - Барсик/Мурка, в зависимости от пола. Животных без породы называют "Без породы". Пол не может быть не определен. Возраст не может быть не определен.

Питомник:

- название питомника
- массивы животных: может хранить максимально 10 кошек и 10 собак (размеры не могут изменяться ни пользователем, ни программистом из других классов).

В каждом классе переопределить метод toString(), чтобы он выводил информацию об объекте. В методе toString Питомника должен выводить следующий текст:

Здравствуйте, вы посетили питомник "name". В данный момент в питомнике a кошек и b собак.

Собаки:

1. Имя: name возраст: age пол: sex

2. .....

Кошки:

1. Имя: name возраст: age пол: sex

2. .....

(если кошек и собак нет, вывести информацию: в данный момент питомник пуст) Добавить метод:

- добавляет животное в питомник
- удаляет из массива животное по его номеру. (номер животного пользователь может узнать выведя питомник в консоль.).
- выводит пронумерованный список всех животных питомника. строки без животных не выводятся.

# **План выполнения**:

При разработке программы придерживайтесь принципов ООП. Создайте тестовый класс, который покажет корректность выполнения функционала. Для наглядности рекомендуется создать диаграмму классов написанной реализации

Санкт-Петербургское государственное бюджетное профессиональное образовательное учреждение «АКАДЕМИЯ ТРАНСПОРТНЫХ ТЕХНОЛОГИЙ»

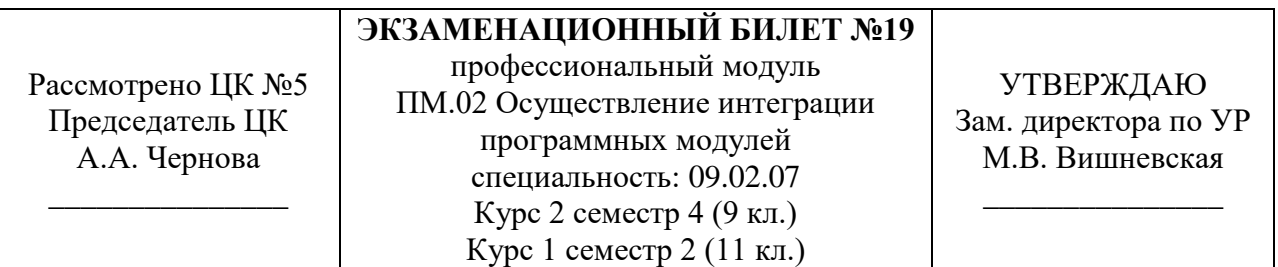

#### **Задание**

Создать консольное приложение «База данных сотрудников автобусного парка» Приложение является имитацией базы данных.

Основным классом является сотрудник со следующими полями:

- id (уникальное значение)
- Фамилия
- Имя
- Отчество
- Должность
- Зарплата

Программа должна считывать введенные пользователем команды и выводить их результат на экран. Если команда введена некорректно, сообщить об этом.

#### Команды:

ADD (Иванов, Иван, Иванович, водитель, 50000); - добавит в базу данных Иванова Ивана Ивановича, который работает водителем и получает 50000 рублей в месяц. Программа сама присваивает ему уникальный id

SELECT \*; - выводит все записи из базы данных в консоль

SELECT id=0; (выводит все поля записи, где id равен 0; команда работает по всем полям класса);

#### **План выполнения**:

В реализации нельзя использовать базы данных. При разработке программы придерживайтесь принципов ООП. Реализуйте консольное приложение, в котором можно создавать гаражи, заполнять их машинами, и выводить на экран. Для наглядности рекомендуется создать UML диаграммы написанной реализации.

Санкт-Петербургское государственное бюджетное профессиональное образовательное учреждение «АКАДЕМИЯ ТРАНСПОРТНЫХ ТЕХНОЛОГИЙ»

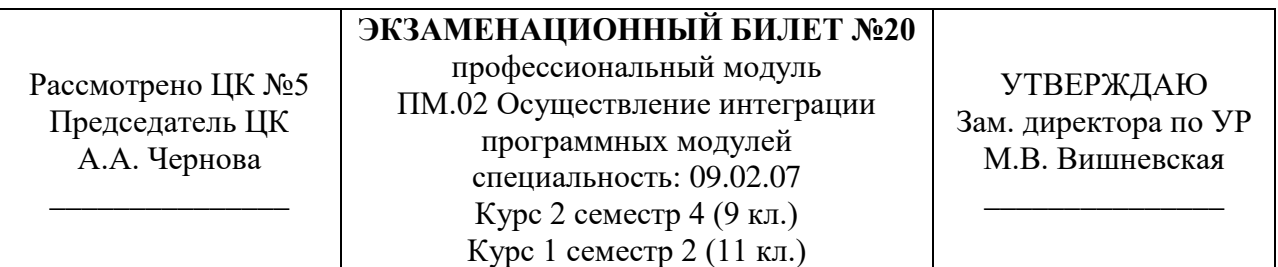

#### **Задание**

Создать консольное приложение «База данных сотрудников IT-компании» Приложение является имитацией базы данных.

Основным классом является сотрудник со следующими полями:

- id (уникальное значение)
- Фамилия
- Имя
- Отчество
- Должность
- Зарплата

Программа должна считывать введенные пользователем команды и выводить их результат на экран. Если команда введена некорректно, сообщить об этом.

#### Команды:

ADD (Петров, Сергей, Николаевич, Программист, 150000); - добавит в базу данных Петрова Сергея Николаевича, который работает программистом и получает 150000 рублей в месяц. Программа сама присваивает ему уникальный id

SELECT \*; - выводит все записи из базы данных в консоль

SELECT id=0; (выводит все поля записи, где id равен 0; команда работает по всем полям класса);

#### **План выполнения**:

В реализации нельзя использовать базы данных. При разработке программы придерживайтесь принципов ООП. Реализуйте консольное приложение, в котором можно создавать гаражи, заполнять их машинами, и выводить на экран. Для наглядности рекомендуется создать UML диаграммы написанной реализации.

# Санкт-Петербургское государственное бюджетное профессиональное образовательное учреждение «АКАДЕМИЯ ТРАНСПОРТНЫХ ТЕХНОЛОГИЙ»

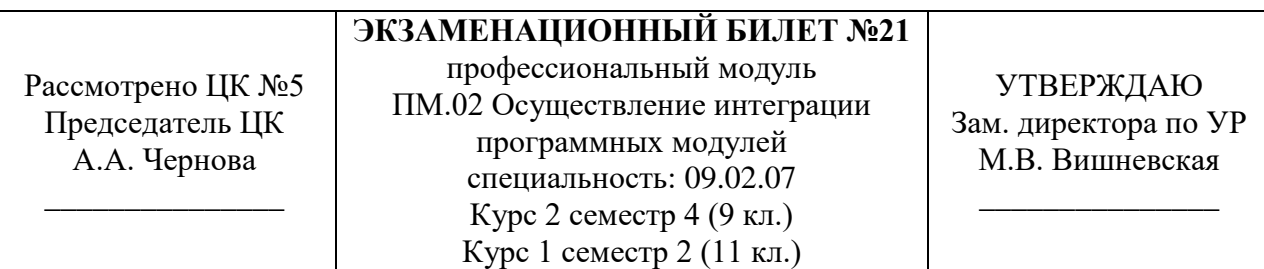

#### **Задание**

Осуществить разработку алгоритма и программы (экономичность памяти, эффективность программы, минимальный интерфейс) в соответствии с поставленной задачей: Реализовать класс Matrix.

Обязательные поля объекта:

- matrix, хранит матрицу целых чисел

Обязательные методы объекта:

- При создании объекта задается размер матрицы, если размер неизвестен, создается матрица размером 7 на 7. Все ячейки новой матрицы автоматически заполняются 0. Также добавить возможность создания матрицы по уже существующему двумерному массиву;
- add(int row, int column, int value), добавляет value в row столбец и column строку (нумерация столбцов и строк со стороны пользователя начинаются с 1);
- transponir(), транспонирует матрицу
- перегрузить системный метод equals(Matrix matrix2), возвращает true, если матрицы одинаковые;
- перегрузить системный метод equals(int[] matrix2), возвращает true, если массив и матрица одинаковые;
- переопределить метод toString;

Обязательные методы класса:

- transponir(Matrix matrix2), возвращает транспонированную матрицу
- transponir(int[][] matrix), возвращает результат транспонирования matrix
- equals(Matrix matrix1, Matrix matrix2), возращает true, если матрицы одинаковые;
- equals(int[][] matrix1, int[][] matrix2), возращает true, если матрицы одинаковые;
- equals(Matrix matrix1, int[][] matrix2), возращает true, если матрицы одинаковые;
- print(Matrix matrix), выводит матрицу в консоль.
- print(int[][] matrix), выводит матрицу в консоль.

#### **План выполнения**:

При разработке программы придерживайтесь принципов ООП. Внешние классы не должны иметь доступ к данным Matrix, взаимодействие производится только с помощью методов. Создайте тестовый класс, который покажет корректность выполнения функционала. Для наглядности рекомендуется создать диаграмму классов написанной реализации.

Санкт-Петербургское государственное бюджетное профессиональное образовательное учреждение «АКАДЕМИЯ ТРАНСПОРТНЫХ ТЕХНОЛОГИЙ»

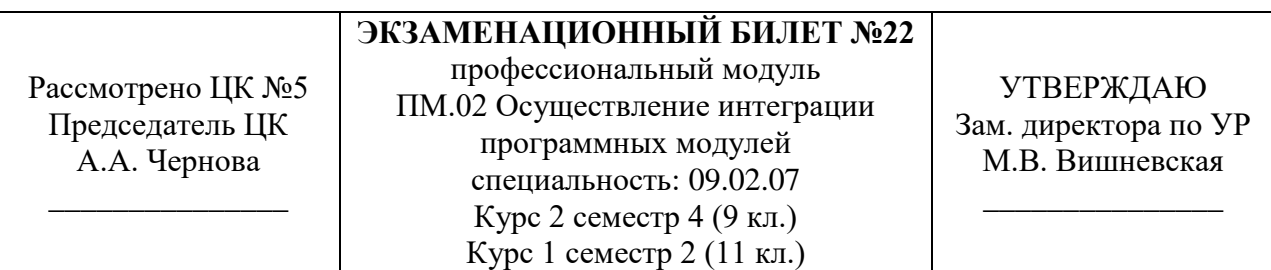

#### **Задание**

Осуществить разработку алгоритма и программы (экономичность памяти, эффективность программы, минимальный интерфейс) в соответствии с поставленной задачей:

Запрещено пользоваться дополнительными библиотеками и методами класса Math. *Реализовать класс Calculator.*

Обязательные поля класса (НЕИЗМЕНЯЕМЫЕ):

- число пи

Обязательные методы класса:

- возвращает сумму двух чисел;
- возвращает произведение двух чисел;
- возвращает разность двух чисел:
- возвращает частное двух чисел;
- возвращает минимальное из двух чисел;
- возвращает минимальное из трех чисел;
- возвращает максимальное из двух чисел;
- возвращает максимальное из трех чисел;
- возводит одно a в степень b;
- возвращает наибольший общий делитель;
- возвращает наименьшее общее кратное;
- возвращает квадратный корень из числа;
- возвращает синус числа;
- возвращает рандомное двузначное число.

#### **План выполнения**:

При разработке программы придерживайтесь принципов ООП.

Создайте тестовый класс, который покажет корректность выполнения функционала. Для наглядности рекомендуется создать диаграмму классов написанной реализации.

Санкт-Петербургское государственное бюджетное профессиональное образовательное учреждение «АКАДЕМИЯ ТРАНСПОРТНЫХ ТЕХНОЛОГИЙ»

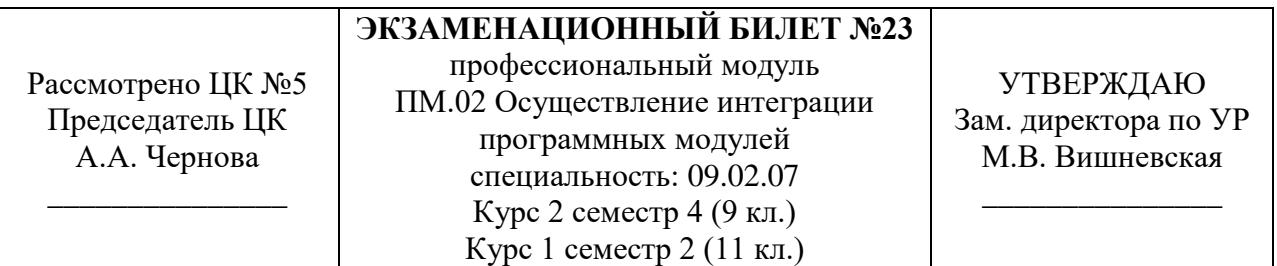

#### **Задание**

Создать консольное приложение «База данных сотрудников Горэлектротранса» Приложение является имитацией базы данных.

Основным классом является сотрудник со следующими полями:

- id (уникальное значение)
- Фамилия
- Имя
- Отчество
- Должность
- Зарплата

Программа должна считывать введенные пользователем команды и выводить их результат на экран. Если команда введена некорректно, сообщить об этом.

#### Команды:

ADD (Михайлов, Сергей, Николаевич, электрик, 75000); - добавит в базу данных Михайлова Сергея Николаевича, который работает электриком и получает 75000 рублей в месяц. Программа сама присваивает ему уникальный id

SELECT \*; - выводит все записи из базы данных в консоль

SELECT id=0; (выводит все поля записи, где id равен 0; команда работает по всем полям класса);

#### **План выполнения**:

В реализации нельзя использовать базы данных. При разработке программы придерживайтесь принципов ООП. Реализуйте консольное приложение, в котором можно создавать гаражи, заполнять их машинами, и выводить на экран. Для наглядности рекомендуется создать UML диаграммы написанной реализации.

# Санкт-Петербургское государственное бюджетное профессиональное образовательное учреждение «АКАДЕМИЯ ТРАНСПОРТНЫХ ТЕХНОЛОГИЙ»

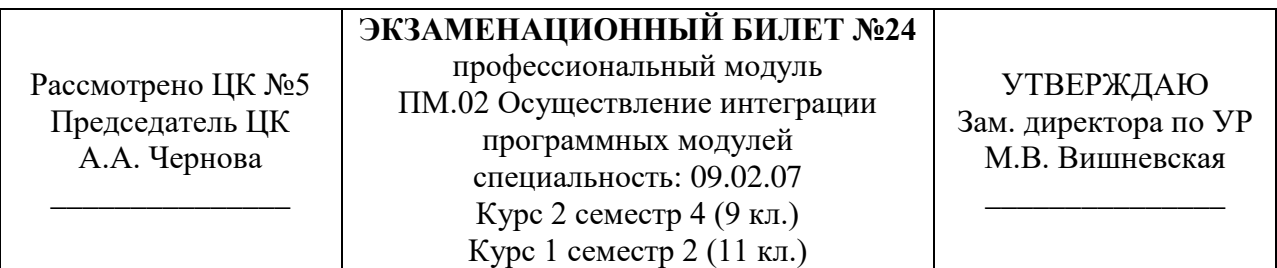

#### **Задание**

Осуществить разработку алгоритма и программы (экономичность памяти, эффективность программы, минимальный интерфейс) в соответствии с поставленной задачей: *Реализовать класс MyIntArray.*

Обязательные поля объекта:

- array, хранит массив целых чисел.

Обязательные методы объекта:

- При создании объекта задается величина массива, если величина заранее неизвестна, массив создается с величиной 5;
- add, добавляет в массив элемент, если в массив переполнен, увеличивает его объем по формуле (текущий размер) \* 2;
- remove (int a) удаляет элемент массива со сдвигом значений следующих за ним ячеек влево;
- sortRight, сортирует массив по возрастанию;
- sortLeft, сортирует массив по убыванию
- size, возвращает количество ячеек, в которых есть значения;
- переопределить метод toString;

Обязательные методы класса:

- add (int [] array), добавляет в array элемент, если в array переполнен, увеличивает его объем на 1 элемент
- remove (int [] array, int a) удаляет элемент массива со сдвигом значений следующих за ним ячеек влево;
- sortRight(int [] array), сортирует массив по возрастанию;
- sortLeft(int [] array), сортирует массив по убыванию
- $size(int [] array)$ , возвращает количество ячеек, в которых есть значения;
- print(int [] array), выводит массив (его заполненную часть) в консоль;

#### **План выполнения**:

При разработке программы придерживайтесь принципов ООП. Внешние классы не должны иметь доступ к данным MyIntArray, взаимодействие производится только с помощью вышеуказанных методов.

Создайте тестовый класс, который покажет корректность выполнения функционала. Для наглядности рекомендуется создать диаграмму классов написанной реализации.

Санкт-Петербургское государственное бюджетное профессиональное образовательное учреждение «АКАДЕМИЯ ТРАНСПОРТНЫХ ТЕХНОЛОГИЙ»

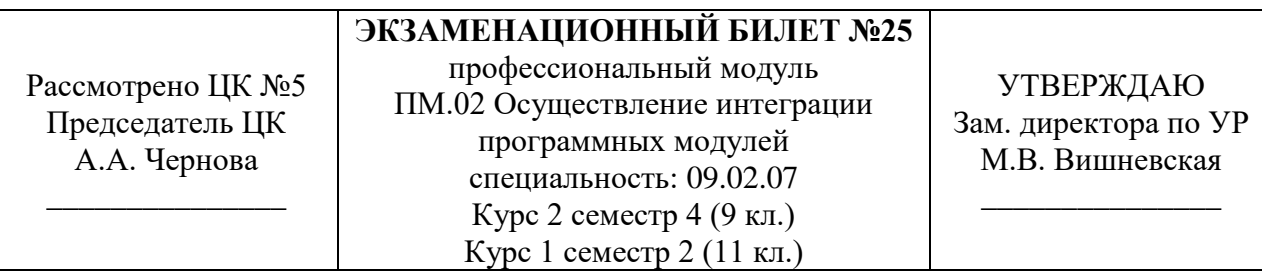

# **Задание**

Реализовать консольную программу со следующими классами:

Базовый класс Автомобиль.

Обязательные поля:

- марка
- модель
- государственный номер
- цвет
- скорость
- цена

Производные классы – грузовые, легковые.

Грузовые автомобили. Поля:

- грузоподъемность ( в кг)
- габариты (ширина и длина)
- расход горючего
- Легковые автомобили:
	- скорость
	- наличие детского кресла
	- цвет

#### **План выполнения**:

Создать класс Гараж, который может содержать оба вида объектов. При создании гаража учитывается его размерность (количество мест, а также габариты каждого места). Предусмотреть методы добавления и удаления машин в гараж. Если машина не может пройти в гараж по габаритам - программа должна сказать об этом. При разработке программы придерживайтесь принципов ООП. Реализуйте консольное приложение, в котором можно создавать гаражи, заполнять их машинами, и выводить на экран. Для наглядности рекомендуется создать UML диаграммы написанной реализации.

Преподаватель Ф.И.О. \_\_\_\_\_\_\_\_\_\_\_\_\_\_\_\_\_\_\_\_

Санкт-Петербургское государственное бюджетное профессиональное образовательное учреждение «АКАДЕМИЯ ТРАНСПОРТНЫХ ТЕХНОЛОГИЙ»

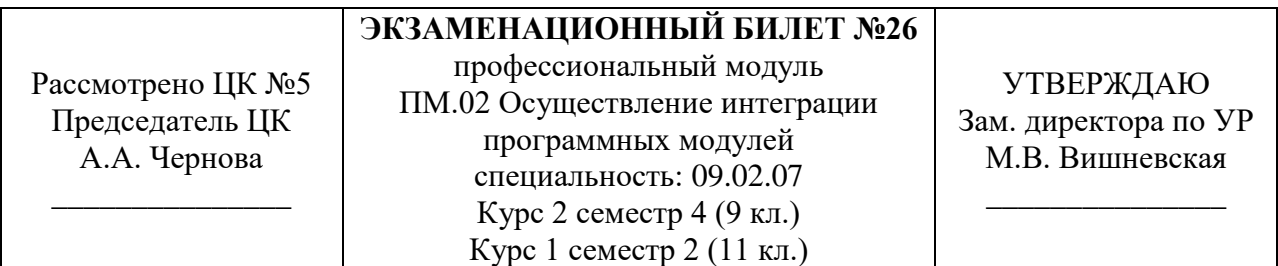

# **Задание**

Осуществить разработку алгоритма и программы (экономичность памяти, эффективность программы, минимальный интерфейс) в соответствии с поставленной задачей:

*Реализовать класс MyIntArray.*

Обязательные поля объекта:

- array, хранит массив целых чисел.

Обязательные методы объекта:

- При создании объекта задается величина массива, если величина заранее неизвестна, массив создается с величиной 5;
- add, добавляет в массив элемент, если в массив переполнен, увеличивает его объем по формуле (текущий размер) \* 2;
- remove (int a) удаляет элемент массива со сдвигом значений следующих за ним ячеек влево;
- sortRight, сортирует массив по возрастанию;
- sortLeft, сортирует массив по убыванию
- size, возвращает количество ячеек, в которых есть значения;
- переопределить метод toString;

Обязательные методы класса:

- add (int [] array), добавляет в array элемент, если в array переполнен, увеличивает его объем на 1 элемент
- remove (int [] array, int a) удаляет элемент массива со сдвигом значений следующих за ним ячеек влево;
- sortRight(int [] array), сортирует массив по возрастанию;
- sortLeft(int [] array), сортирует массив по убыванию
- $size(int [] array)$ , возвращает количество ячеек, в которых есть значения;
- print(int [] array), выводит массив (его заполненную часть) в консоль;

#### **План выполнения**:

При разработке программы придерживайтесь принципов ООП. Внешние классы не должны иметь доступ к данным MyIntArray, взаимодействие производится только с помощью вышеуказанных методов.

Создайте тестовый класс, который покажет корректность выполнения функционала. Для наглядности рекомендуется создать диаграмму классов написанной реализации.

Санкт-Петербургское государственное бюджетное профессиональное образовательное учреждение «АКАДЕМИЯ ТРАНСПОРТНЫХ ТЕХНОЛОГИЙ»

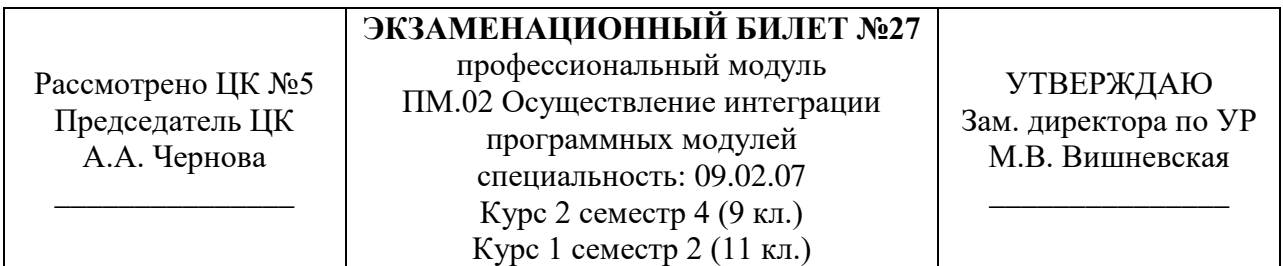

#### **Задание**

В классе Calculator реализуйте пять статических методов:

- int plus(int a, int b) возвращает сумму чисел **a**  $\mu$  **b**;
- int minus(int a, int b) возвращает разницу чисел **a**  $\mu$  b;
- int multiply(int a, int b) возвращает результат умножения числа **a** на число **b**;
- double division(int a, int b) возвращает результат деления числа **a** на число **b**;
- double percent(int a, int b) возвращает **b** процентов от числа **a** (например, percent(4, 50) должен вернуть **50%** от **4**).

#### **План выполнения**

Метод plus должен возвращать сумму чисел a и b.

Метод minus должен возвращать разницу чисел a и b.

Метод multiply должен возвращать результат умножения числа a на число b.

Метод division должен возвращать результат деления числа a на число b.

Метод percent должен возвращать b процентов от числа a.

Санкт-Петербургское государственное бюджетное профессиональное образовательное учреждение «АКАДЕМИЯ ТРАНСПОРТНЫХ ТЕХНОЛОГИЙ»

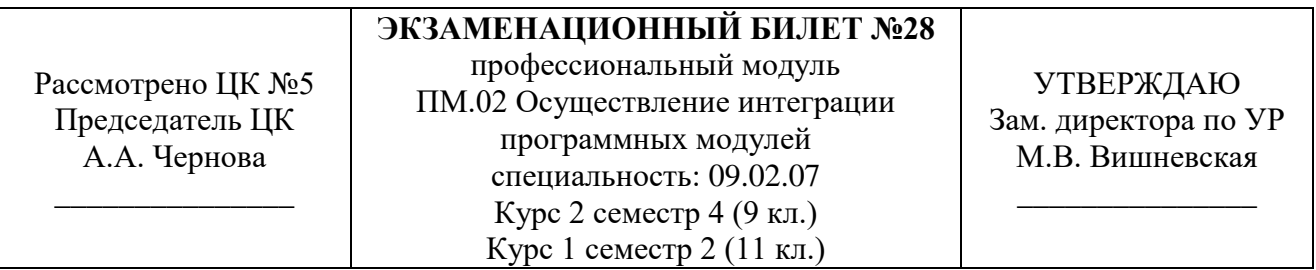

# **Задание**

Реализовать консольную программу со следующими классами: Базовый класс Автомобиль.

Обязательные поля:

- марка
- модель
- государственный номер
- цвет
- скорость
- цена

Производные классы – грузовые, легковые.

Грузовые автомобили. Поля:

- грузоподъемность ( в кг)
- габариты (ширина и длина)

Легковые автомобили:

- скорость
- наличие детского кресла

#### **План выполнения**:

Создать класс Гараж, который может содержать оба вида объектов. При создании гаража учитывается его размерность (количество мест, а также габариты каждого места). Предусмотреть методы добавления и удаления машин в гараж. Если машина не может пройти в гараж по габаритам - программа должна сказать об этом. При разработке программы придерживайтесь принципов ООП. Реализуйте консольное приложение, в котором можно создавать гаражи, заполнять их машинами, и выводить на экран. Для наглядности рекомендуется создать UML диаграммы написанной реализации.

#### **РЕЦЕНЗИЯ**

#### **на рабочую программу**

по профессиональному модулю ПМ.02 Осуществление интеграции программных модулей для специальности 09.02.07 Информационные системы и программирование

Рабочая программа разработана Черновой А.А., преподавателем СПб ГБПОУ «Академия транспортных технологий» Санкт-Петербурга.

Рабочая программа профессионального модуля ПМ.02 Осуществление интеграции программных модулей составлена в соответствии с требованиями Федерального государственного образовательного стандарта среднего профессионального образования по специальности 09.02.07 Информационные системы и программирование, утверждённого приказом Министерства образования и науки РФ № 1547 от 9 декабря 2016 года.

Рабочая программа содержит:

- общую характеристику программы;

- структуру и содержание программы;

- условия реализации программы;

- контроль и оценку результатов освоения программы;

- комплект контрольно-оценочных средств.

В общей характеристике программы определены цели и планируемые результаты освоения программы.

В структуре определён объём часов, виды учебной работы и форма промежуточной аттестации.

Содержание программы раскрывает тематический план, учитывающий целесообразность в последовательности изучения материала, который имеет профессиональную направленность. В тематическом плане указаны разделы и темы, их содержание, объём часов, перечислены виды работ. Так же в содержании указаны общие и профессиональные компетенции, личностные результаты на формирование которых направлено изучение.

Условия реализации программы содержат требования к минимальному материальнотехническому обеспечению и информационному обеспечению обучения: перечень рекомендуемых учебных изданий, дополнительной литературы и Интернет-ресурсов.

Контроль и оценка результатов освоения программы осуществляется с помощью критериев и методов оценки по каждому знанию и умению.

Рабочая программа завершается приложением – комплектом контрольно-оценочных средств для проведение промежуточной аттестации.

Реализация рабочей программы профессионального модуля ПМ.02 Осуществление интеграции программных модулей способствует в подготовке квалифицированных и компетентных специалистов по специальности 09.02.07 Информационные системы и программирование, утверждённого приказом Министерства образования и науки РФ № 1547 от 09.12.2016 года и может быть рекомендована к использованию другими образовательными учреждениями профессионального и дополнительного образования, реализующими образовательную программу среднего профессионального образования.

Рецензент Преподаватель СПб ГБПОУ «АТТ» Зубрицкая Н.В.